# Package 'IsoplotR'

June 6, 2021

Title Statistical Toolbox for Radiometric Geochronology

Version 4.0

Date 2021-06-06

Description Plots U-Pb data on Wetherill and Tera-Wasserburg concordia diagrams. Calculates concordia and discordia ages. Performs linear regression of measurements with correlated errors using 'York', 'Titterington' and 'Ludwig' approaches. Generates Kernel Density Estimates (KDEs) and Cumulative Age Distributions (CADs). Produces Multidimensional Scaling (MDS) configurations and Shepard plots of multi-sample detrital datasets using the Kolmogorov-Smirnov distance as a dissimilarity measure. Calculates 40Ar/39Ar ages, isochrons, and age spectra. Computes weighted means accounting for overdispersion. Calculates U-Th-He (single grain and central) ages, logratio plots and ternary diagrams. Processes fission track data using the external detector method and LA-ICP-MS, calculates central ages and plots fission track and other data on radial (a.k.a. 'Galbraith') plots. Constructs total Pb-U, Pb-Pb, Th-Pb, K-Ca, Re-Os, Sm-Nd, Lu-Hf, Rb-Sr and 230Th-U isochrons as well as 230Th-U evolution plots.

Author Pieter Vermeesch [aut, cre]

Maintainer Pieter Vermeesch <p.vermeesch@ucl.ac.uk>

**Depends**  $R (= 3.0.0)$ 

Imports MASS, methods

License GPL-3

URL <https://www.ucl.ac.uk/~ucfbpve/isoplotr/>,

<https://github.com/pvermees/IsoplotR/>

LazyData true

RoxygenNote 7.1.1

Encoding UTF-8

NeedsCompilation no

Repository CRAN

Date/Publication 2021-06-06 21:30:02 UTC

# <span id="page-1-0"></span>R topics documented:

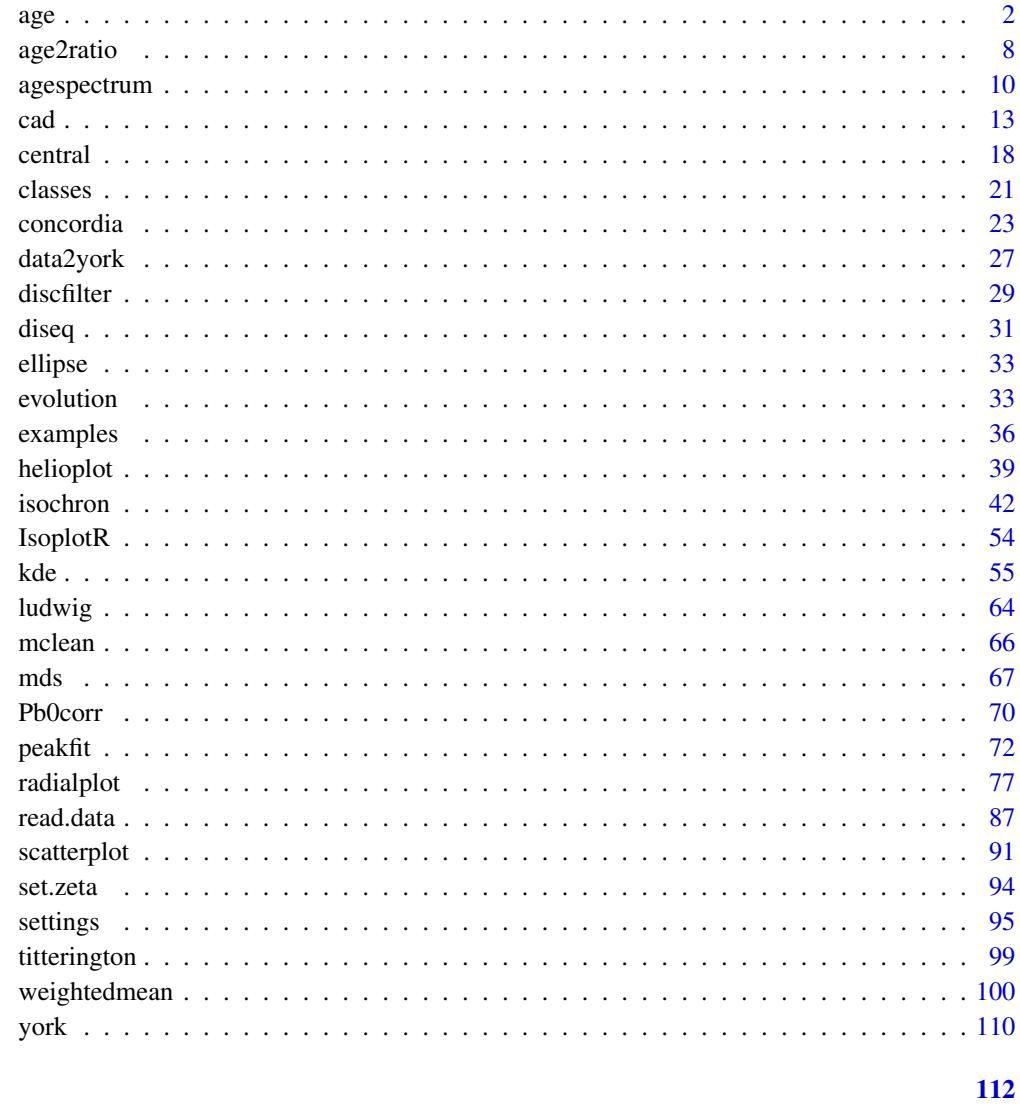

**Index** 

age

Calculate isotopic ages

# **Description**

Calculates U-Pb, Pb-Pb, Th-Pb, Ar-Ar, K-Ca, Re-Os, Sm-Nd, Rb-Sr, Lu-Hf, U-Th-He, Th-U and fission track ages and propagates their analytical uncertainties. Includes options for single grain, isochron and concordia ages.

age

# Usage

```
age(x, ...)
## Default S3 method:
age(
 x,
 method = "U238-Pb206",
 exterr = FALSE,
 J = c(NA, NA),
 zeta = c(NA, NA),rho = c(NA, NA),
 d = \text{diseq}(),
  ...
\mathcal{L}## S3 method for class 'UPb'
age(
 x,
 type = 1,
 exterr = FALSE,
 i = NA,sigdig = NA,
 common.Pb = 0,
 discordance = discfilter(),
  ...
\lambda## S3 method for class 'PbPb'
age(
 x,
 isochron = TRUE,
 common.Pb = 2,
 exterr = FALSE,
 i = NA,sigdig = NA,
 projerr = FALSE,
  ...
)
## S3 method for class 'ArAr'
age(
 x,
 isochron = FALSE,
 i2i = TRUE,exterr = FALSE,
  i = NA,sigdig = NA,
 projerr = FALSE,
```
4 and 2 and 2 and 2 and 2 and 2 and 2 and 2 and 2 and 2 and 2 and 2 and 2 and 2 and 2 and 2 and 2 and 2 and 2 and 2 and 2 and 2 and 2 and 2 and 2 and 2 and 2 and 2 and 2 and 2 and 2 and 2 and 2 and 2 and 2 and 2 and 2 and

```
...
\lambda## S3 method for class 'KCa'
age(
 x,
 isochron = FALSE,
 i2i = TRUE,exterr = FALSE,
 i = NA,
 sigdig = NA,
 projerr = FALSE,
  ...
)
## S3 method for class 'UThHe'
age(x, isochron = FALSE, central = FALSE, i = NA, sigdig = NA, ...)## S3 method for class 'fissiontracks'
age(x, central = FALSE, i = NA, sigdig = NA, extern = TRUE, ...)## S3 method for class 'ThU'
age(
 x,
 isochron = FALSE,
 i2i = TRUE,exterr = FALSE,
 i = NA,sigdig = NA,
 detritus = \theta,
  ...
)
## S3 method for class 'ThPb'
age(
 x,
 isochron = TRUE,
 i2i = TRUE,exterr = FALSE,
 i = NA,sigdig = NA,
 projerr = FALSE,
  ...
\mathcal{L}## S3 method for class 'ReOs'
age(
 x,
```
age

```
isochron = TRUE,
  i2i = TRUE,exterr = FALSE,
  i = NA,sigdig = NA,
 projerr = FALSE,
  ...
\mathcal{L}## S3 method for class 'SmNd'
age(
 x,
 isochron = TRUE,
 i2i = TRUE,exterr = FALSE,
  i = NA,
 sigdig = NA,
 projerr = FALSE,
  ...
\mathcal{L}## S3 method for class 'RbSr'
age(
 x,
 isochron = TRUE,
 i2i = TRUE,exterr = FALSE,
 i = NA,sigdig = NA,
 projerr = FALSE,
  ...
)
## S3 method for class 'LuHf'
age(
 x,
 isochron = TRUE,
 i2i = TRUE,exterr = FALSE,
 i = NA,sigdig = NA,
 projerr = FALSE,
  ...
\mathcal{L}
```
# Arguments

x can be:

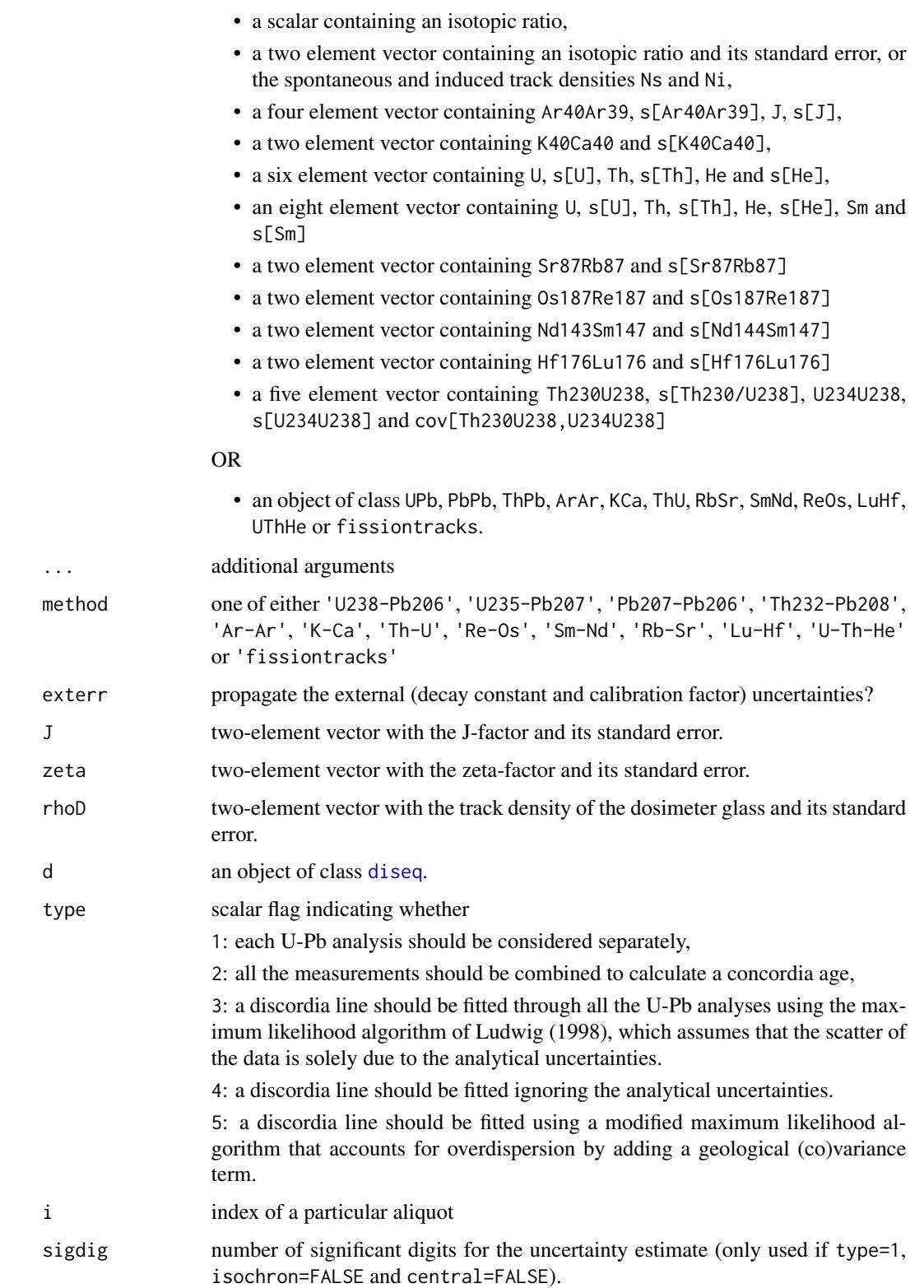

#### age  $\sim$  7

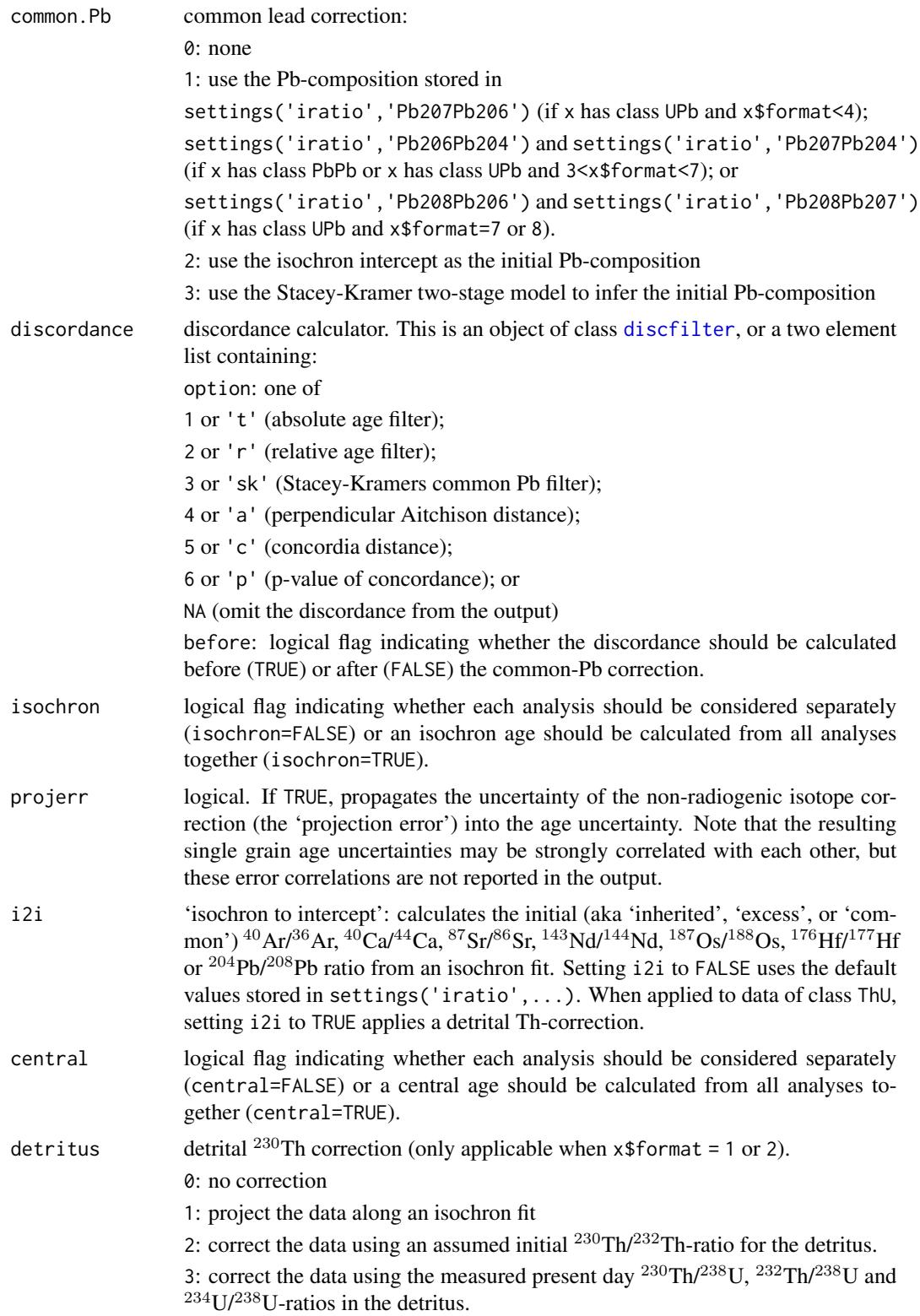

#### <span id="page-7-0"></span>Value

- 1. if x is a scalar or a vector, returns the age using the geochronometer given by method and its standard error.
- 2. if x has class UPb and type=1, returns a table with the following columns: t.75, err[t.75], t.68, err[t.68], t.76, err[t.76], (t.82, err[t.82],) t.conc, err[t.conc], (disc) or err[p.conc],) containing the  $^{207}Pb/^{235}U$ -age and standard error, the  $^{206}Pb/^{238}U$ -age and standard error, the  $^{207}Pb^{206}Pb$ -age and standard error, (the  $^{208}Pb^{232}Th$ -age and standard error,) the single grain concordia age and standard error, (and the % discordance or p-value for concordance,) respectively.
- 3. if x has class UPb and type=2,3,4 or 5, returns the output of the [concordia](#page-22-1) function.
- 4. if x has class PbPb, ThPb, ArAr, KCa, RbSr, SmNd, ReOs, LuHf, ThU or UThHe and isochron=FALSE, returns a table of Pb-Pb, Th-Pb, Ar-Ar, K-Ca, Rb-Sr, Sm-Nd, Re-Os, Lu-Hf, Th-U or U-Th-He ages and their standard errors.
- 5. if x has class ThU and isochron=FALSE, returns a 5-column table with the Th-U ages, their standard errors, the initial  $^{234}$ U/ $^{238}$ U-ratios, their standard errors, and the correlation coefficient between the ages and the initial ratios.
- 6. if x has class PbPb, ThPb, ArAr, KCa, RbSr, SmNd, ReOs, LuHf, UThHe or ThU and isochron=TRUE, returns the output of the [isochron](#page-41-1) function.
- 7. if x has class fissiontracks and central=FALSE, returns a table of fission track ages and standard errors.
- 8. if x has class fissiontracks or UThHe and central=TRUE, returns the output of the [central](#page-17-1) function.

### See Also

[concordia](#page-22-1), [isochron](#page-41-1), [central](#page-17-1)

#### Examples

```
attach(examples)
tUPb <- age(UPb,type=1)
tconc <- age(UPb,type=2)
tdisc <- age(UPb,type=3)
tArAr <- age(ArAr)
tiso <- age(ArAr,isochron=TRUE,i2i=TRUE)
tcentral <- age(FT1,central=TRUE)
```
age2ratio *Predict isotopic ratios from ages*

#### **Description**

Groups a set of functions that take one (or more) ages (and their uncertainties) as input and produces the U–Pb, Th–Pb, Pb–Pb, Ar–Ar, K–Ca, Rb–Sr, Sm–Nd, Lu–Hf, Re–Os, concordia or Stacey-Kramers ratios as output.

#### age2ratio 9

# Usage

```
age2ratio(tt, st = 0, ratio = "Pb206U238", exterior = FALSE, d = discq(), J, sJ)
```
# Arguments

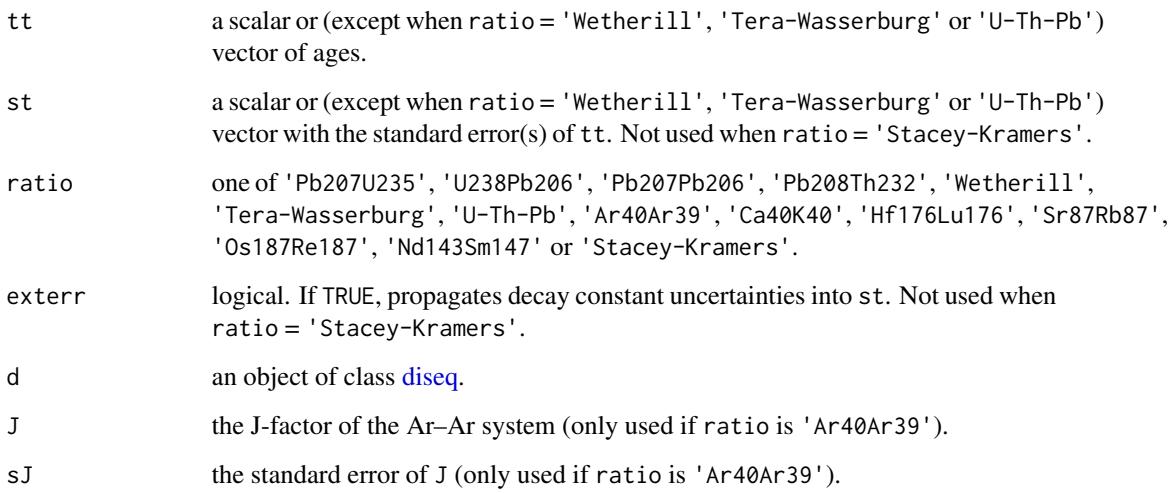

# Value

If ratio is 'Pb207U235', 'U238Pb206', 'Pb207Pb206', 'Pb208Th232', 'Ar40Ar39', 'Ca40K40', 'Hf176Lu176', 'Sr87Rb87', 'Os187Re187' or 'Nd143Sm147': either a two-element vector or a two-column matrix with the predicted isotopic ratio(s) and its/their standard error(s).

If ratio is 'Wetherill', 'Tera-Wasserburg' or 'U-Th-Pb': a two-element list containing

x: the concordia ratios

cov: the covariance matrix of the concordia ratios

If ratio is 'Stacey-Kramers': a three-column matrix with predicted  $^{206}Pb/^{204}Pb$ ,  $^{207}Pb/^{204}Pb$ and <sup>208</sup>Pb/<sup>204</sup>Pb ratios.

#### Examples

```
ratios <- c('Pb207U235','U238Pb206','Pb207Pb206','Pb208Th232',
            'Wetherill','Tera-Wasserburg','U-Th-Pb','Ar40Ar39',
            'Ca40K40','Hf176Lu176','Sr87Rb87','Os187Re187',
            'Nd143Sm147','Stacey-Kramers')
for (ratio in ratios){
     r <- age2ratio(tt=1000,st=10,ratio=ratio,J=1,sJ=0.1)
     print(r)
}
```
<span id="page-9-0"></span>

#### Description

Produces a plot of boxes whose widths correspond to the cumulative amount of <sup>39</sup>Ar (or any other variable), and whose heights express the analytical uncertainties. Only propagates the analytical uncertainty associated with decay constants and J-factors *after* computing the plateau composition.

#### Usage

```
agespectrum(x, ...)
## Default S3 method:
agespectrum(
  x,
  alpha = 0.05,
 plateau = TRUE,
 random.effects = FALSE,
  levels = NA,
  clabel = ",
 plateau.col = c("#00FF0080", "#FF000080"),
  non.plateau.col = "#00FFFF80",
  sigdig = 2,
  line.col = "red",1wd = 2,
  xlab = "cumulative fraction",
 ylab = "age [Ma]",
 hide = NULL,
 omit = NULL,
  ...
)
## S3 method for class 'ArAr'
agespectrum(
 x,
  alpha = 0.05,
 plateau = TRUE,
  random.effects = FALSE,
  levels = NA,
  clabel = ",
 plateau.col = c("#00FF0080", "#FF000080"),
  non.plateau.col = "#00FFFF80",
  sigdig = 2,
  exterr = TRUE,
  line.col = "red",1wd = 2,
```

```
i2i = FALSE,
 hide = NULL,
 omit = NULL,...
)
```
# Arguments

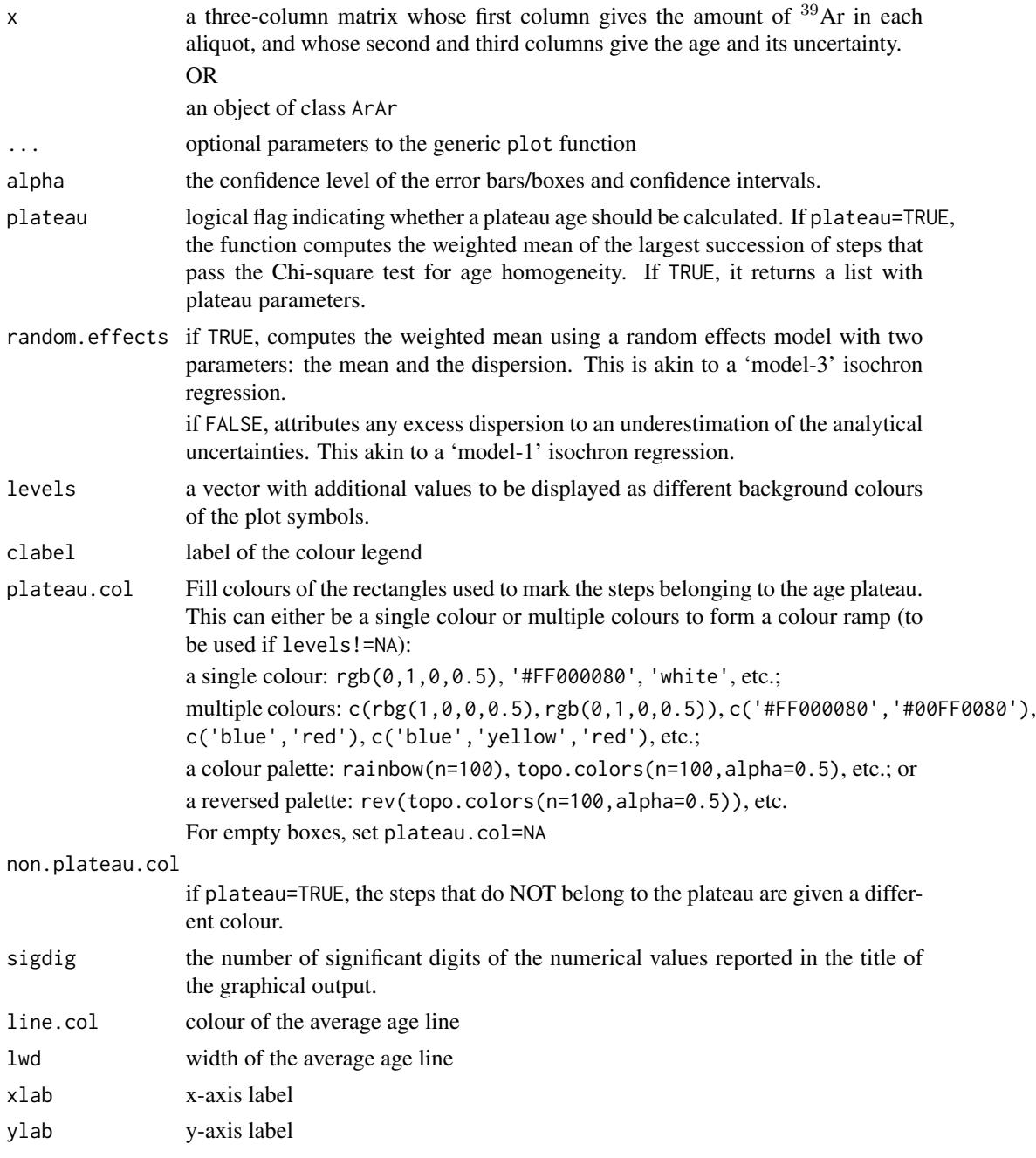

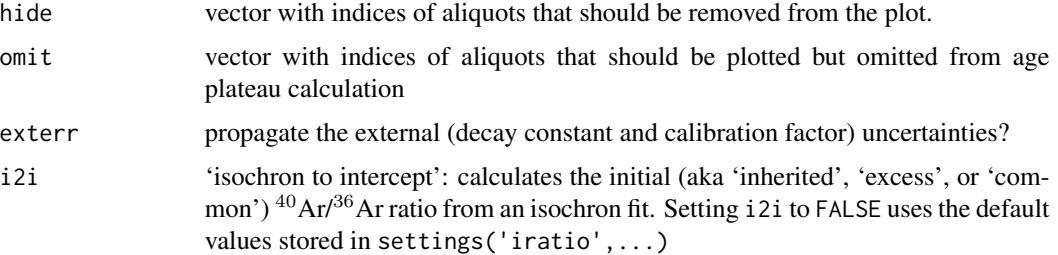

#### Details

IsoplotR defines the 'plateau age' as the weighted mean age (using a random effects model with two sources of dispersion) of the longest sequence (in terms of cumulative <sup>39</sup>Ar content) of consecutive heating steps that pass the modified Chauvenet criterion (see [weightedmean](#page-99-1)). Note that this definition is different (and simpler) than the one used by Isoplot (Ludwig, 2003). However, it is important to mention that all definitions of an age plateau are heuristic by nature and should not be used for quantitative inference. It is possible (and likely) that the plateau steps exhibit significant overdispersion. This overdispersion can be manually reduced by removing individual heating steps with the optional omit argument.

#### Value

If plateau=TRUE, returns a list with the following items:

mean a 3-element vector with:

t: the plateau mean

s[t]: the standard error of x

ci[t]: the width of a  $100(1-\alpha)\%$  confidence interval of t

disp a 3-element vector with:

w: the overdispersion, i.e. the standard deviation of the Normal distribution that is assumed to describe the true ages.

- 11: the width of the lower half of a  $100(1-\alpha)\%$  confidence interval for the overdispersion
- ul: the width of the upper half of a  $100(1-\alpha)\%$  confidence interval for the overdispersion

df the degrees of freedom for the weighted mean plateau fit

mswd the mean square of the weighted deviates of the plateau

**p.value** the p-value of a Chi-square test with  $df = n-2$  degrees of freedom, where n is the number of steps in the plateau and 2 degrees of freedom have been removed to estimate the mean and the dispersion.

fract the fraction of  $39$ Ar contained in the plateau

plotpar plot parameters for the weighted mean (see [weightedmean](#page-99-1))

i indices of the steps that are retained for the plateau age calculation

### See Also

[weightedmean](#page-99-1)

<span id="page-12-0"></span>cad and the contract of the contract of the contract of the contract of the contract of the contract of the contract of the contract of the contract of the contract of the contract of the contract of the contract of the co

# Examples

```
attach(examples)
par(mfrow=c(2,1))
agespectrum(ArAr)
# removing the first 6 steps yields the longest plateau
# that passes the chi-square test for homogeneity
agespectrum(ArAr,omit=1:6)
```
<span id="page-12-1"></span>cad *Plot continuous data as cumulative age distributions*

#### Description

Plot a dataset as a Cumulative Age Distribution (CAD), also known as a 'empirical cumulative distribution function'.

### Usage

```
cad(x, \ldots)## Default S3 method:
cad(
  x,
 pch = NA,
 verticals = TRUE,
 xlab = "age [Ma]",col = "black",hide = NULL,
  ...
\mathcal{L}## S3 method for class 'detritals'
cad(
 x,
 pch = NA,
 verticals = TRUE,
 xlab = "age [Ma]",col = "heat.colors",
 hide = NULL,
  ...
\lambda## S3 method for class 'UPb'
cad(
  x,
 pch = NA,
  verticals = TRUE,
```

```
xlab = "age [Ma]",col = "black",type = 4,
  cutoff.76 = 1100,cutoff.disc = discfilter(),
  common.Pb = 0,
 hide = NULL,
  ...
)
## S3 method for class 'PbPb'
cad(
 x,
 pch = NA,
 verticals = TRUE,
 xlab = "age [Ma]",col = "black",
 common.Pb = 1,
 hide = NULL,
 ...
\mathcal{L}## S3 method for class 'ArAr'
cad(
 x,
 pch = NA,
 verticals = TRUE,
 xlab = "age [Ma]",
 col = "black",i2i = FALSE,
 hide = NULL,
  ...
)## S3 method for class 'KCa'
cad(
 x,
 pch = NA,
 verticals = TRUE,
 xlab = "age [Ma]",col = "black",i2i = FALSE,
 hide = NULL,
  ...
)
## S3 method for class 'ThPb'
cad(
```
cad and the contract of the contract of the contract of the contract of the contract of the contract of the contract of the contract of the contract of the contract of the contract of the contract of the contract of the co

```
x,
 pch = NA,
 verticals = TRUE,
 xlab = "age [Ma]",col = "black",
 i2i = TRUE,hide = NULL,
  ...
)
## S3 method for class 'ThU'
cad(
 x,
 pch = NA,
 verticals = TRUE,
 xlab = "age [ka]",
 col = "black",
 i2i = FALSE,
 detritus = 0,
 hide = NULL,
  ...
\mathcal{L}## S3 method for class 'ThPb'
cad(
 x,
 pch = NA,
 verticals = TRUE,
 xlab = "age [Ma]",col = "black",i2i = TRUE,hide = NULL,
  ...
\lambda## S3 method for class 'ReOs'
cad(
 x,
 pch = NA,
 verticals = TRUE,
 xlab = "age [Ma]",col = "black",i2i = TRUE,hide = NULL,
  ...
\mathcal{L}## S3 method for class 'SmNd'
```

```
cad(
 x,
 pch = NA,
 verticals = TRUE,
 xlab = "age [Ma]",col = "black",
 i2i = TRUE,hide = NULL,
  ...
\mathcal{L}## S3 method for class 'RbSr'
cad(
 x,
 pch = NA,
 verticals = TRUE,
 xlab = "age [Ma]",col = "black",i2i = TRUE,hide = NULL,
  ...
\mathcal{L}## S3 method for class 'LuHf'
cad(
 x,
 pch = NA,
 verticals = TRUE,
 xlab = "age [Ma]",col = "black",
  i2i = TRUE,hide = NULL,
  ...
\lambda## S3 method for class 'UThHe'
cad(
 x,
 pch = NA,
 verticals = TRUE,
 xlab = "age [Ma]",col = "black",hide = NULL,
  ...
)
## S3 method for class 'fissiontracks'
cad(
```
x,  $pch = NA$ , verticals = TRUE,  $x$ lab = "age [Ma]",  $col = "black",$ hide = NULL, ...

 $\mathcal{L}$ 

# Arguments

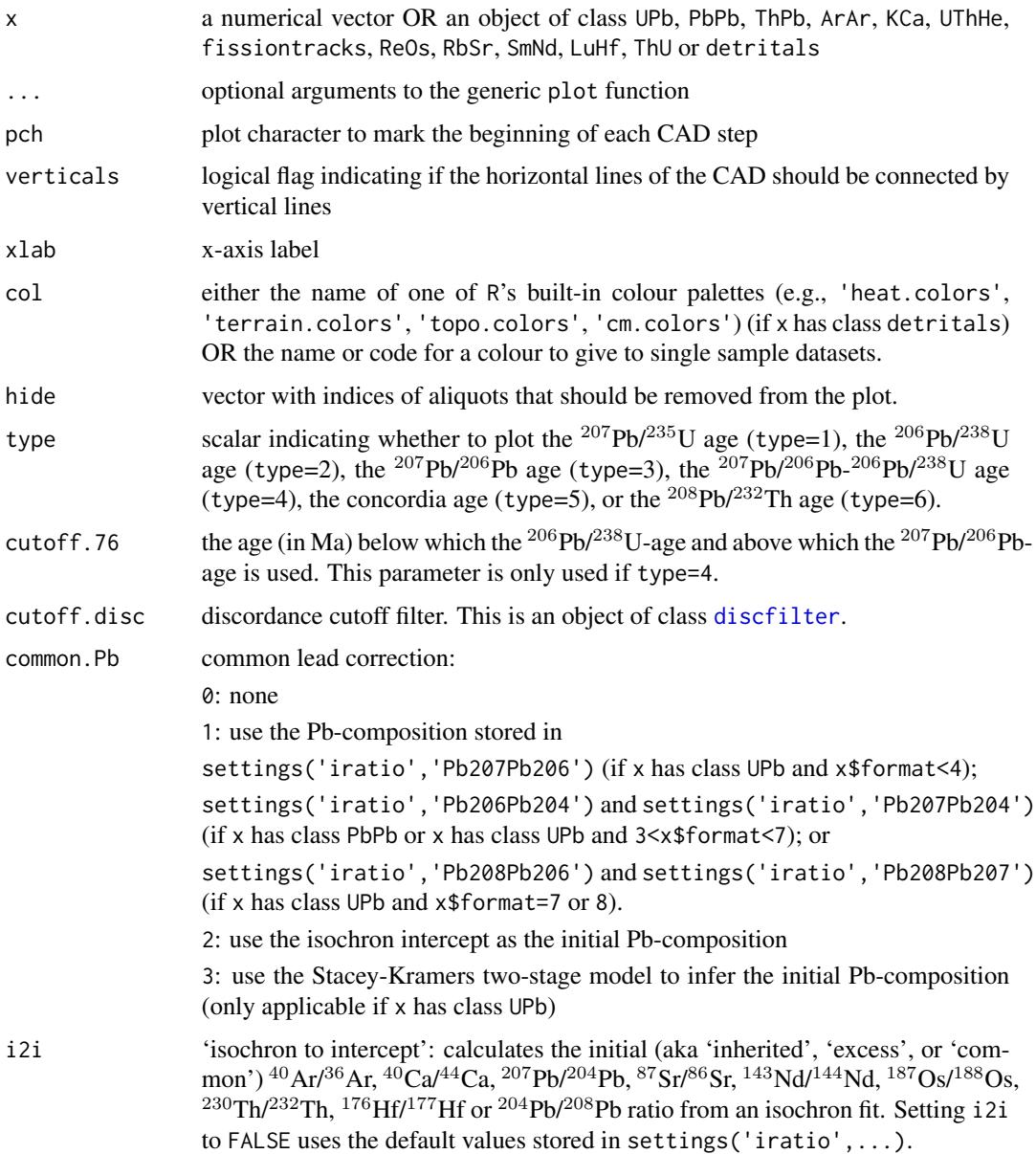

cad and the contract of the contract of the contract of the contract of the contract of the contract of the contract of the contract of the contract of the contract of the contract of the contract of the contract of the co

<span id="page-17-0"></span>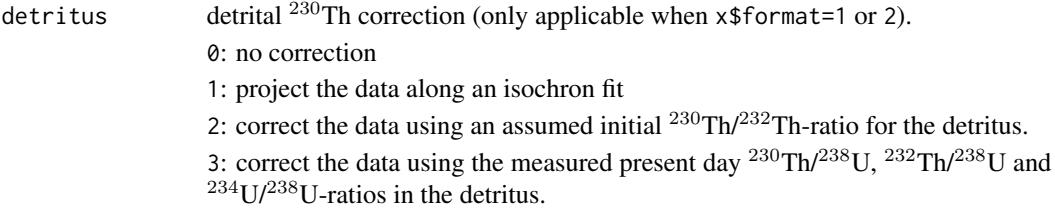

# Details

Empirical cumulative distribution functions or cumulative age distributions are the most straightforward way to visualise the probability distribution of multiple dates. Suppose that we have a set of  $n$ dates  $t_i$ . The CAD is a step function that sets out the rank order of the dates against their numerical value:

 $CAD(t) = \sum_i 1(t < t_i)/n$ 

where  $1(*) = 1$  if  $*$  is true and  $1(*) = 0$  if  $*$  is false. CADs have two desirable properties (Vermeesch, 2007). First, they do not require any pre-treatment or smoothing of the data. This is not the case for histograms or kernel density estimates. Second, it is easy to superimpose several CADs on the same plot. This facilitates the intercomparison of multiple samples. The interpretation of CADs is straightforward but not very intuitive. The prominence of individual age components is proportional to the steepness of the CAD. This is different from probability density estimates such as histograms, in which such components stand out as peaks.

#### **References**

Vermeesch, P., 2007. Quantitative geomorphology of the White Mountains (California) using detrital apatite fission track thermochronology. Journal of Geophysical Research: Earth Surface, 112(F3).

#### See Also

[kde](#page-54-1), [radialplot](#page-76-1)

#### Examples

```
attach(examples)
cad(DZ,verticals=FALSE,pch=20)
```
<span id="page-17-1"></span>central *Calculate U-Th-He and fission track central ages and compositions*

#### Description

Computes the geometric mean composition of a continuous mixture of fission track or U-Th-He data and returns the corresponding age and fitting parameters. Only propagates the systematic uncertainty associated with decay constants and calibration factors after computing the weighted mean isotopic composition. Does not propagate the uncertainty of any initial daughter correction, because this is neither a purely random or purely systematic uncertainty.

#### central the control of the control of the control of the control of the control of the control of the control of the control of the control of the control of the control of the control of the control of the control of the

### Usage

```
central(x, \ldots)## Default S3 method:
central(x, alpha = 0.05, ...)
## S3 method for class 'UThHe'
central(x, alpha = 0.05, model = 1, ...)
## S3 method for class 'fissiontracks'
central(x, alpha = 0.05, exterr = FALSE, ...)
```
# Arguments

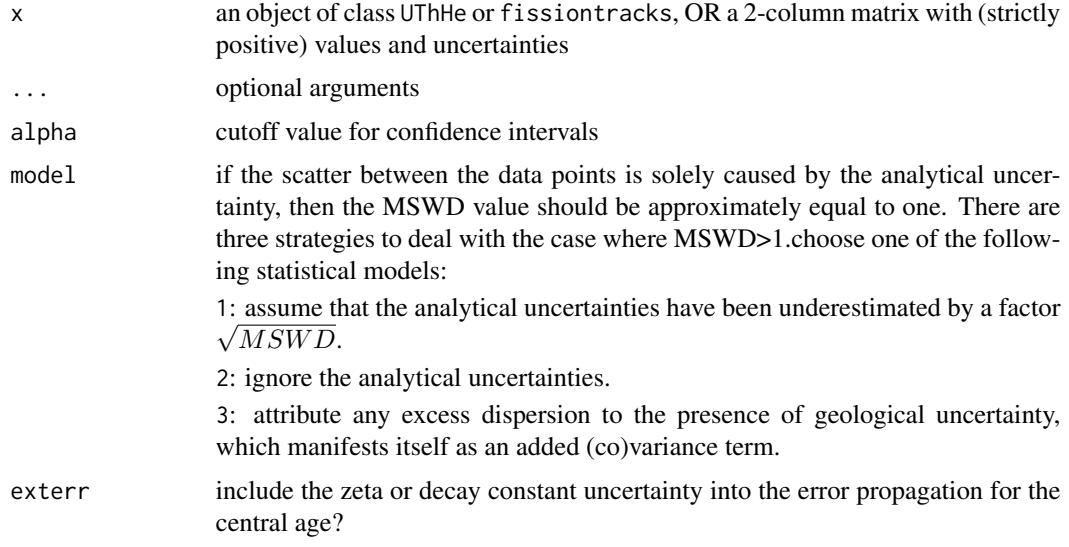

# Details

The central age assumes that the observed age distribution is the combination of two sources of scatter: analytical uncertainty and true geological dispersion.

- 1. For fission track data, the analytical uncertainty is assumed to obey Poisson counting statistics and the geological dispersion is assumed to follow a lognormal distribution.
- 2. For U-Th-He data, the U-Th-(Sm)-He compositions and uncertainties are assumed to follow a logistic normal distribution.
- 3. For all other data types, both the analytical uncertainties and the true ages are assumed to follow lognormal distributions.

The difference between the central age and the weighted mean age is usually small unless the data are imprecise and/or strongly overdispersed.

The uncertainty budget of the central age does not include the uncertainty of the initial daughter correction (if any), for the same reasons as discussed under the [weightedmean](#page-99-1) function.

#### Value

If x has class UThHe, returns a list containing the following items:

- uvw (if the input data table contains Sm) or uv (if it does not): the mean log[U/He], log[Th/He] (, and log[Sm/He]) composition.
- covmat the covariance matrix of uvw or uv.
- **mswd** the reduced Chi-square statistic of data concordance, i.e.  $mswd = SS/df$ , where SS is the sum of squares of the log[U/He]-log[Th/He] compositions.
- model the fitting model.

df the degrees of freedom  $(2n - 2)$  of the fit (only reported if model=1).

- **p.value** the p-value of a Chi-square test with df degrees of freedom (only reported if model=1.)
- age a three- or four-element vector with:
	- t: the central age.
	- s[t]: the standard error of t.
	- ci[t]: the width of a  $100(1 \alpha)\%$  confidence interval for t.
	- ci[t]: the width of a 100(1  $\alpha$ )% confidence interval for t.<br>disp[t]: the studentised 100(1  $\alpha$ )% confidence interval enhanced by a factor of  $\sqrt{mswd}$ (only reported if model=1).
- w the geological overdispersion term. If model=3, this is a three-element vector with the standard deviation of the (assumedly) Normal dispersion and the lower and upper half-widths of its  $100(1 - \alpha)\%$  confidence interval. w=0 if model<3.

#### OR, otherwise:

- age a three-element vector with:
	- t: the central age.
	- s[t]: the standard error of t.
	- ci[t]: the width of a  $100(1 \alpha)$ % confidence interval for t.
- disp a three-element vector with the overdispersion (standard deviation) of the excess scatter, and the upper and lower half-widths of its  $100(1 - \alpha)\%$  confidence interval.
- **mswd** the reduced Chi-square statistic of data concordance, i.e.  $mswd = X^2/df$ , where  $X^2$  is a Chi-square statistic of the EDM data or ages
- df the degrees of freedom  $(n 2)$

p.value the p-value of a Chi-square test with df degrees of freedom

#### References

Galbraith, R.F. and Laslett, G.M., 1993. Statistical models for mixed fission track ages. Nuclear Tracks and Radiation Measurements, 21(4), pp.459-470.

Vermeesch, P., 2008. Three new ways to calculate average (U-Th)/He ages. Chemical Geology, 249(3), pp.339-347.

### See Also

[weightedmean](#page-99-1), [radialplot](#page-76-1), [helioplot](#page-38-1)

#### <span id="page-20-0"></span>classes 21

# Examples

```
attach(examples)
print(central(UThHe)$age)
```
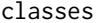

# classes *Geochronological data classes*

# Description

S3 classes to store geochronological data generated by [read.data](#page-86-1) or [diseq](#page-30-1).

# Usage

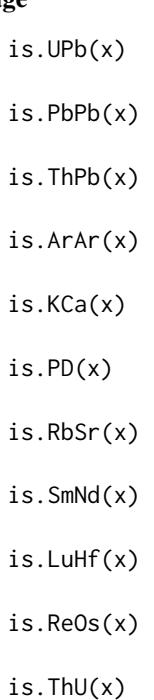

is.UThHe(x)

```
is.fissiontracks(x)
```

```
is.detritals(x)
```
is.diseq(x)

# Arguments

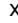

x a data object returned by [read.data](#page-86-1) or [diseq](#page-30-1).

#### Details

IsoplotR uses the following S3 classes to store geochronological data: UPb, PbPb, ThPb, KCa, UThHe, fissiontracks, detritals and PD, where the latter is the parent class of the simple parentdaughter chronometers RbSr, SmNd, LuHf and ReOs. All these classes have overloaded versions of the generic length() function and `[` subsetting method.

• UPb: a list containing:

x a matrix containing the isotopic measurements format a number between 1 and 8

d an object of class diseq, i.e. the output of the [diseq](#page-30-1) function

- ArAr: a list containing
	- x a matrix containing the isotopic measurements
	- J a two-element vector with the J-factor and its uncertainty

format a number between 1 and 3

• ThU: a list containing

x a matrix containing the isotopic measurements

format a number between 1 and 4

Th02 a two element vector with the assumed initial  $^{230} \text{Th}/^{232} \text{Th-ratio}$  of Th-bearing detritus (for formats 1 and 2) or rock (for formats 3 and 4) and its standard error

Th02U48 9-element vector with the measured composition of Th-bearing detritus

- PbPb, ThPb, KCa, PD, RbSr, SmNd, LuHf, or ReOs: a list containing
	- x a matrix containing the isotopic measurements format a number between 1 and 3
- UThHe: a matrix of He, U, Th (and Sm) measurements
- fissiontracks: a list containing

format a number between 1 and 3

x a matrix of spontaneous and induced fission track counts (only included if format=1)

rhoD the track density of the dosimeter glass, extracted from the input data (only included if format=1)

- zeta the zeta calibration constant extracted from the input data (only included if format<3) Ns a list containing the spontaneous fission track counts (only included if format>1)
- U a list of lists containing the U-concentration or U/Ca-ratio measurements for each of the analysed grains (only included if format>1)
- sU a list of lists containing the standard errors of the U-concentration or U/Ca-ratio measurements for each of the analysed grains (only include if format>1)

spotSize the laser ablation spot size (only included if format>1)

- detritals: a list of named vectors, one for each detrital sample.
- diseq: is a class that contains the output of the [diseq](#page-30-1) function, which stores initial disequilibrium data for U–Pb geochronology.

#### Value

logical

#### <span id="page-22-0"></span>concordia 23

#### See Also

read.data diseq

#### Examples

```
attach(examples)
ns <- length(UPb)
concordia(UPb[-ns,])
if (is.PD(RbSr)) print('RbSr has class PD')
```
<span id="page-22-1"></span>

concordia *Concordia diagram*

# **Description**

Plots U-Pb data on Wetherill, Tera-Wasserburg or U-Th-Pb concordia diagrams, calculates concor- $\frac{d}{dt}$  dia ages and compositions, evaluates the equivalence of multiple  $(^{206}Pb/^{238}U^{-207}Pb/^{235}U$ ,  $(^{207}Pb/^{206}Pb-^{206}Pb$  $^{206}Pb^{238}$ U, or  $^{208}Th^{232}Th^{-206}Pb^{238}$ U) compositions, computes the weighted mean isotopic composition and the corresponding concordia age using the method of maximum likelihood, computes the MSWD of equivalence and concordance and their respective Chi-squared p-values. Performs linear regression and computes the upper and lower intercept ages (for Wetherill) or the lower intercept age and the  $207Pb/206Pb$  intercept (for Tera-Wasserburg), taking into account error correlations and decay constant uncertainties.

#### Usage

```
concordia(
  x = NULL,tlim = NULL,alpha = 0.05,
  type = 1,
  show.numbers = FALSE,
  levels = NA,
  clabel = "",
  ellipse.fill = c("#00FF0080", "#FF000080"),
  ellipse.stroke = "black",
  concordia.col = "darksalmon",
  exterr = FALSE,
  show.age = 0,
  sigdig = 2,
  common.Pb = 0,
  ticks = 5.
  anchor = \theta,
  hide = NULL,
  omit = NULL,omit.fill = NA,
```

```
omit.stroke = "grey",
 ...
)
```
# Arguments

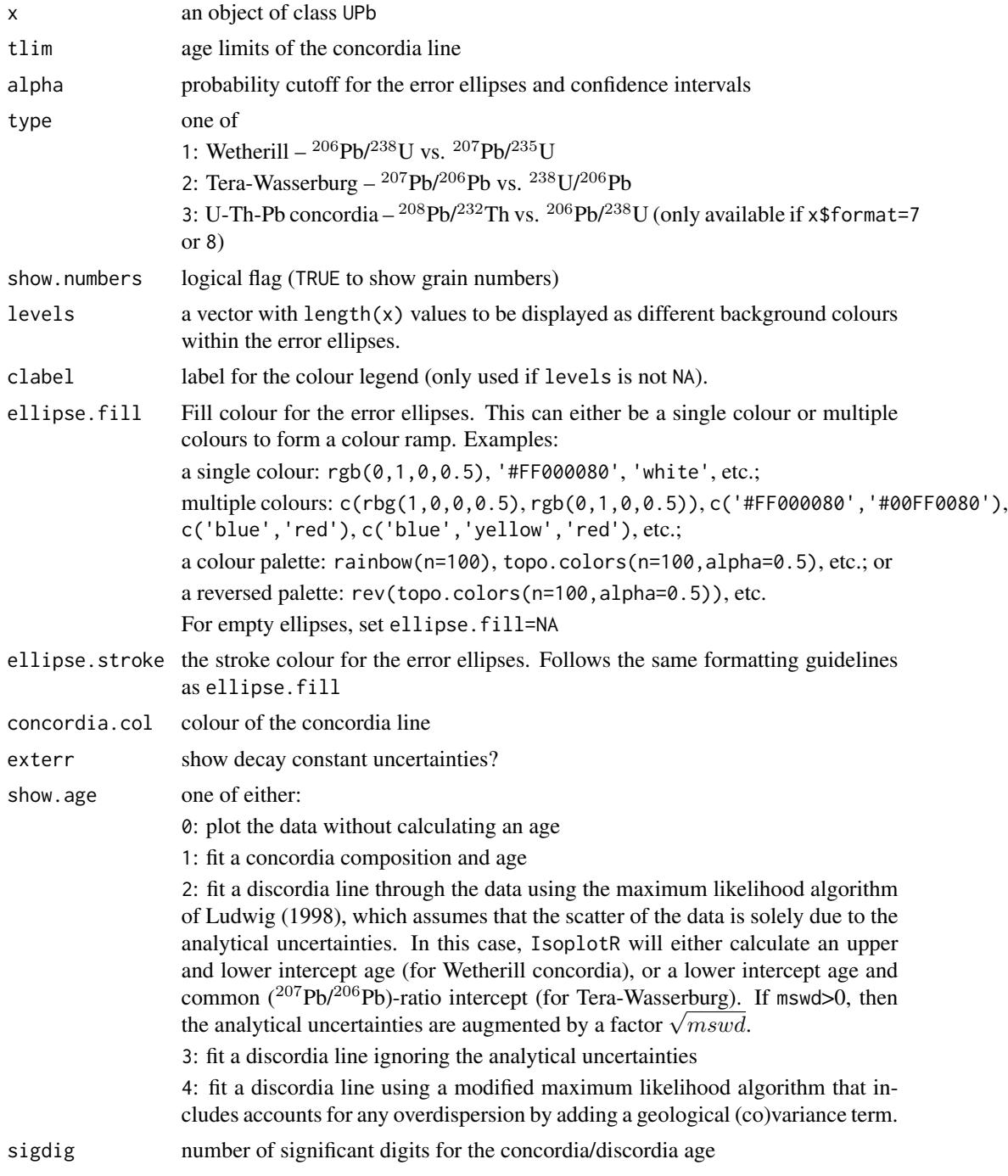

#### concordia 25

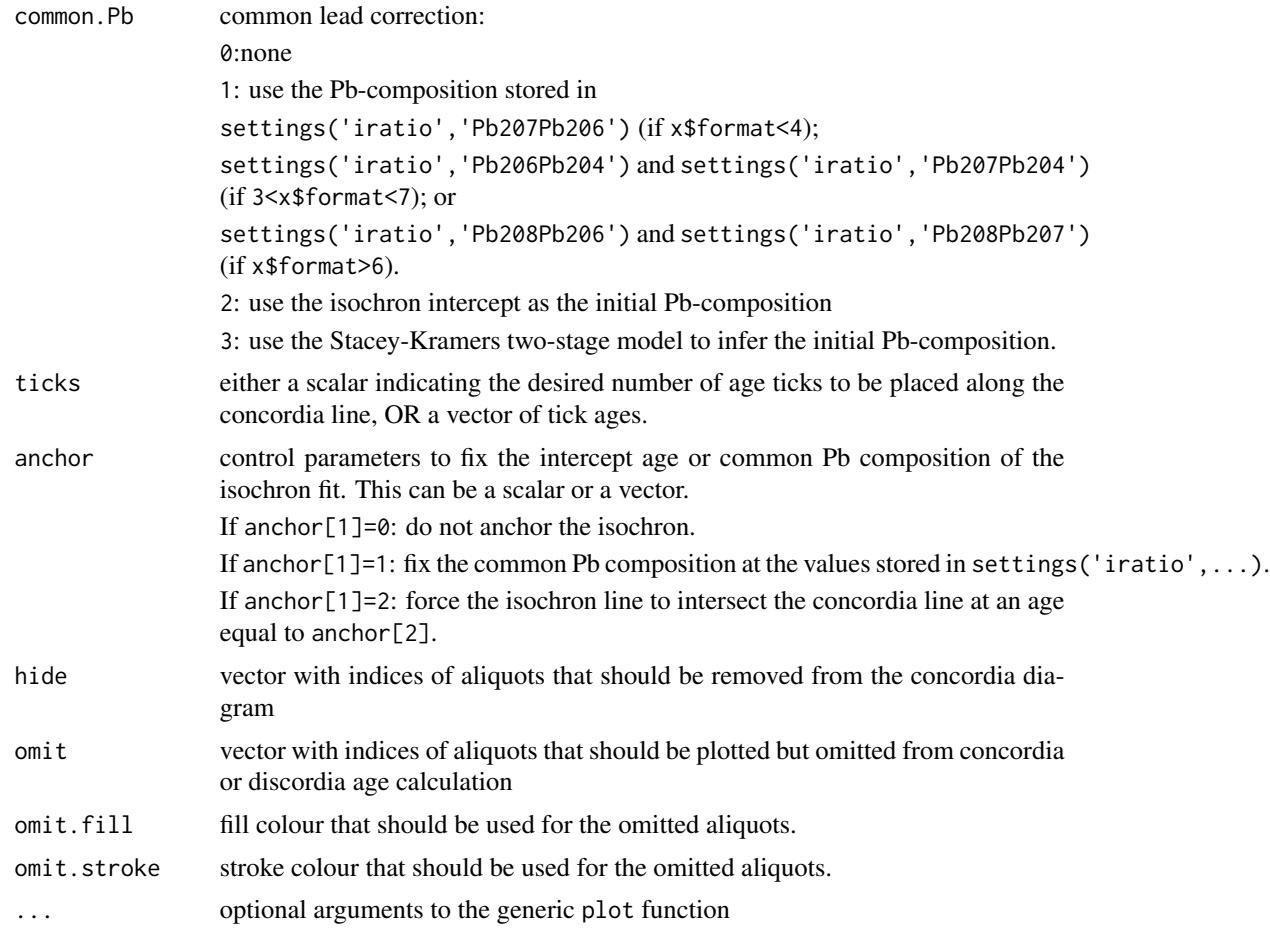

# Details

The concordia diagram is a graphical means of assessing the internal consistency of U-Pb data. It sets out the measured  $^{206}Pb/^{238}U$ - and  $^{207}Pb/^{235}U$ -ratios against each other ('Wetherill' diagram); or, equivalently, the <sup>207</sup>Pb/<sup>206</sup>Pb- and <sup>206</sup>Pb/<sup>238</sup>U-ratios ('Tera-Wasserburg' diagram). Alternatively, for data format 7 and 8, it is also possible to plot  $^{208}Pb^{232}$ Th against the  $^{206}Pb^{238}$ U. The space of concordant isotopic compositions is marked by a curve, the 'concordia line'. Isotopic ratio measurements are shown as 100(1-alpha)% confidence ellipses. Concordant samples plot near to, or overlap with, the concordia line. They represent the pinnacle of geochronological robustness. Samples that plot away from the concordia line but are aligned along a linear trend form an isochron (or 'discordia' line) that can be used to infer the composition of the non-radiogenic ('common') lead or to constrain the timing of prior lead loss.

#### Value

If show.age=1, returns a list with the following items:

x a named vector with the (weighted mean) U-Pb composition

cov the covariance matrix of the (weighted mean) U-Pb composition

- mswd a vector with three items (equivalence, concordance and combined) containing the MSWD (Mean of the Squared Weighted Deviates, a.k.a the reduced Chi-squared statistic) of isotopic equivalence, age concordance and combined goodness of fit, respectively.
- p.value a vector with three items (equivalence, concordance and combined) containing the pvalue of the Chi-square test for isotopic equivalence, age concordance and combined goodness of fit, respectively.
- df a three-element vector with the number of degrees of freedom used for the mswd calculation.

age a 4-element vector with:

t: the concordia age (in Ma) s[t]: the estimated uncertainty of t ci[t]: the studentised  $100(1 - \alpha)$ % confidence interval of t for the appropriate degrees of freedom rreeaom<br>disp[t]: the studentised  $100(1 - \alpha)$ % confidence interval for t augmented by  $\sqrt{mswd}$  to account for overdispersed datasets.

If show.age=2, 3 or 4, returns a list with the following items:

model the fitting model (=show.age-1).

par a vector with the upper and lower intercept ages (if type=1) or the lower intercept age and common Pb intercept(s) (if type=2). If show.age=4, includes an overdispersion term as well.

cov the covariance matrix of the elements in par.

logpar the logarithm of par

logcov the logarithm of cov

err a matrix with the following rows:

s: the estimated standard deviation for x

ci: the studentised  $100(1 - \alpha)\%$  confidence interval of x for the appropriate degrees of freedom

disp[t]: the studentised  $100(1 - \alpha)$ % confidence interval for x augmented by  $\sqrt{mswd}$  to account for overdispersed datasets (only reported if show.age=2).

df the degrees of freedom of the concordia fit (concordance + equivalence)

p.value p-value of a Chi-square test for age homogeneity (only reported if type=3).

**mswd** mean square of the weighted deviates – a goodness-of-fit measure. mswd  $> 1$  indicates overdispersion w.r.t the analytical uncertainties (not reported if show.age=3).

fact the  $(1 - \alpha/2)$ -percentile of a t-distribution with df degrees of freedom.

n the number of aliquots in the dataset

#### References

Ludwig, K.R., 1998. On the treatment of concordant uranium-lead ages. Geochimica et Cosmochimica Acta, 62(4), pp.665-676.

#### <span id="page-26-0"></span>data2york 27

#### Examples

```
attach(examples)
concordia(UPb,show.age=2)
dev.new()
concordia(UPb,type=1,xlim=c(24.9,25.4),
         ylim=c(0.0508,0.0518),ticks=249:254,exterr=TRUE)
dev.new()
concordia(UPb,type=2,show.age=2,anchor=list(TRUE,0))
```
#### data2york *Prepare geochronological data for York regression*

# Description

Takes geochronology data as input and produces a five-column table with the variables, their uncertainties and error correlations as output. These can subsequently be used for York regression.

#### Usage

```
data2york(x, ...)
## Default S3 method:
data2york(x, format = 1, ...)
## S3 method for class 'UPb'
data2york(x, option = 1, tt = 0, ...)
## S3 method for class 'ArAr'
data2york(x, inverse = TRUE, ...)## S3 method for class 'ThPb'
data2york(x, inverse = FALSE, ...)## S3 method for class 'KCa'
data2york(x, inverse = FALSE, ...)## S3 method for class 'PbPb'
data2york(x, inverse = TRUE, ...)## S3 method for class 'PD'
data2york(x, extern = FALSE, inverse = FALSE, ...)## S3 method for class 'UThHe'
data2york(x, ...)
```

```
## S3 method for class 'ThU'
data2york(x, type = 2, generic = TRUE, \ldots)
```
# Arguments

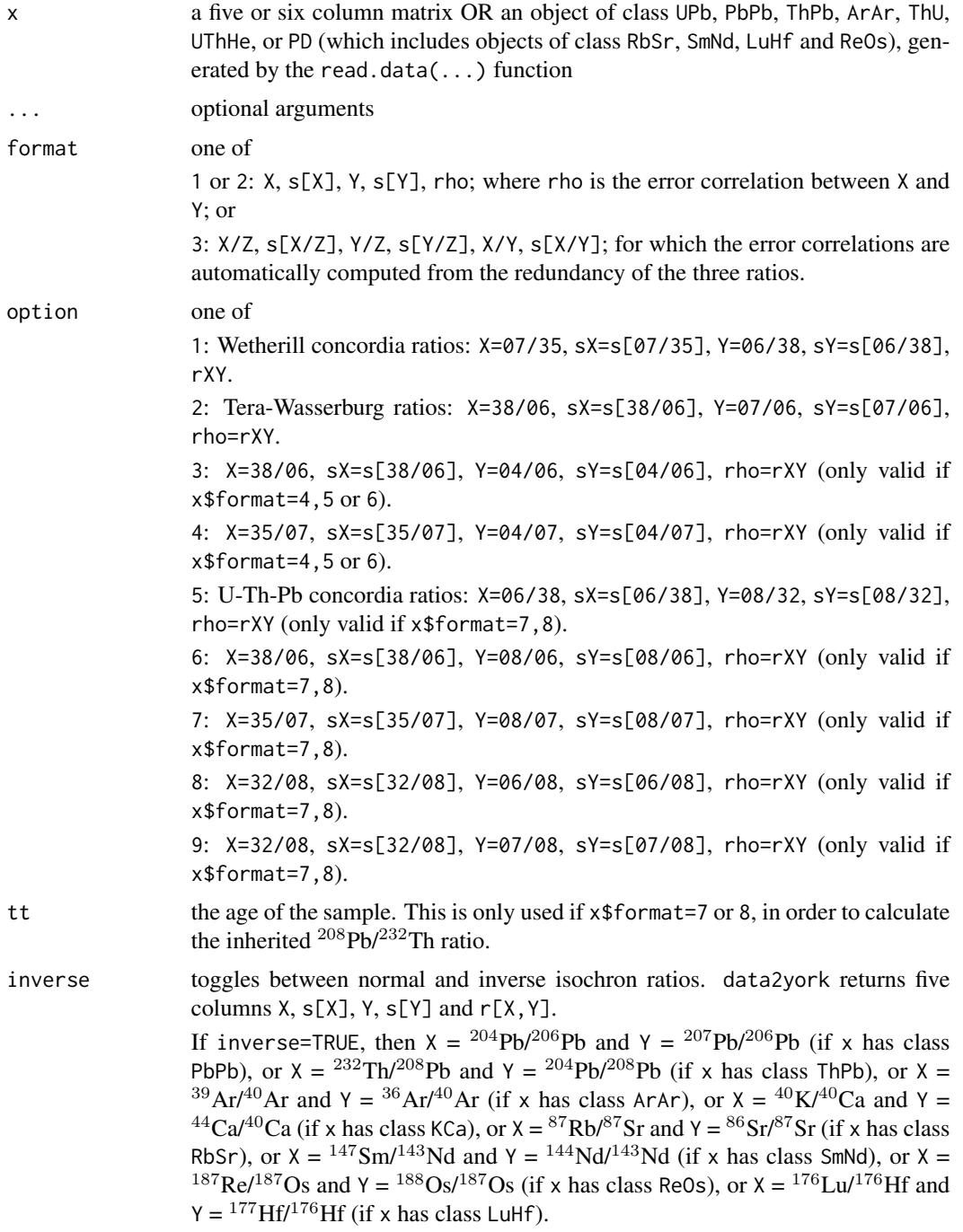

#### <span id="page-28-0"></span>discfilter 29

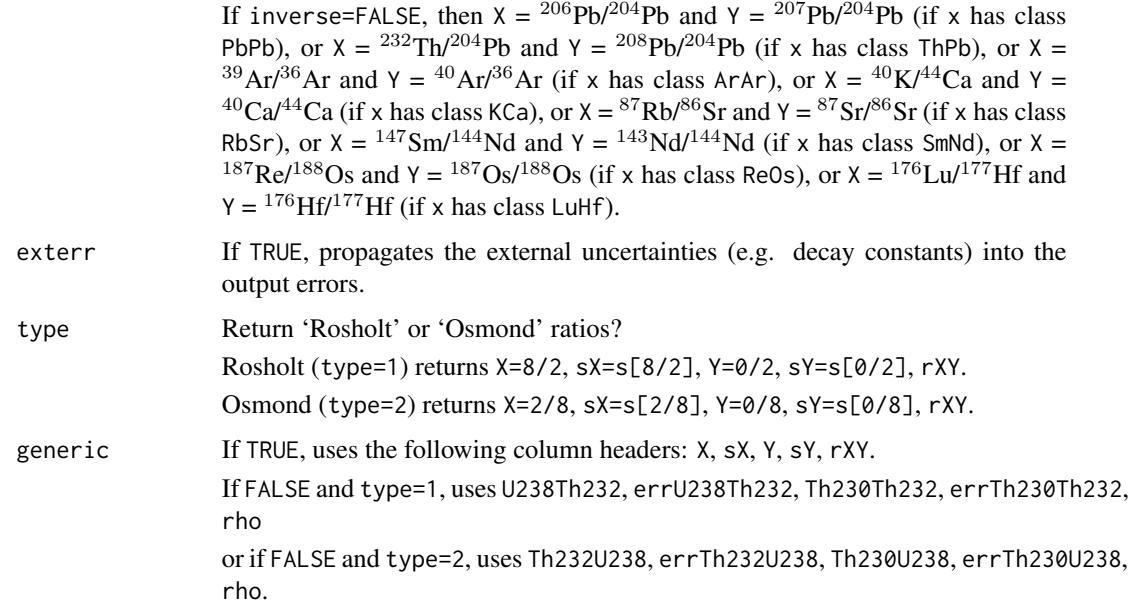

# Value

a five-column table that can be used as input for [york](#page-109-1)-regression.

### See Also

[york](#page-109-1)

# Examples

```
f <- system.file("RbSr1.csv",package="IsoplotR")
dat <- read.csv(f)
yorkdat <- data2york(dat)
fit <- york(yorkdat)
```
<span id="page-28-1"></span>discfilter *Set up a discordance filter*

# Description

Define a discordance cutoff to filter U–Pb data.

# Usage

```
discfilter(option = 0, before = TRUE, cutoff)
```
### Arguments

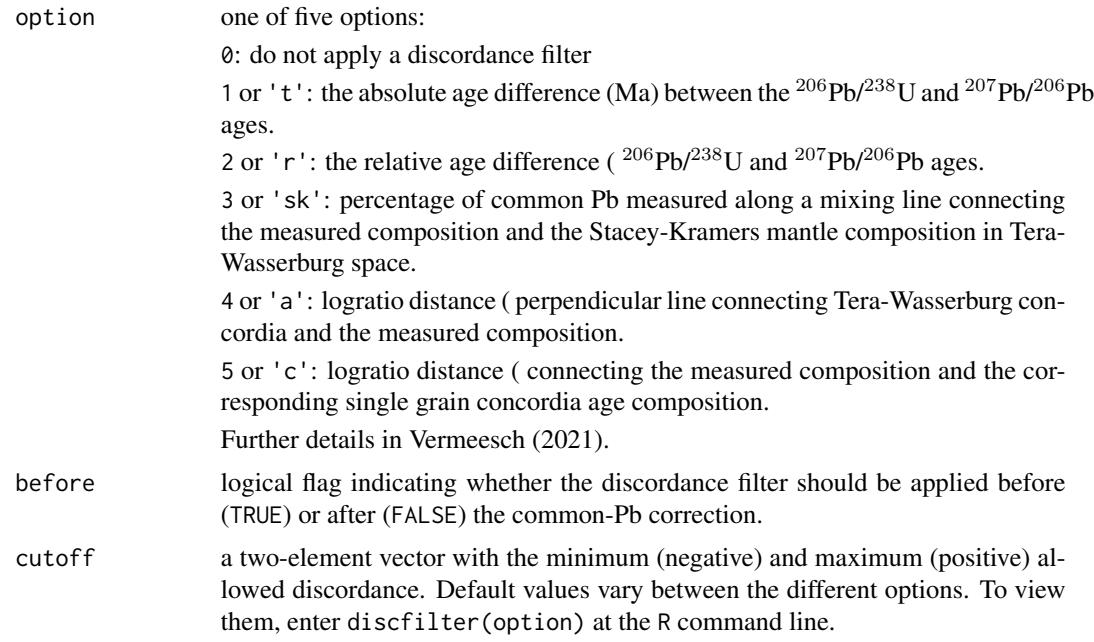

# Details

The most reliable U–Pb age constraints are obtained from (zircon) grains whose  $^{206}Pb/^{238}U$  and <sup>207</sup>Pb/<sup>206</sup>Pb ages are statistically indistinguishable from each other. U–Pb compositions that fulfil this requirements are called 'concordant'. Those that violate it are called 'discordant'. The discordance of the <sup>206</sup>Pb/<sup>238</sup>U and <sup>207</sup>Pb/<sup>206</sup>Pb systems can be defined in five different ways. By setting a cutoff for any of these criteria, U–Pb data can be filtered for data quality.

#### Value

a list with the input parameters. Default values for cutoff are

```
c(-50,140) if option=='t';
c(-5,15) if option=='r';
c(-0.3, 1) if option=='sk';
c(-2, 6) if option=='a'; and
c(-2,7) if option=='c'.
```
# References

Vermeesch (2021) "On the treatment of discordant data in detrital zircon U–Pb geochronology", Geochronology.

# See Also

[cad](#page-12-1), [kde](#page-54-1), [radialplot](#page-76-1)

#### <span id="page-30-0"></span>diseq 31

# Examples

```
dscf <- discfilter(option='c',before=TRUE,cutoff=c(-1,1))
weightedmean(x=examples$UPb,exterr=FALSE,sigdig=2,
             cutoff.disc=dscf,common.Pb=3)
```
<span id="page-30-1"></span>diseq *Set up U-series disequilibrium correction for U-Pb geochronology*

# Description

The U-Pb method conventionally assumes initial secular equilibrium of all the intermediate daughters of the  $^{238}U^{-206}Pb$  and  $^{235}U^{-207}Pb$  decay chains. Violation of this assumption may produce inaccurate results. diseq sets up initial disequilibrium parameters that are subsequently passed on to the read.data function for incorporation in other functions.

# Usage

```
diseq(
 U48 = list(x = 1, sx = 0, option = 0),ThU = list(x = 1, sx = 0, option = 0),
 RaU = list(x = 1, sx = 0, option = 0),
 PaU = list(x = 1, sx = 0, option = 0))
```
#### Arguments

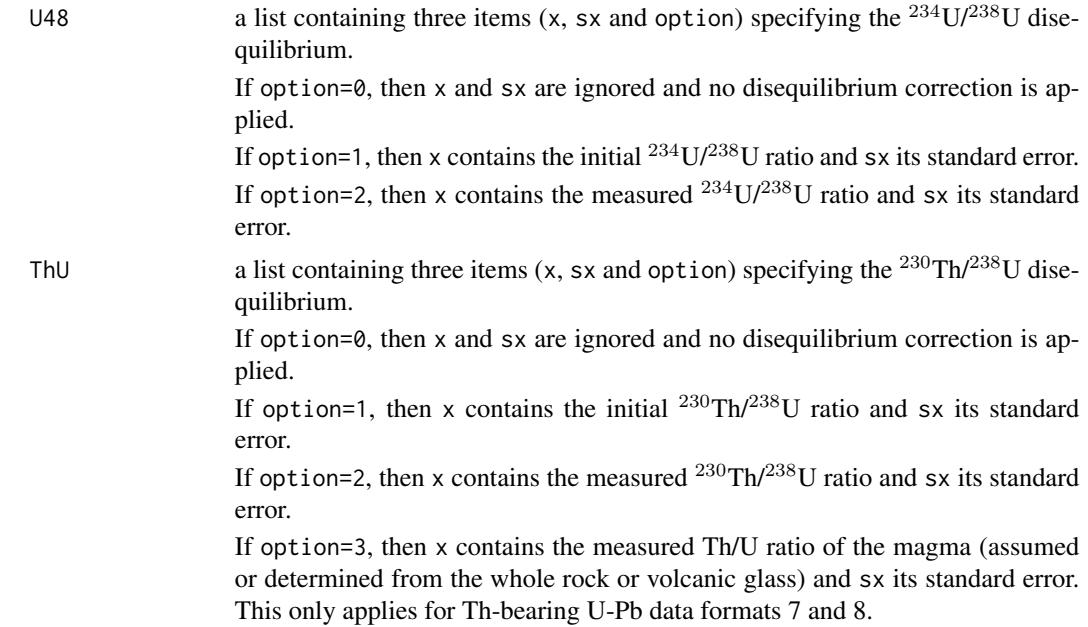

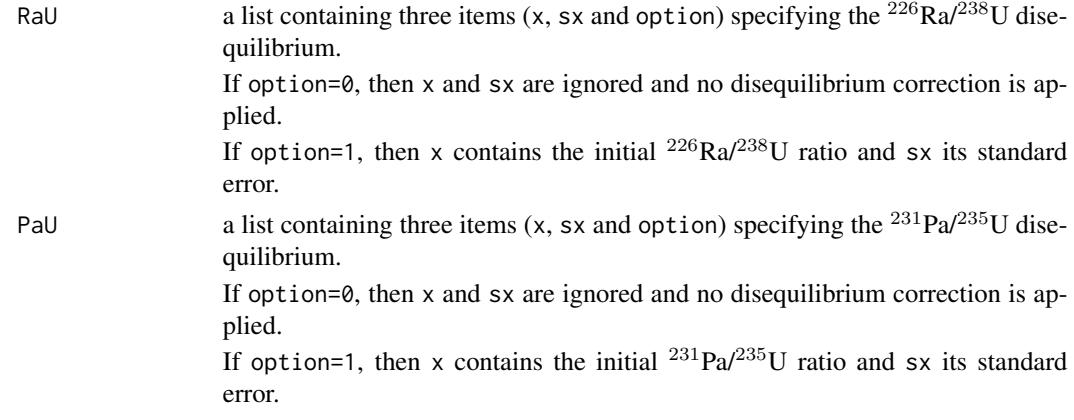

# Details

There are three ways to correct for the initial disequilibrium between the activity of  $^{238}$ U,  $^{234}$ U, <sup>230</sup>Th, and <sup>226</sup>Ra; or between <sup>235</sup>U and <sup>231</sup>Pa:

- 1. Specify the assumed initial activity ratios and calculate how much excess  $^{206}Pb$  and  $^{207}Pb$ these would have produced.
- 2. Measure the current activity ratios to infer the initial ratios. This approach only works for young samples.
- 3. The initial <sup>230</sup>Th/<sup>238</sup>U activity ratio can also be estimated by providing the Th/U-ratio of the magma.

### Value

a list with the following items:

U48, ThU, RaU, PaU the same as the corresponding input arguments

equilibrium a boolean flag indicating whether option=TRUE and/or x=1 for all activity ratios

Q the eigenvectors of the disequilibrium matrix exponential

Qinv the inverse of Q

L a named vector of all the relevant decay constants

n0 the initial atomic abundances of all the parent and daughter isotopes (used by [mclean](#page-65-1))

# See Also

[mclean](#page-65-1), [concordia](#page-22-1), [ludwig](#page-63-1)

#### Examples

```
d <- diseq(U48=list(x=0,option=1),ThU=list(x=2,option=1),
          RaU=list(x=2,option=1),PaU=list(x=2,option=1))
fn <- system.file("diseq.csv",package="IsoplotR")
UPb <- read.data(fn,method='U-Pb',format=2,d=d)
concordia(UPb,type=2,xlim=c(0,5000),ylim=c(0.047,0.057))
```
<span id="page-32-0"></span>

# Description

Constructs an error ellipse at a given confidence level from its centre and covariance matrix

# Usage

ellipse(x, y, covmat, alpha =  $0.05$ , n =  $50$ )

### Arguments

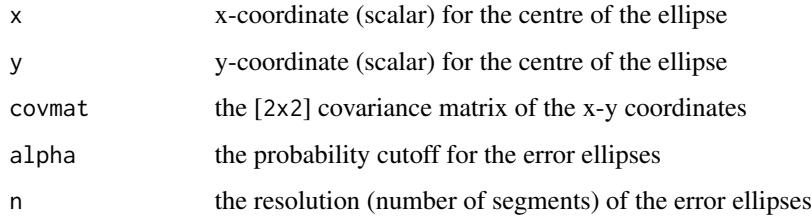

### Value

an [nx2] matrix of plot coordinates

# Examples

```
x = 99; y = 101;
covmat \leq matrix(c(1,0.9,0.9,1),nrow=2)
ell <- ellipse(x,y,covmat)
plot(c(90,110),c(90,110),type='l')
polygon(ell,col=rgb(0,1,0,0.5))
points(x,y,pch=21,bg='black')
```
evolution *Th-U evolution diagram*

# Description

Plots Th-U data on a <sup>234</sup>U/<sup>238</sup>U-<sup>230</sup>Th/<sup>238</sup>U evolution diagram, a <sup>234</sup>U/<sup>238</sup>U-age diagram, or (if  $^{234}$ U/<sup>238</sup>U is assumed to be in secular equilibrium), a  $^{230}$ Th/<sup>232</sup>Th-<sup>238</sup>U/<sup>232</sup>Th diagram, calculates isochron ages.

# Usage

```
evolution(
 x,
 xlim = NULL,ylim = NULL,
 alpha = 0.05,
  transform = FALSE,
 detritus = 0,
  show.numbers = FALSE,
 levels = NA,
  clabel = ",
 ellipse.fill = c("#00FF0080", "#FF000080"),ellipse.stroke = "black",
 line.col = "darksalmon",
  isochron = FALSE,
 model = 1,exterr = TRUE,
 sigdig = 2,
 hide = NULL,
 omit = NULL,omit.find = NA,omit.stroke = "grey",
  ...
\mathcal{L}
```
# Arguments

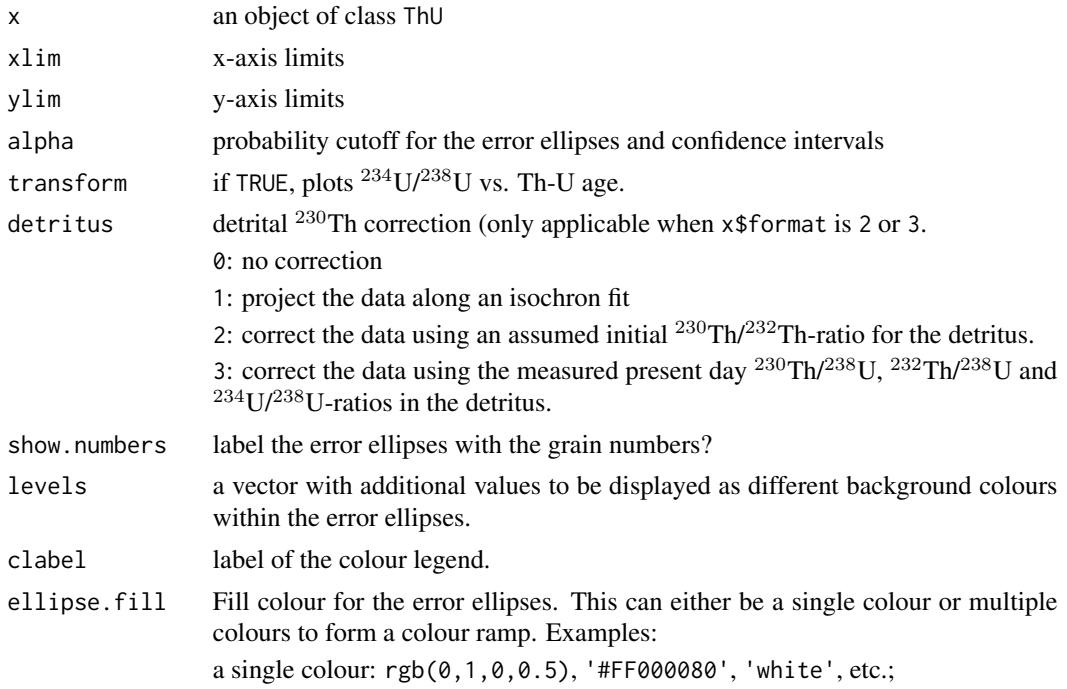

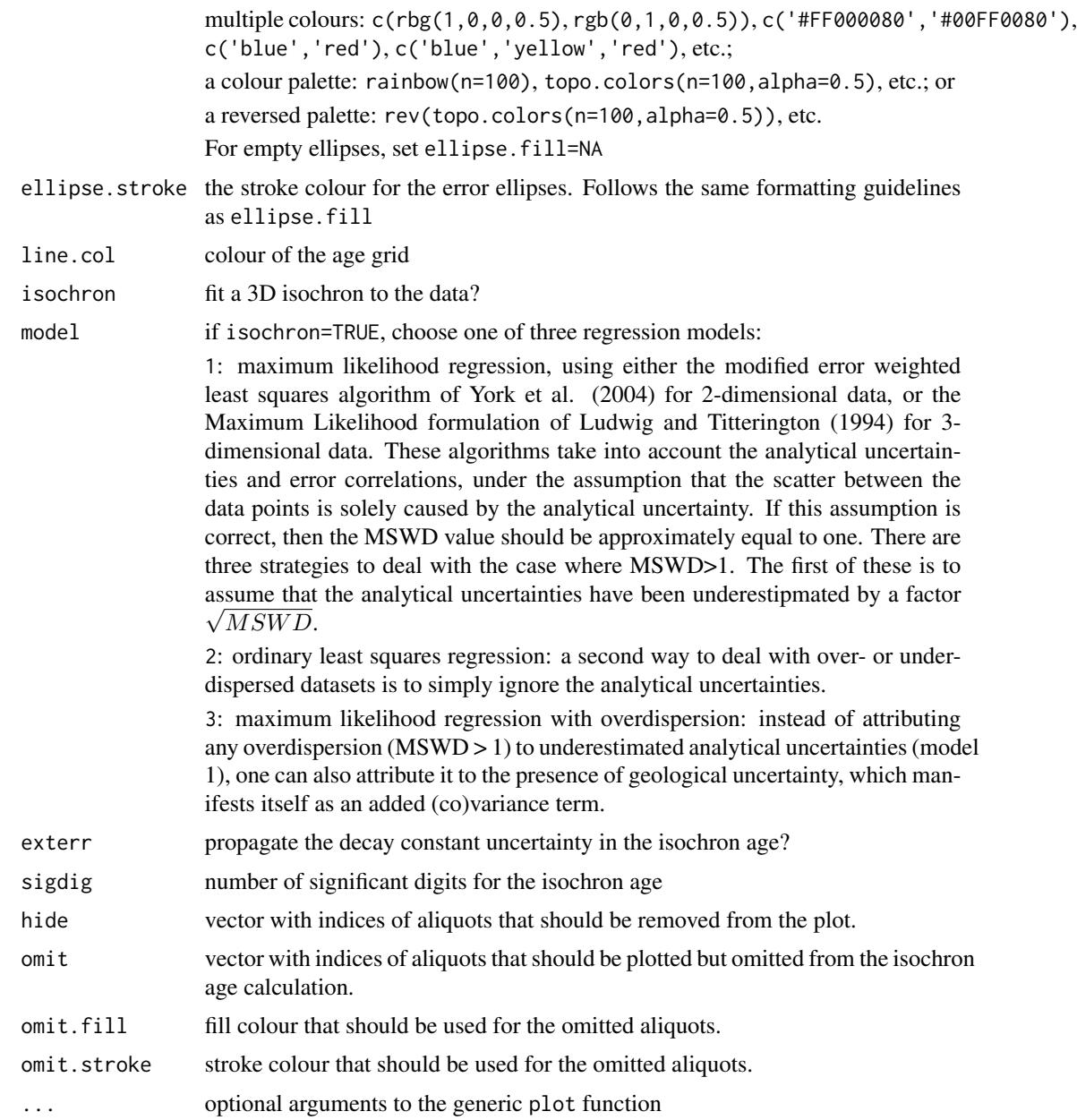

#### Details

Similar to the [concordia](#page-22-1) diagram (for U-Pb data) and the [helioplot](#page-38-1) diagram (for U-Th-He data), the evolution diagram simultaneously displays the isotopic composition and age of U-series data. For carbonate data (Th-U formats 1 and 2), the Th-U evolution diagram consists of a scatter plot that sets out the <sup>234</sup>U/<sup>238</sup>U-activity ratios against the <sup>230</sup>Th/<sup>238</sup>U-activity ratios as error ellipses, and displays the initial  $^{234}$ U/ $^{238}$ U-activity ratios and ages as a set of intersecting lines. Alternatively, the  $^{234}$ U/ $^{238}$ U-ratios can also be set out against the  $^{230}$ Th- $^{234}$ U- $^{238}$ U-ages. In both types of evolution diagrams, IsoplotR provides the option to project the raw measurements along the best fitting <span id="page-35-0"></span>isochron line and thereby remove the detrital  $^{230}$ Th-component. This procedure allows a visual assessment of the degree of homogeneity within a dataset, as is quantified by the MSWD.

Neither the U-series evolution diagram, nor the  $^{234}U^{238}U$  vs. age plot is applicable to igneous datasets (Th-U formats 3 and 4), in which  $^{234}$ U and  $^{238}$ U are in secular equilibrium. For such datasets, IsoplotR produces an Osmond-style regression plot that is decorated with a fanning set of [isochron](#page-41-1) lines.

### **References**

Ludwig, K.R. and Titterington, D.M., 1994. Calculation of <sup>230</sup>Th/U isochrons, ages, and errors. Geochimica et Cosmochimica Acta, 58(22), pp.5031-5042.

Ludwig, K.R., 2003. Mathematical-statistical treatment of data and errors for <sup>230</sup>Th/U geochronology. Reviews in Mineralogy and Geochemistry, 52(1), pp.631-656.

#### See Also

[isochron](#page-41-1)

### Examples

```
attach(examples)
evolution(ThU)
```

```
dev.new()
evolution(ThU, transform=TRUE,
          isochron=TRUE,model=1)
```
examples *Example datasets for testing* IsoplotR

#### Description

Built-in datasets for U-Pb, Pb-Pb, Ar-Ar, K-Ca, Re-Os, Sm-Nd, Rb-Sr, Lu-Hf, U-Th-He, Th-U, fission track and detrital geochronology.

examples is an 18-item list containing:

UPb: an object of class UPb containing a high precision U-Pb dataset of Kamo et al. (1996) packaged with Ken Ludwig (2003)'s Isoplot program.

PbPb: an object of class PbPb containing a Pb-Pb dataset from Connelly et al. (2017).

ThPb: an object of class ThPb containing the Th-Pb data for allanite sample MF482 of Janots and Rubatto (2014).

DZ: an object of class detrital containing a detrital zircon U-Pb dataset from Namibia (Vermeesch et al., 2015).

ArAr: an object of class ArAr containing a  ${}^{40}Ar/{}^{39}Ar$  spectrum of Skye basalt produced by Sarah Sherlock (Open University).
## examples 37

KCa: an object of class KCa containing a  ${}^{40}$ K/ ${}^{40}$ Ca dataset for sample 140025 grain h spot 5 of Harrison et al. (2010).

UThHe: an object of class UThHe containing a U-Th-Sm-He dataset of Fish Lake apatite produced by Daniel Stockli (UT Austin).

FT1: an object of class fissiontracks containing a synthetic external detector dataset.

FT2: an object of class fissiontracks containing a synthetic LA-ICP-MS-based fission track dataset using the zeta calibration method.

FT3: an object of class fissiontracks containing a synthetic LA-ICP-MS-based fission track dataset using the absolute dating approach.

ReOs: an object of class ReOs containing a  $^{187}Os/^{187}Re$ -dataset from Selby (2007).

SmNd: an object of class SmNd containing a  $^{143}$ Nd/ $^{147}$ Sm-dataset from Lugmair et al. (1975).

RbSr: an object of class RbSr containing an  ${}^{87}Rb/{}^{86}Sr$ -dataset from Compston et al. (1971).

LuHf: an object of class LuHf containing an  $^{176}$ Lu/ $^{177}$ Hf-dataset from Barfod et al. (2002).

ThU: an object of class ThU containing a synthetic 'Osmond-type' dataset from Titterington and Ludwig (1994).

MountTom: an object of class other containing a collection of zircon fission track ages and errors from Brandon (1992).

LudwigMean: an object of class other containing a collection of  $^{206}Pb/^{238}U$ -ages and errors of the example dataset by Ludwig (2003).

LudwigKDE: an object of class 'other' containing the  $^{206}Pb/^{238}U$ -ages (but not the errors) of the example dataset by Ludwig (2003).

LudwigSpectrum: an object of class 'other' containing the  $^{39}$ Ar abundances,  $^{40}$ Ar/ $^{39}$ Ar-ages and errors of the example dataset by Ludwig (2003).

LudwigMixture: an object of class 'other' containing a dataset of dispersed zircon fission track ages of the example dataset by Ludwig (2003).

## References

Brandon, M.T., 1992. Decomposition of fission-track grain-age distributions. American Journal of Science, 292(8), pp.535-564.

Barfod, G.H., Albarede, F., Knoll, A.H., Xiao, S., Telouk, P., Frei, R. and Baker, J., 2002. New Lu-Hf and Pb-Pb age constraints on the earliest animal fossils. Earth and Planetary Science Letters, 201(1), pp.203-212.

Compston, W., Berry, H., Vernon, M.J., Chappell, B.W. and Kaye, M.J., 1971. Rubidium-strontium chronology and chemistry of lunar material from the Ocean of Storms. In Lunar and Planetary Science Conference Proceedings (Vol. 2, p. 1471).

Connelly, J.N., Bollard, J. and Bizzarro, M., 2017. Pb-Pb chronometry and the early Solar System. Geochimica et Cosmochimica Acta, 201, pp.345-363.

Galbraith, R. F. and Green, P. F., 1990: Estimating the component ages in a finite mixture, Nuclear Tracks and Radiation Measurements, 17, 197-206.

Harrison, T.M., Heizler, M.T., McKeegan, K.D. and Schmitt, A.K., 2010. In situ <sup>40</sup>K-<sup>40</sup>Ca 'doubleplus' SIMS dating resolves Klokken feldspar <sup>40</sup>K-<sup>40</sup>Ar paradox. Earth and Planetary Science Letters, 299(3-4), pp.426-433.

Janots, E. and Rubatto, D., 2014. U-Th-Pb dating of collision in the external Alpine domains (Urseren zone, Switzerland) using low temperature allanite and monazite. Lithos, 184, pp. 155- 166.

Kamo, S.L., Czamanske, G.K. and Krogh, T.E., 1996. A minimum U-Pb age for Siberian floodbasalt volcanism. Geochimica et Cosmochimica Acta, 60(18), 3505-3511.

Ludwig, K. R., and D. M. Titterington., 1994. "Calculation of <sup>230</sup>Th/U isochrons, ages, and errors." Geochimica et Cosmochimica Acta 58.22, 5031-5042.

Ludwig, K. R., 2003. User's manual for Isoplot 3.00: a geochronological toolkit for Microsoft Excel. No. 4.

Lugmair, G.W., Scheinin, N.B. and Marti, K., 1975. Sm-Nd age and history of Apollo 17 basalt 75075-Evidence for early differentiation of the lunar exterior. In Lunar and Planetary Science Conference Proceedings (Vol. 6, pp. 1419-1429).

Selby, D., 2007. Direct Rhenium-Osmium age of the Oxfordian-Kimmeridgian boundary, Staffin bay, Isle of Skye, UK, and the Late Jurassic time scale. Norsk Geologisk Tidsskrift, 87(3), p.291.

Vermeesch, P. and Garzanti, E., 2015. Making geological sense of 'Big Data' in sedimentary provenance analysis. Chemical Geology, 409, pp.20-27.

Vermeesch, P., 2008. Three new ways to calculate average (U-Th)/He ages. Chemical Geology, 249(3),pp.339-347.

#### Examples

attach(examples) concordia(UPb) agespectrum(ArAr) isochron(ReOs) radialplot(FT1) helioplot(UThHe) evolution(ThU) kde(DZ) radialplot(LudwigMixture) agespectrum(LudwigSpectrum) weightedmean(LudwigMean)

# Description

Plot U-Th(-Sm)-He data on a (log[He/Th] vs. log[U/He]) logratio plot or U-Th-He ternary diagram

# Usage

```
helioplot(
  x,
  logratio = TRUE,
 model = 1,
  show.central.comp = TRUE,
  show.numbers = FALSE,
  alpha = 0.05,
  contour.col = c("white", "red"),levels = NA,
  clabel = ",
  ellipse.fill = c("#00FF0080", "#0000FF80"),
  ellipse.stroke = "black",
  sigdig = 2,
 xlim = NA,
 ylim = NA,
  fact = NA,hide = NULL,
  omit = NULL,omit.find = NA,omit.stroke = "grey",
  ...
)
```
# Arguments

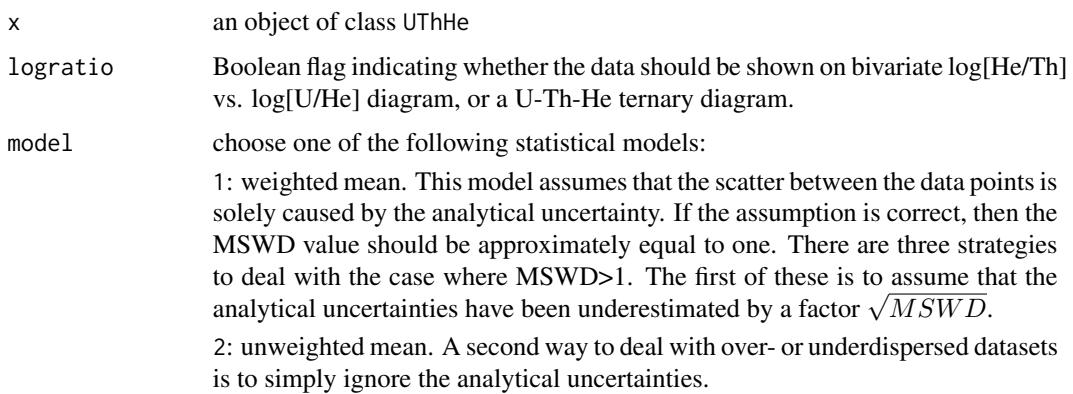

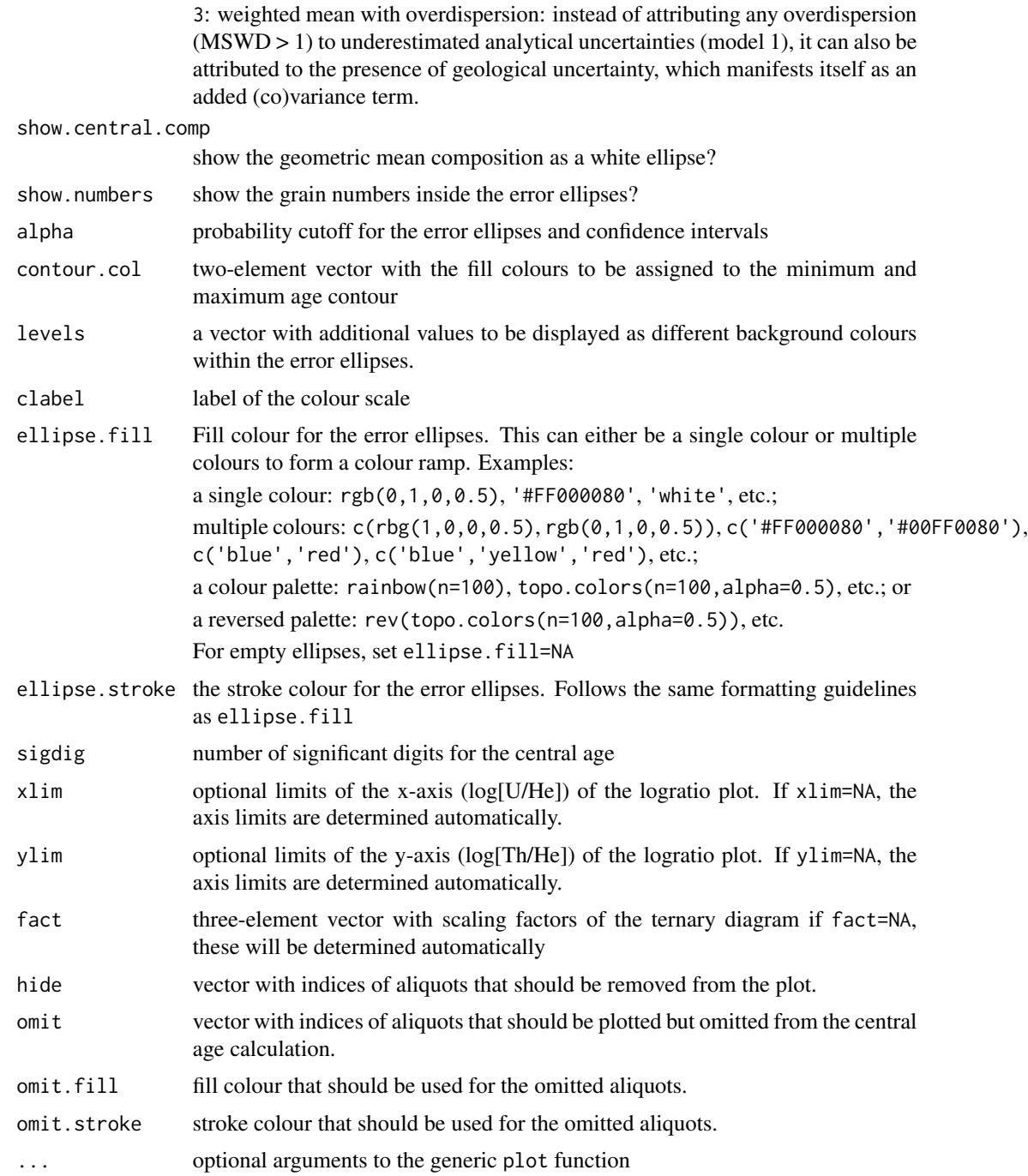

# Details

U, Th, Sm and He are *compositional* data. This means that it is not so much the absolute concentrations of these elements that bear the chronological information, but rather their relative proportions. The space of all possible U-Th-He compositions fits within the constraints of a ternary diagram or 'helioplot' (Vermeesch, 2008, 2010). If Sm is included as well, then this expands to a threedimensional tetrahaedral space (Vermeesch, 2008). Data that fit within these constrained spaces must be subjected to a logratio transformation prior to statistical analysis (Aitchison, 1986). In the case of the U-Th-He-(Sm)-He system, this is achieved by first defining two (or three) new variables:

$$
u \equiv \ln[U/He] \ v \equiv \ln[Th/He] \ (,w \equiv \ln[Sm/He])
$$

and then performing the desired statistical analysis (averaging, uncertainty propagation, ...) on the transformed data. Upon completion of the mathematical operations, the results can then be mapped back to U-Th-(Sm)-He space using an inverse logratio transformation:

$$
\begin{array}{l}[He]=1/[e^u+e^v+(e^w)+1],[U]=e^u/[e^u+e^v+(e^w)+1]\\ [Th]=e^v/[e^u+e^v+(e^w)+1],\,([Sm]=e^w/[e^u+e^v+(e^w)+1])\end{array}
$$

where  $[He] + [U] + [Th] + [Sm]) = 1$ . In the context of U-Th-(Sm)-He dating, the *central* age is defined as the age that corresponds to the arithmetic mean composition in logratio space, which is equivalent to the geometric mean in compositional dataspace (Vermeesch, 2008). IsoplotR's helioplot function performs this calculation using the same algorithm that is used to obtain the weighted mean U-Pb composition for the [concordia](#page-22-0) age calculation. Overdispersion is treated similarly as in a regression context (see [isochron](#page-41-0)). Thus, there are options to augment the uncertainties  $\mu$  as in a regression context (see 1 sochron). Thus, there are options to augment the uncertainties with a factor  $\sqrt{MSWD}$  (model 1); to ignore the analytical uncertainties altogether (model 2); or to add a constant overdispersion term to the analytical uncertainties (model 3). The helioplot function visualises U-Th-(Sm)-He data on either a ternary diagram or a bivariate  $\ln [Th/U]$  vs.  $ln[U/He]$  contour plot. These diagrams provide a convenient way to simultaneously display the isotopic composition of samples as well as their chronological meaning. In this respect, they fulfil the same purpose as the U-Pb [concordia](#page-22-0) diagram and the U-series [evolution](#page-32-0) plot.

#### References

Aitchison, J., 1986, The statistical analysis of compositional data: London, Chapman and Hall, 416 p.

Vermeesch, P., 2008. Three new ways to calculate average (U-Th)/He ages. Chemical Geology, 249(3), pp.339-347.

Vermeesch, P., 2010. HelioPlot, and the treatment of overdispersed (U-Th-Sm)/He data. Chemical Geology, 271(3), pp.108-111.

## See Also

## [radialplot](#page-76-0)

# Examples

```
attach(examples)
helioplot(UThHe)
dev.new()
helioplot(UThHe,logratio=FALSE)
```
## <span id="page-41-0"></span>Description

Plots cogenetic U-Pb, Ar-Ar, K-Ca, Pb-Pb, Th-Pb, Rb-Sr, Sm-Nd, Re-Os, Lu-Hf, U-Th-He or Th-U data as X-Y scatterplots, fits an isochron curve through them using the york, titterington or ludwig function, and computes the corresponding isochron age, including decay constant uncertainties.

# Usage

```
isochron(x, \ldots)## Default S3 method:
isochron(
  x,
  alpha = 0.05,
  sigdig = 2,
  show.numbers = FALSE,
  levels = NA,
  clabel = ",
 xlab = "x",
 ylab = "y",
 ellipse.fill = c("#00FF0080", "#FF000080"),
 ellipse.stroke = "black",
  ci.col = "gray80",line.col = "black",
  1wd = 1,plot = TRUE,
  title = TRUE,
 model = 1,
  show.ellipses = 1 * (model != 2),
 hide = NULL,
  omit = NULL,omit.fill = NA,
 omit.stroke = "grey",
  ...
)
## S3 method for class 'UPb'
isochron(
  x,
  alpha = 0.05,
  sigdig = 2,
  show.numbers = FALSE,
  levels = NA,
```

```
clabel = ",
  ellipse.fill = c("#00FF0080", "#FF000080"),
  ellipse.stroke = "black",
  type = 1,
  ci.col = "gray80",line.col = "black",
  1wd = 1,
 plot = TRUE,
  exterr = FALSE,
 model = 1,
  show.ellipses = 1 * (model != 2),
  anchor = \theta,
 hide = NULL,
 omit = NULL,
 omit.find = NA,omit.stroke = "grey",
  ...
\mathcal{L}## S3 method for class 'PbPb'
isochron(
 x,
 alpha = 0.05,
  sigdig = 2,
  show.numbers = FALSE,
 levels = NA,
  clabel = ",
  ellipse.fill = c("#00FF0080", "#FF000080"),
  ellipse.stroke = "black",
  inverse = TRUE,ci.co1 = "gray80"line.col = "black",
  1wd = 1,
 plot = TRUE,
  exterr = TRUE,
 model = 1,
 growth = FALSE,
  show.ellipses = 1 * (model != 2),
 hide = NULL,
 omit = NULL,omit.fill = NA,omit.stroke = "grey",
  ...
\lambda## S3 method for class 'ArAr'
isochron(
 x,
```

```
alpha = 0.05,
  sigdig = 2,
  show.numbers = FALSE,
  levels = NA,
  clabel = ",
  ellipse.fill = c("#00FF0080", "#FF000080"),
  ellipse.stroke = "black",
  inverse = TRUE,
  ci.co1 = "gray80"line.col = "black",
  1wd = 1,plot = TRUE,
 exterr = TRUE,
 model = 1,
  show.ellipses = 1 * (model != 2),
  hide = NULL,
 omit = NULL,
 omit.fill = NA,omit.stroke = "grey",
  ...
\mathcal{L}## S3 method for class 'ThPb'
isochron(
  x,
  alpha = 0.05,
  sigdig = 2,
  show.numbers = FALSE,
  levels = NA,
  clabel = ",
  ellipse.fill = c("#00FF0080", "#FF000080"),
  ellipse.stroke = "black",
  inverse = FALSE,
  ci.col = "gray80",line.col = "black",
  1wd = 1,
 plot = TRUE,
 exterr = TRUE,
 model = 1,
  show.ellipses = 1 * (model != 2),
 hide = NULL,
 omit = NULL,omit.fill = NA,omit.stroke = "grey",
  ...
)
## S3 method for class 'KCa'
```

```
isochron(
  x,
  alpha = 0.05,
  sigdig = 2,
  show.numbers = FALSE,
  levels = NA,
 clabel = ",
  inverse = FALSE,
 ci.co1 = "gray80",ellipse.fill = c("#00FF0080", "#FF000080"),
 ellipse.stroke = "black",
 line.col = "black",
 1wd = 1,plot = TRUE,
 exterr = TRUE,
 model = 1,
 show.ellipses = 1 * (model != 2),
 hide = NULL,
 omit = NULL,omit.find = NA,
 omit.stroke = "grey",
  ...
\mathcal{L}## S3 method for class 'RbSr'
isochron(
 x,
 alpha = 0.05,
 sigdig = 2,
  show.numbers = FALSE,
  levels = NA,
 clabel = ",
 ellipse.fill = c("#00FF0080", "#FF000080"),
 ellipse.stroke = "black",
  inverse = FALSE,
 ci.co1 = "gray80"line.col = "black",
 1wd = 1,plot = TRUE,
 exterr = TRUE,
 model = 1,
  show.ellipses = 1 * (model != 2),
 hide = NULL,
 omit = NULL,omit.fill = NA,omit.stroke = "grey",
  ...
\mathcal{L}
```

```
## S3 method for class 'ReOs'
isochron(
  x,
  alpha = 0.05,
  sigdig = 2,
  show.numbers = FALSE,
  levels = NA,
  clabel = ",
  ellipse.fill = c("#00FF0080", "#FF000080"),
  ellipse.stroke = "black",
  inverse = FALSE,
  ci.co1 = "gray80"line.col = "black",
  1wd = 1,plot = TRUE,
  exterr = TRUE,
 model = 1,
  show.ellipses = 1 * (model != 2),
 hide = NULL,
 omit = NULL,omit.fill = NA,omit.stroke = "grey",
  ...
\lambda## S3 method for class 'SmNd'
isochron(
 x,
  alpha = 0.05,
  sigdig = 2,
  show.numbers = FALSE,
  levels = NA,
  clabel = ",
  ellipse.fill = c("#00FF0080", "#FF000080"),
  ellipse.stroke = "black",
  inverse = FALSE,
  ci.col = "gray80",line.col = "black",
  1wd = 1,plot = TRUE,
  exterr = TRUE,
 model = 1,
  show.ellipses = 1 * (model != 2),
  hide = NULL,
  omit = NULL,omit.fill = NA,
  omit.stroke = "grey",
```

```
...
\lambda## S3 method for class 'LuHf'
isochron(
  x,
 alpha = 0.05,
  sigdig = 2,
  show.numbers = FALSE,
 levels = NA,
  clabel = ",
  ellipse.fill = c("#00FF0080", "#FF000080"),
  ellipse.stroke = "black",
  inverse = FALSE,
  ci.col = "gray80",line.col = "black",
  1wd = 1,
 plot = TRUE,
 exterr = TRUE,
 model = 1,
  show.ellipses = 1 * (model != 2),
 hide = NULL,
 omit = NULL,omit.fill = NA,omit.stroke = "grey",
  ...
\mathcal{L}## S3 method for class 'ThU'
isochron(
  x,
  type = 2,
  alpha = 0.05,
  sigdig = 2,
  show.numbers = FALSE,
  levels = NA,
  clabel = ",
  ellipse.fill = c("#00FF0080", "#FF000080"),
  ellipse.stroke = "black",
  ci.col = "gray80",line.col = "black",
  1wd = 1,
 plot = TRUE,
  exterr = TRUE,
 model = 1,
  show.ellipses = 1 * (model != 2),
  hide = NULL,
  omit = NULL,
```

```
omit.fill = NA,omit.stroke = "grey",
  ...
\mathcal{L}## S3 method for class 'UThHe'
isochron(
 x,
 alpha = 0.05,
 sigdig = 2,
  show.numbers = FALSE,
 levels = NA,
 clabel = ",
 ellipse.fill = c("#00FF0080", "#FF000080"),
 ellipse.stroke = "black",
  ci.col = "gray80",
 line.col = "black",
 1wd = 1,
 plot = TRUE,
 model = 1,
 show.ellipses = 2 * (model != 2),
 hide = NULL,
 omit = NULL,omit.fill = NA,
 omit.stroke = "grey",
  ...
\mathcal{L}
```
# Arguments

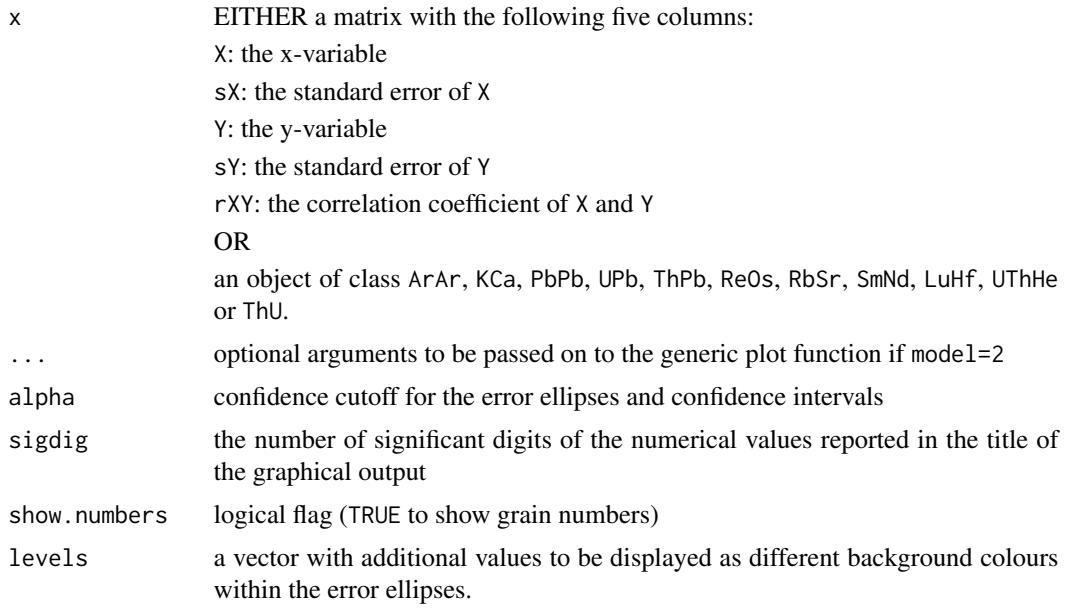

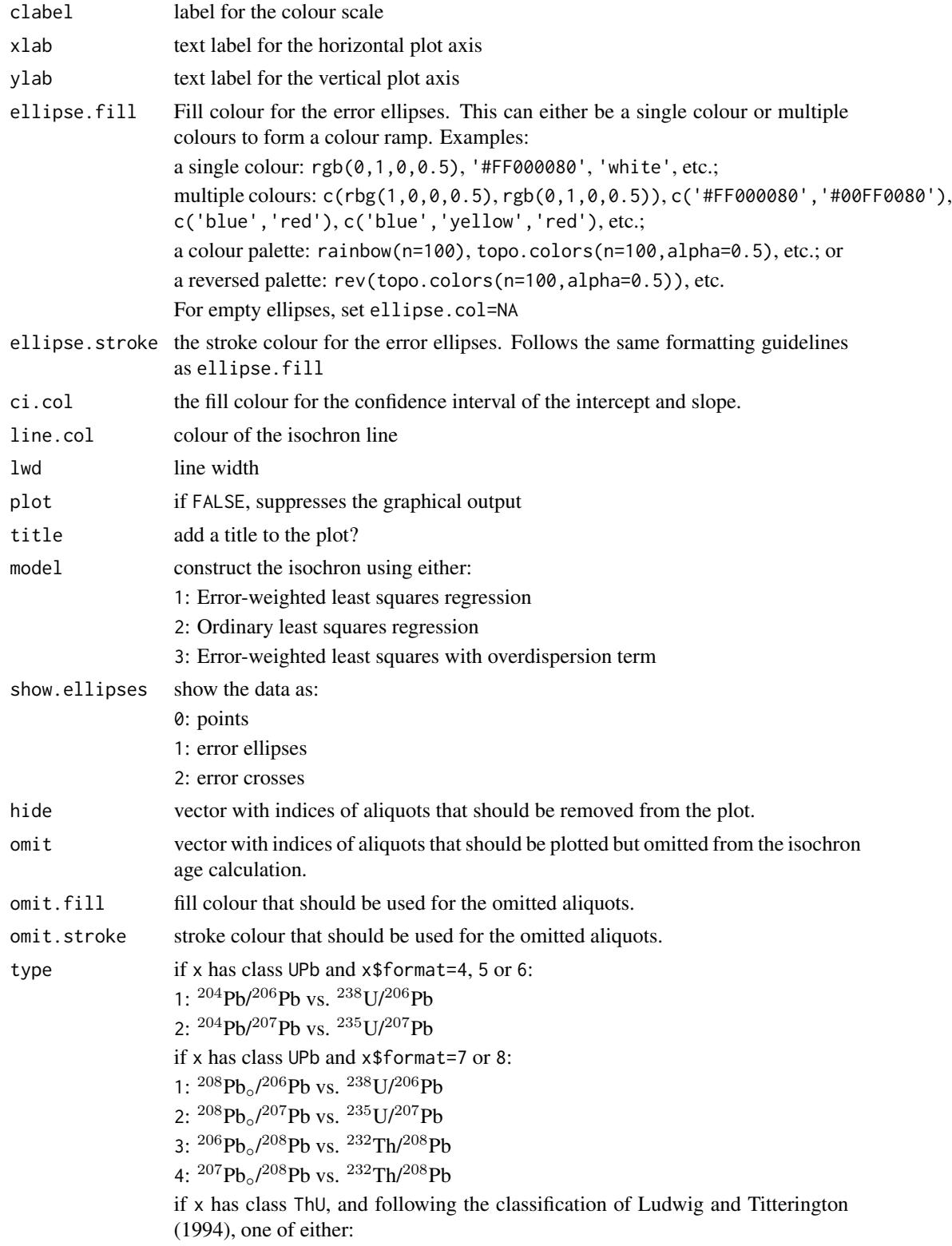

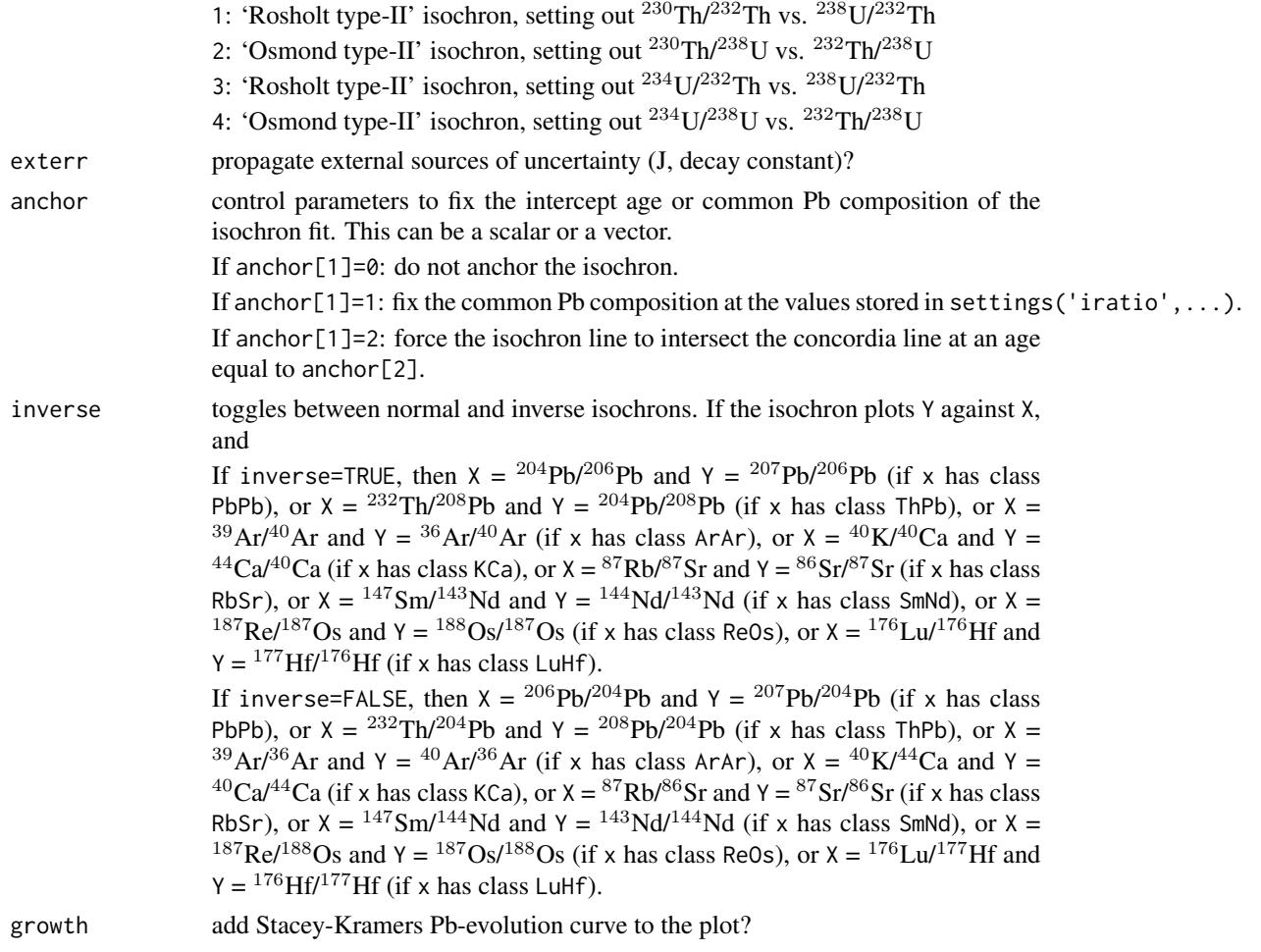

# Details

Given several aliquots from a single sample, isochrons allow the non-radiogenic component of the daughter nuclide to be quantified and separated from the radiogenic component. In its simplest form, an isochron is obtained by setting out the amount of radiogenic daughter against the amount of radioactive parent, both normalised to a non-radiogenic isotope of the daughter element, and fitting a straight line through these points by least squares regression (Nicolaysen, 1961). The slope and intercept then yield the radiogenic daughter-parent ratio and the non-radiogenic daughter composition, respectively. There are several ways to fit an isochron. The easiest of these is ordinary least squares regression, which weighs all data points equally. In the presence of quantifiable analytical uncertainty, it is equally straightforward to use the inverse of the y-errors as weights. It is significantly more difficult to take into account uncertainties in both the x- and the y-variable (York, 1966). IsoplotR does so for its U-Th-He isochron calculations. The York (1966) method assumes that the analytical uncertainties of the x- and y-variables are independent from each other. This assumption is rarely met in geochronology. York (1968) addresses this issue with a bivariate error weighted linear least squares algorithm that accounts for covariant errors in both variables. This algorithm was further improved by York et al. (2004) to ensure consistency with the maximum likelihood approach of Titterington and Halliday (1979).

IsoplotR uses the York et al. (2004) algorithm for its Ar-Ar, K-Ca, Pb-Pb, Th-Pb, Rb-Sr, Sm-Nd, Re-Os and Lu-Hf isochrons. The maximum likelihood algorithm of Titterington and Halliday (1979) was generalised from two to three dimensions by Ludwig and Titterington (1994) for U-series disequilibrium dating. Also this algorithm is implemented in IsoplotR. Finally, the constrained maximum likelihood algorithm of Ludwig (1998) is used for isochron regression of U-Pb data. The extent to which the observed scatter in the data can be explained by the analytical uncertainties can be assessed using the Mean Square of the Weighted Deviates (MSWD, McIntyre et al., 1966), which is defined as:

$$
MSWD = ([X - \hat{X}]\Sigma_X^{-1}[X - \hat{X}]^T)/df
$$

where X are the data,  $\hat{X}$  are the fitted values, and  $\Sigma_X$  is the covariance matrix of X, and  $df =$  $k(n-1)$  are the degrees of freedom, where k is the dimensionality of the linear fit. MSWD values that are far smaller or greater than 1 indicate under- or overdispersed measurements, respectively. Underdispersion can be attributed to overestimated analytical uncertainties. IsoplotR provides three alternative strategies to deal with overdispersed data:

- 1. Attribute the overdispersion to an underestimation of the analytical uncertainties. In this case, Attribute the overdispersion to an underestimation of the analytical uncertainties. In this case, the excess scatter can be accounted for by inflating those uncertainties by a *factor*  $\sqrt{MSWD}$ .
- 2. Ignore the analytical uncertainties and perform an ordinary least squares regression.
- 3. Attribute the overdispersion to the presence of 'geological scatter'. In this case, the excess scatter can be accounted for by adding an overdispersion *term* that lowers the MSWD to unity.

## Value

If x has class PbPb, ThPb, ArAr, KCa, RbSr, SmNd, ReOs or LuHf, or UThHe, returns a list with the following items:

a the intercept of the straight line fit and its standard error.

b the slope of the fit and its standard error.

cov.ab the covariance of the slope and intercept

- df the degrees of freedom of the linear fit  $(df = n 2)$
- y0 a four-element list containing:

y: the atmospheric <sup>40</sup>Ar/<sup>36</sup>Ar or initial <sup>40</sup>Ca/<sup>44</sup>Ca, <sup>187</sup>Os/<sup>188</sup>Os, <sup>87</sup>Sr/<sup>87</sup>Rb, <sup>143</sup>Nd/<sup>144</sup>Nd,  $^{176}$ Hf/<sup>177</sup>Hf or  $^{208}$ Pb/<sup>204</sup>Pb ratio.

s[y]: the propagated uncertainty of y

ci[y]: the studentised  $100(1 - \alpha)\%$  confidence interval for y.

disp[y]: the studentised  $100(1 - \alpha)$ % confidence interval for y enhanced by  $\sqrt{mswd}$  (only applicable if model=1).

age a four-element list containing:

t: the <sup>207</sup>Pb/<sup>206</sup>Pb, <sup>208</sup>Pb/<sup>232</sup>Th, <sup>40</sup>Ar/<sup>39</sup>Ar, <sup>40</sup>K/<sup>40</sup>Ca, <sup>187</sup>Os/<sup>187</sup>Re, <sup>87</sup>Sr/<sup>87</sup>Rb, <sup>143</sup>Nd/<sup>144</sup>Nd or  $176$  Hf/ $177$  Hf age.

s[t]: the propagated uncertainty of t

ci[t]: the studentised  $100(1 - \alpha)$ % confidence interval for t.

disp[t]: the studentised  $100(1 - \alpha)$ % confidence interval for t enhanced by  $\sqrt{mswd}$  (only applicable if model=1).

mswd the mean square of the residuals (a.k.a 'reduced Chi-square') statistic (omitted if model=2).

**p.value** the p-value of a Chi-square test for linearity (omitted if model=2)

- w the overdispersion term, i.e. a three-element vector with the standard deviation of the (assumedly) Normally distributed geological scatter that underlies the measurements, and the lower and upper half-widths of its  $100(1-\alpha)\%$  confidence interval (only returned if model=3).
- **ski** (only reported if x has class PbPb and growth is TRUE) the intercept(s) of the isochron with the Stacey-Kramers mantle evolution curve.
- OR, if x has class ThU:
- **par** if x\$type=1 or x\$type=3: the best fitting  $^{230}Th/^{232}Th$  intercept,  $^{230}Th/^{238}U$  slope,  $^{234}U/^{232}Th$ intercept and  $^{234}U/^{238}U$  slope, OR, if x\$type=2 or x\$type=4: the best fitting  $^{234}U/^{238}U$ intercept,  $^{230}$ Th/ $^{232}$ Th slope,  $^{234}$ U/ $^{238}$ U intercept and  $^{234}$ U/ $^{232}$ Th slope.
- cov the covariance matrix of par.
- df the degrees of freedom for the linear fit, i.e.  $(3n-3)$  if x\$format=1 or x\$format=2, and  $(2n-2)$ if x\$format=3 or x\$format=4
- **a** if type=1: the <sup>230</sup>Th/<sup>232</sup>Th intercept; if type=2: the <sup>230</sup>Th/<sup>238</sup>U intercept; if type=3: the  $^{234}$ Th/<sup>232</sup>Th intercept; if type=4: the <sup>234</sup>Th/<sup>238</sup>U intercept and its propagated uncertainty.
- **b** if type=1: the <sup>230</sup>Th/<sup>238</sup>U slope; if type=2: the <sup>230</sup>Th/<sup>232</sup>Th slope; if type=3: the <sup>234</sup>U/<sup>238</sup>U slope; if type=4: the  $^{234}U^{232}$ Th slope and its propagated uncertainty.

cov.ab the covariance between a and b.

mswd the mean square of the residuals (a.k.a 'reduced Chi-square') statistic.

p.value the p-value of a Chi-square test for linearity.

fact the  $100(1 - \alpha/2)\%$  multiplier for the confidence intervals.

- y0 a four-element vector containing:
	- y: the initial <sup>234</sup>U/<sup>238</sup>U-ratio

s[y]: the propagated uncertainty of y

ci[y]: the studentised  $100(1 - \alpha)$ % confidence interval for y.

disp[y]: the studentised  $100(1 - \alpha)$ % confidence interval for y enhanced by  $\sqrt{mswd}$ .

age a three (or four) element vector containing:

t: the initial  $^{234}$ U/ $^{238}$ U-ratio

- s[t]: the propagated uncertainty of t
- ci[t]: the studentised  $100(1 \alpha)\%$  confidence interval for t

disp[t]: the studentised  $100(1 - \alpha)$ % confidence interval for t enhanced by  $\sqrt{mswd}$  (only reported if model=1).

- w the overdispersion term, i.e. a three-element vector with the standard deviation of the (assumedly) Normally distributed geological scatter that underlies the measurements, and the lower and upper half-width of its  $100(1-\alpha)\%$  confidence interval (only returned if model=3).
- d a matrix with the following columns: the X-variable for the isochron plot, the analytical uncertainty of X, the Y-variable for the isochron plot, the analytical uncertainty of Y, and the correlation coefficient between X and Y.
- xlab the x-label of the isochron plot

ylab the y-label of the isochron plot

OR if x has class UPb:

par if model=1 or 2, a three element vector containing the isochron age and the common Pb isotope ratios. If model=3, adds a fourth element with the overdispersion parameter  $w$ .

cov the covariance matrix of par

logpar the logarithm of par

logcov the logarithm of cov

n the number of analyses in the dataset

df the degrees of freedom for the linear fit, i.e.  $2n-3$ 

a the y-intercept and its standard error

b the isochron slope and its standard error

cov.ab the covariance between a and b.

mswd the mean square of the residuals (a.k.a 'reduced Chi-square') statistic.

p.value the p-value of a Chi-square test for linearity.

fact the  $100(1 - \alpha/2)\%$  multiplier for the confidence intervals.

y0 a three or four-element vector containing:

```
y: the initial ^{206}Pb/^{204}Pb-ratio (if type=1 and x$format=4,5 or 6); ^{207}Pb/^{204}Pb-ratio (if
type=2 and x$format=4,5 or 6); ^{208}Pb/^{206}Pb-ratio (if type=1 and x$format=7 or 8); ^{208}Pb/^{207}Pb-
ratio (if type=2 and x$format=7 or 8); ^{206}Pb/^{208}Pb-ratio (if type=3 and x$format=7 or 8);
or 207Pb/208Pb-ratio (if type=4 and x$format=7 or 8).
```
s[y]: the propagated uncertainty of y

ci[y]: the studentised  $100(1 - \alpha)$ % confidence interval for y.

disp[y]: the studentised  $100(1 - \alpha)$ % confidence interval for y enhanced by  $\sqrt{mswd}$  (only returned if model=1)

y0label the y-axis label of the isochron plot

age a three (or four) element vector containing:

t: the isochron age

s[t]: the propagated uncertainty of t

ci[t]: the studentised  $100(1 - \alpha)$ % confidence interval for t

disp[t]: the studentised  $100(1 - \alpha)$ % confidence interval for t enhanced by  $\sqrt{mswd}$  (only reported if model=1).

xlab the x-label of the isochron plot

ylab the y-label of the isochron plot

#### References

Ludwig, K.R. and Titterington, D.M., 1994. Calculation of <sup>230</sup>Th/U isochrons, ages, and errors. Geochimica et Cosmochimica Acta, 58(22), pp.5031-5042.

Ludwig, K.R., 1998. On the treatment of concordant uranium-lead ages. Geochimica et Cosmochimica Acta, 62(4), pp.665-676.

Nicolaysen, L.O., 1961. Graphic interpretation of discordant age measurements on metamorphic rocks. Annals of the New York Academy of Sciences, 91(1), pp.198-206.

Titterington, D.M. and Halliday, A.N., 1979. On the fitting of parallel isochrons and the method of maximum likelihood. Chemical Geology, 26(3), pp.183-195.

York, D., 1966. Least-squares fitting of a straight line. Canadian Journal of Physics, 44(5), pp.1079- 1086.

York, D., 1968. Least squares fitting of a straight line with correlated errors. Earth and Planetary Science Letters, 5, pp.320-324.

York, D., Evensen, N.M., Martinez, M.L. and De Basebe Delgado, J., 2004. Unified equations for the slope, intercept, and standard errors of the best straight line. American Journal of Physics, 72(3), pp.367-375.

# See Also

[york](#page-109-0), [titterington](#page-98-0), [ludwig](#page-63-0)

# Examples

```
attach(examples)
isochron(RbSr)
```
fit <- isochron(ArAr,inverse=FALSE,plot=FALSE)

dev.new() isochron(ThU,type=4)

IsoplotR *library(IsoplotR)*

## Description

A list of documented functions may be viewed by typing help(package='IsoplotR'). Detailed instructions are provided at <https://www.ucl.ac.uk/~ucfbpve/isoplotr/>. Further details about the theoretical background are provided by Vermeesch (2018).

## Author(s)

Maintainer: Pieter Vermeesch <p. vermeesch@ucl.ac.uk>

## References

Vermeesch, P., 2018, IsoplotR: a free and open toolbox for geochronology. Geoscience Frontiers, 9, 1479-1493, doi: 10.1016/j.gsf.2018.04.001.

## See Also

Useful links:

- <https://www.ucl.ac.uk/~ucfbpve/isoplotr/>
- <https://github.com/pvermees/IsoplotR/>

## <span id="page-54-0"></span>Description

Creates one or more kernel density estimates using a combination of the Botev (2010) bandwidth selector and the Abramson (1982) adaptive kernel bandwidth modifier.

## Usage

```
kde(x, ...)
## Default S3 method:
kde(
  x,
  from = NA,
  to = NA,
 bw = NA,
  adaptive = TRUE,log = FALSE,
  n = 512,
  plot = TRUE,
  rug = TRUE,
  xlab = "age [Ma]",ylab = ",
  kde.col = rgb(1, 0, 1, 0.6),hist.col = rgb(0, 1, 0, 0.2),
  show.hist = TRUE,bty = "n",binwidth = NA,
  hide = NULL,
  ...
\mathcal{L}## S3 method for class 'UPb'
kde(
  x,
  from = NA,
  to = NA,
  bw = NA,
  adaptive = TRUE,
  log = FALSE,
  n = 512,
  plot = TRUE,
  rug = TRUE,xlab = "age [Ma]",ylab = "",
```

```
kde.col = rgb(1, 0, 1, 0.6),
  hist.col = rgb(0, 1, 0, 0.2),
  show.hist = TRUE,
  bty = "n",binwidth = NA,
  type = 4,
  cutoff.76 = 1100,
  cutoff.disc = discfilter(),
  common.Pb = 0,
 hide = NULL,
  ...
\mathcal{L}## S3 method for class 'detritals'
kde(
  x,
 from = NA,
  to = NA,
 bw = NA,
  adaptive = TRUE,log = FALSE,
  n = 512,plot = TRUE,
  rug = FALSE,
  xlab = "age [Ma]",ylab = "",
  kde.col = rgb(1, 0, 1, 0.6),
  hist.col = rgb(0, 1, 0, 0.2),
  show.hist = TRUE,
 bty = "n",binwidth = NA,
 ncol = NA,
  samebandwidth = TRUE,
  normalise = TRUE,
 hide = NULL,
  ...
\mathcal{L}## S3 method for class 'PbPb'
kde(
  x,
  from = NA,
  to = NA,
 bw = NA,
  adaptive = TRUE,log = FALSE,
  n = 512,
 plot = TRUE,
```
kde 57 metal 2005 en 1990 en 1990 en 1990 en 1990 en 1990 en 1990 en 1990 en 1990 en 1990 en 1990 en 1990 en 1

```
rug = TRUE,xlab = "age [Ma]",ylab = "",
  kde.col = rgb(1, 0, 1, 0.6),hist.col = rgb(0, 1, 0, 0.2),
  show.hist = TRUE,
 bty = "n",binwidth = NA,
  common.Pb = 2,
 hide = NULL,
  ...
\mathcal{L}## S3 method for class 'ArAr'
kde(
  x,
  from = NA,
  to = NA,
 bw = NA,
  adaptive = TRUE,log = FALSE,
  n = 512,plot = TRUE,
  rug = TRUE,
  xlab = "age [Ma]",ylab = "",
  kde.col = rgb(1, 0, 1, 0.6),
  hist.col = rgb(0, 1, 0, 0.2),
  show.hist = TRUE,bty = "n",binwidth = NA,
  i2i = FALSE,hide = NULL,
  ...
\mathcal{L}## S3 method for class 'KCa'
kde(
  x,
  from = NA,
  to = NA,
 bw = NA,
  adaptive = TRUE,
  log = FALSE,n = 512,
  plot = TRUE,
  rug = TRUE,
  xlab = "age [Ma]",
```

```
ylab = "",
 kde.col = rgb(1, 0, 1, 0.6),hist.col = rgb(0, 1, 0, 0.2),
  show.hist = TRUE,
 bty = "n",binwidth = NA,
 i2i = FALSE,hide = NULL,
  ...
)
## S3 method for class 'ThPb'
kde(
 x,
 from = NA,
  to = NA,bw = NA,
 adaptive = TRUE,
 log = FALSE,
 n = 512,
 plot = TRUE,
  rug = TRUE,xlab = "age [Ma]",ylab = "",
 kde.col = rgb(1, 0, 1, 0.6),
 hist.col = rgb(0, 1, 0, 0.2),
  show.hist = TRUE,bty = "n",binwidth = NA,
 i2i = FALSE,hide = NULL,
  ...
)
## S3 method for class 'ThU'
kde(
 x,
 from = NA,
  to = NA,bw = NA,
 adaptive = TRUE,log = FALSE,
 n = 512,plot = TRUE,
 rug = TRUE,xlab = "age [ka]",
 ylab = "",
 kde.col = rgb(1, 0, 1, 0.6),
```

```
hist.col = rgb(0, 1, 0, 0.2),
  show.hist = TRUE,
 bty = "n",binwidth = NA,
  i2i = FALSE,detritus = 0,
 hide = NULL,
  ...
)
## S3 method for class 'ReOs'
kde(
 x,
 from = NA,
 to = NA,
 bw = NA,
  adaptive = TRUE,
 log = FALSE,n = 512,
 plot = TRUE,
 rug = TRUE,xlab = "age [Ma]",ylab = "",
 kde.col = rgb(1, 0, 1, 0.6),hist.col = rgb(0, 1, 0, 0.2),
 show.hist = TRUE,bty = "n",binwidth = NA,
 i2i = TRUE,
 hide = NULL,
  ...
)
## S3 method for class 'SmNd'
kde(
 x,
 from = NA,
 to = NA,
 bw = NA,
  adaptive = TRUE,log = FALSE,n = 512,plot = TRUE,
  rug = TRUE,xlab = "age [Ma]",ylab = "",
 kde.col = rgb(1, 0, 1, 0.6),hist.col = rgb(0, 1, 0, 0.2),
```

```
show.hist = TRUE,
  bty = "n",
 binwidth = NA,
  i2i = TRUE,hide = NULL,
  ...
\mathcal{L}## S3 method for class 'RbSr'
kde(
 x,
  from = NA,
  to = NA,
 bw = NA,
  adaptive = TRUE,
  log = FALSE,n = 512,plot = TRUE,
  rug = TRUE,xlab = "age [Ma]",ylab = "",
  kde.col = rgb(1, 0, 1, 0.6),hist.col = rgb(0, 1, 0, 0.2),
  show.hist = TRUE,bty = "n",binwidth = NA,
  i2i = TRUE,hide = NULL,
  ...
)
## S3 method for class 'LuHf'
kde(
 x,
  from = NA,
  to = NA,
 bw = NA,
  adaptive = TRUE,log = FALSE,
  n = 512,plot = TRUE,
  rug = TRUE,xlab = "age [Ma]",ylab = "",
  kde.col = rgb(1, 0, 1, 0.6),hist.col = rgb(0, 1, 0, 0.2),
  show.hist = TRUE,bty = "n",
```

```
binwidth = NA,
  i2i = TRUE,hide = NULL,
  ...
\mathcal{L}## S3 method for class 'UThHe'
kde(
 x,
  from = NA,
  to = NA,
 bw = NA,
  adaptive = TRUE,log = FALSE,
  n = 512,
  plot = TRUE,
  rug = TRUE,xlab = "age [Ma]",ylab = "",
  kde.col = rgb(1, 0, 1, 0.6),
  hist.col = rgb(0, 1, 0, 0.2),
  show.hist = TRUE,bty = "n",binwidth = NA,
 hide = NULL,
  ...
\mathcal{L}## S3 method for class 'fissiontracks'
kde(
  x,
 from = NA,
  to = NA,
 bw = NA,
  adaptive = TRUE,
  log = FALSE,n = 512,
 plot = TRUE,
  rug = TRUE,xlab = "age [Ma]",ylab = "",
  kde.col = rgb(1, 0, 1, 0.6),
  hist.col = rgb(0, 1, 0, 0.2),
  show.hist = TRUE,bty = "n",binwidth = NA,
  hide = NULL,
  ...
```
 $kde$  61

# Arguments

 $\overline{\phantom{a}}$ 

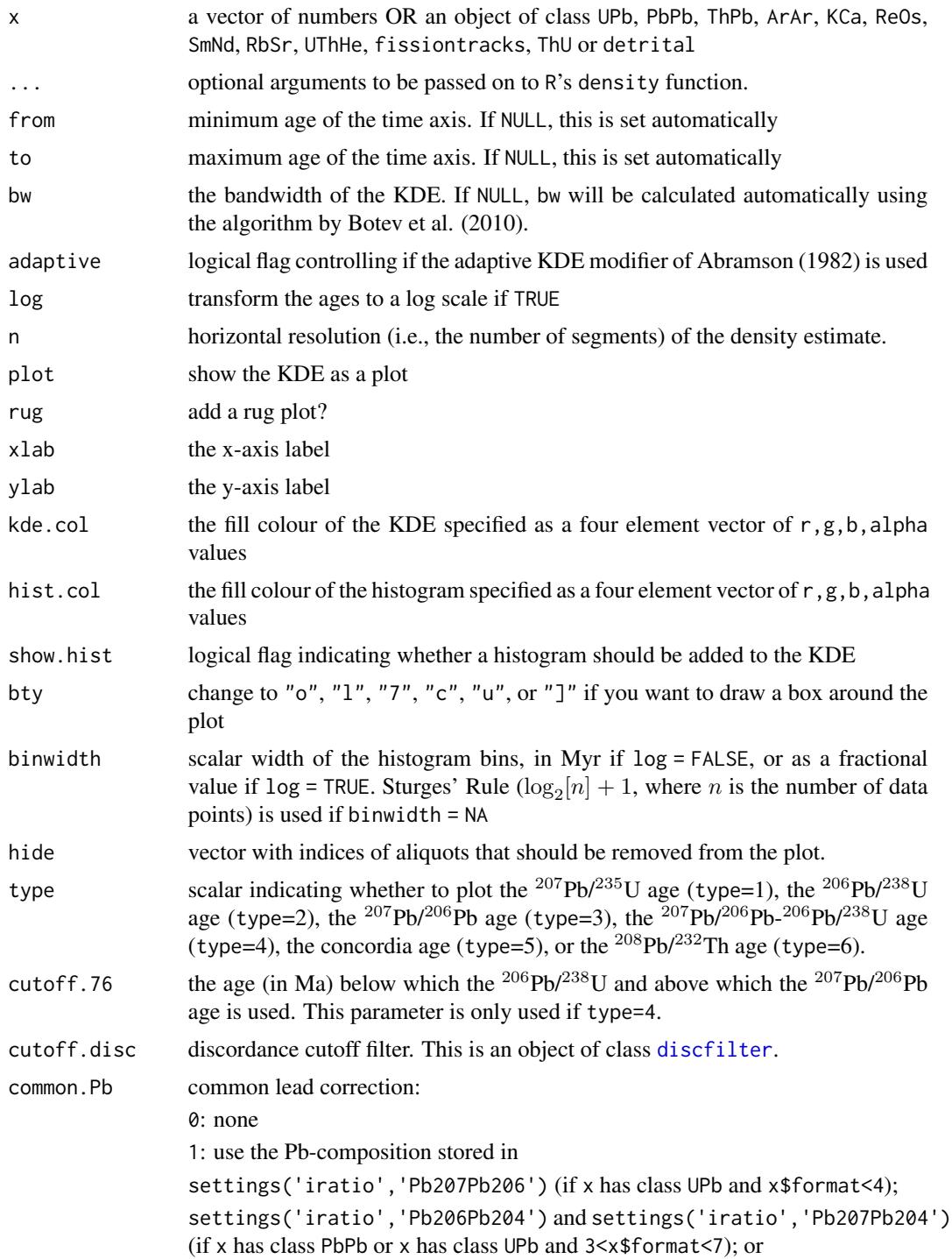

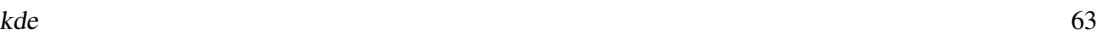

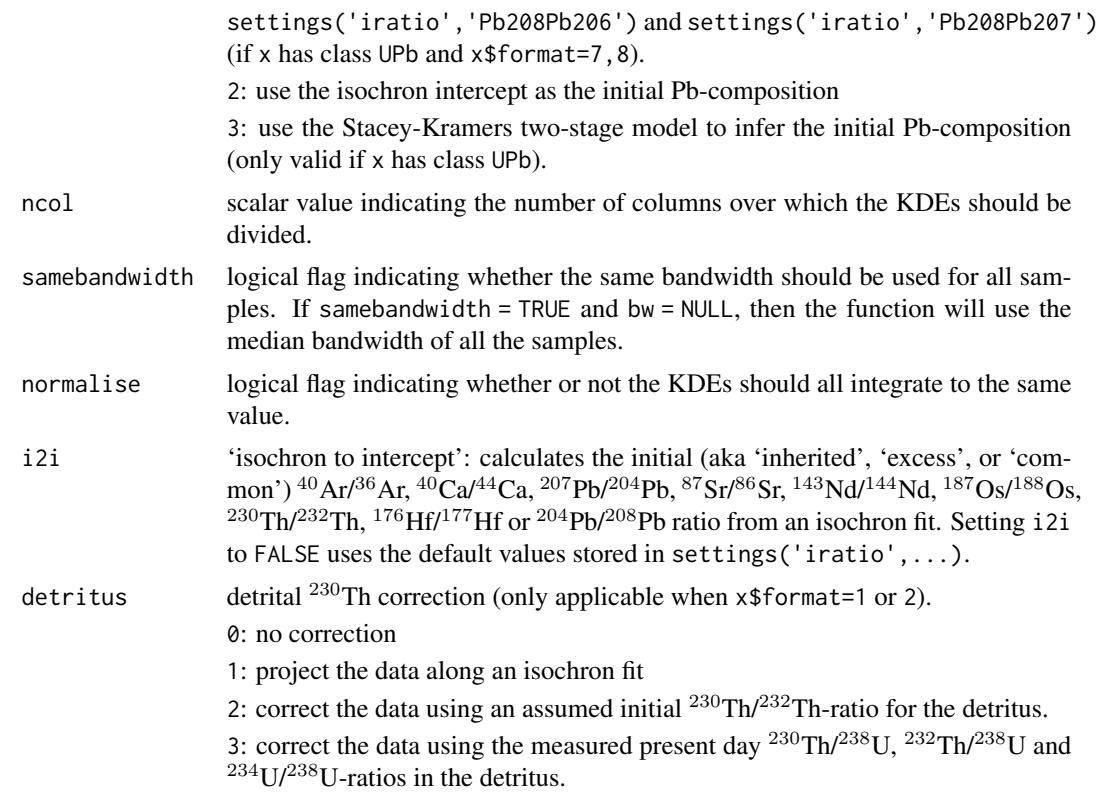

#### Details

Given a set of n age estimates  $\{t_1, t_2, ..., t_n\}$ , histograms and KDEs are probability density estimators that display age distributions by smoothing. Histograms do this by grouping the data into a number of regularly spaced bins. Alternatively, kernel density estimates (KDEs; Vermeesch, 2012) smooth data by applying a (Gaussian) kernel:

$$
KDE(t) = \sum_{i=1}^{n} N(t|\mu = t_i, \sigma = h[t])/n
$$

where  $N(t|\mu, \sigma)$  is the probability of observing a value t under a Normal distribution with mean  $\mu$  and standard deviation  $\sigma$ .  $h[t]$  is the smoothing parameter or 'bandwidth' of the kernel density estimate, which may or may not depend on the age t. If  $h[t]$  depends on t, then  $KDE(t)$  is known as an 'adaptive' KDE. The default bandwidth used by IsoplotR is calculated using the algorithm of Botev et al. (2010) and modulated by the adaptive smoothing approach of Abramson (1982). The rationale behind adaptive kernel density estimation is to use a narrower bandwidth near the peaks of the sampling distribution (where the ordered dates are closely spaced in time), and a wider bandwidth in the distribution's sparsely sampled troughs. Thus, the resolution of the density estimate is optimised according to data availability.

## Value

If x has class UPb, PbPb, ArAr, KCa, ReOs, SmNd, RbSr, UThHe, fissiontracks or ThU, returns an object of class KDE, i.e. a list containing the following items:

x horizontal plot coordinates

y vertical plot coordinates

bw the base bandwidth of the density estimate

ages the data values from the input to the kde function

log copied from the input

or, if x has class =detritals, an object of class KDEs, i.e. a list containing the following items:

kdes a named list with objects of class KDE

from the beginning of the common time scale

to the end of the common time scale

themax the maximum probability density of all the KDEs

**xlabel** the x-axis label to be used by  $plot.KDEs(...)$ 

## References

Abramson, I.S., 1982. On bandwidth variation in kernel estimates-a square root law. The annals of Statistics, pp.1217-1223.

Botev, Z. I., J. F. Grotowski, and D. P. Kroese. "Kernel density estimation via diffusion." The Annals of Statistics 38.5 (2010): 2916-2957.

Vermeesch, P., 2012. On the visualisation of detrital age distributions. Chemical Geology, 312, pp.190-194.

## See Also

[radialplot](#page-76-0), [cad](#page-12-0)

## Examples

```
kde(examples$UPb)
```
dev.new() kde(examples\$FT1,log=TRUE)

dev.new() kde(examples\$DZ,from=1,to=3000,kernel="epanechnikov")

<span id="page-63-0"></span>ludwig *Linear regression of U-Pb data with correlated errors, taking into account decay constant uncertainties.*

# **Description**

Implements the maximum likelihood algorithm for Total-Pb/U isochron regression of Ludwig (1998) and extends the underlying methodology to accommodate U-Th-Pb data and initial U-series disequilibrium.

## ludwig 65

# Usage

 $ludwig(x, \ldots)$ 

```
## Default S3 method:
ludwig(x, exterr = FALSE, alpha = 0.05, model = 1, anchor = 0, ...)
```
# Arguments

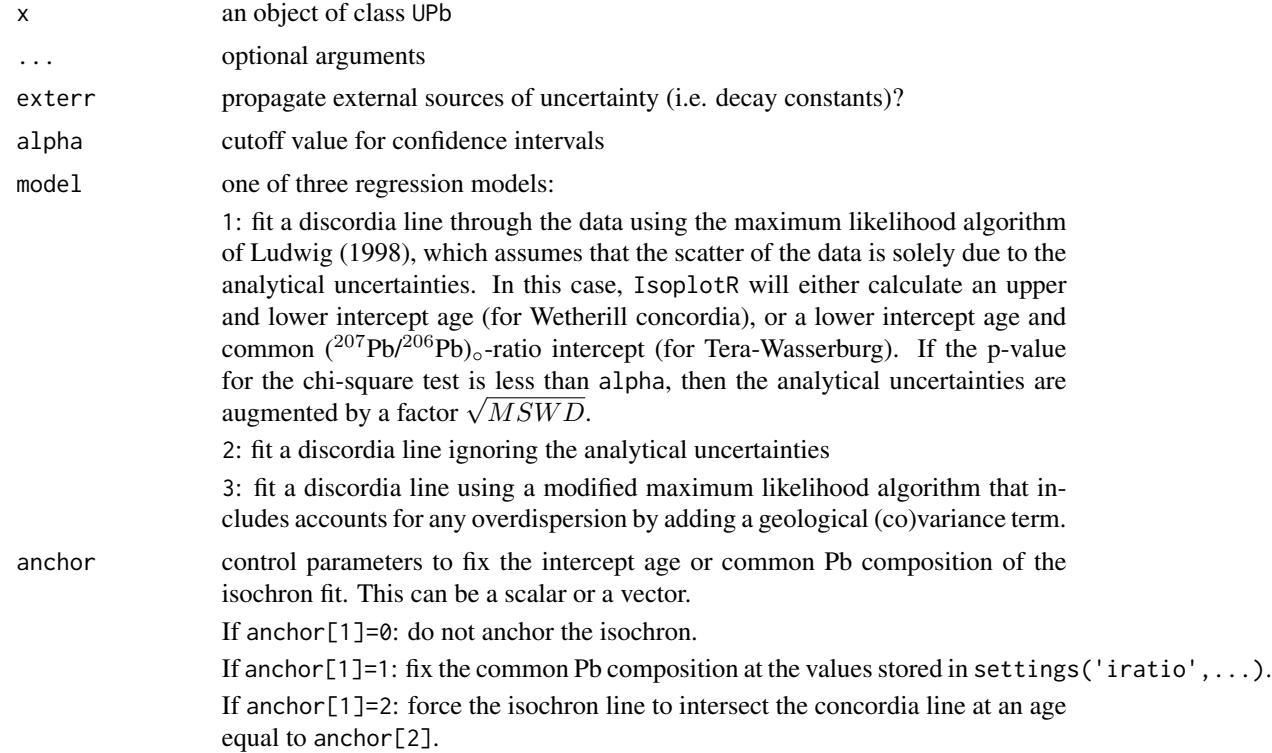

## Details

The 3-dimensional regression algorithm of Ludwig and Titterington (1994) was modified by Ludwig (1998) to fit so-called 'Total Pb-U isochrons'. These are constrained to a radiogenic endmember composition that falls on the [concordia](#page-22-0) line. In its most sophisticated form, this algorithm does not only allow for correlated errors between variables, but also between aliquots. IsoplotR currently uses this algorithm to propagate decay constant uncertainties in the total Pb-U isochron ages.

# Value

- LL the log likelihood of the discordia fit
- par a vector with the lower concordia intercept, the common Pb ratios and (if model=3) the dispersion parameter
- cov the covariance matrix of par
- logpar the logarithms of par

logcov the logarithms of cov

df the degrees of freedom of the model fit  $(n - 2)$  if x\$format<4 or  $2n - 3$  if x\$format>3, where  $n$  is the number of aliquots).

mswd the mean square of weighted deviates (a.k.a. reduced Chi-square statistic) for the fit.

p.value p-value of a Chi-square test for the linear fit

# References

Ludwig, K.R., 1998. On the treatment of concordant uranium-lead ages. Geochimica et Cosmochimica Acta, 62(4), pp.665-676.

Ludwig, K.R. and Titterington, D.M., 1994. Calculation of <sup>230</sup>Th/U isochrons, ages, and errors. Geochimica et Cosmochimica Acta, 58(22), pp.5031-5042.

# See Also

[concordia](#page-22-0), [titterington](#page-98-0), [isochron](#page-41-0)

## Examples

```
f <- system.file("UPb4.csv",package="IsoplotR")
d <- read.data(f,method="U-Pb",format=4)
fit \leftarrow ludwig(d)
```
#### mclean *Predict disequilibrium concordia compositions*

## Description

Returns the predicted <sup>206</sup>Pb/<sup>238</sup>U and <sup>207</sup>Pb/<sup>235</sup>U ratios for any given time with or without initial U-series disequilibrium.

## Usage

mclean(tt =  $0$ , d = diseq(), exterr = FALSE, i = 1)

#### Arguments

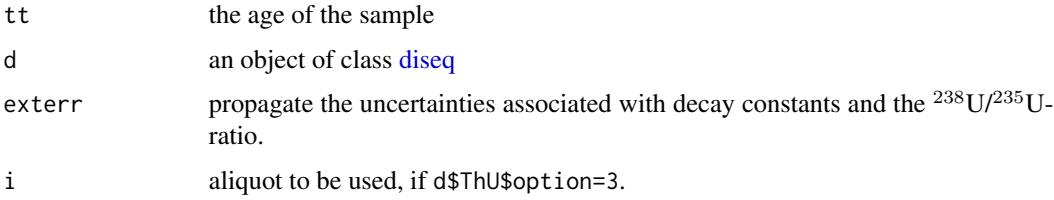

## $\text{mds}$  67

# Details

U decays to Pb in 14 (for  $^{238}$ U) or 11/12 (for  $^{235}$ U) steps. Conventional U-Pb geochronology assumes that secular equilibrium between all the short lived intermediate daughters was established at the time of isotopic closure. Under this assumption, the relative abundances of those intermediate daughters can be neglected and the age equation reduces to a simple function of the measured Pb/U ratios. In reality, however, the assumption of initial secular equilibrium is rarely met. Accounting for disequilibrium requires a more complex set of age equations, which are based on a coupled system of differetial equations. The solution to this system of equations is given by a matrix exponential. IsoplotR solves this matrix exponential for any given time, using either the assumed initial activity ratios, or (for young samples) the measured activity ratios of the longest lived intermediate daughters. Based on a Matlab script by Noah McLean.

## Value

a list containing the predicted <sup>206</sup>Pb/<sup>238</sup>U, <sup>207</sup>Pb/<sup>235</sup>U and <sup>207</sup>Pb/<sup>206</sup>Pb ratios at time tt; the derivatives of the  $^{206}Pb/^{238}U$ ,  $^{207}Pb/^{235}U$  and  $^{207}Pb/^{206}Pb$  ratios with respect to time; and the derivatives of the  $^{206}Pb/^{238}U$ ,  $^{207}Pb/^{235}U$  and  $^{207}Pb/^{206}Pb$  ratios with respect to the intermediate decay constants and  $^{238}$ U/ $^{235}$ U-ratio.

# Author(s)

Noah McLean (algorithm) and Pieter Vermeesch (code)

## See Also

[diseq](#page-30-0)

## Examples

```
d <- diseq(U48=list(x=0,option=1),ThU=list(x=2,option=1),
           RaU=list(x=2,option=1),PaU=list(x=2,option=1))
mclean(tt=2,d=d)
```
mds *Multidimensional Scaling*

## **Description**

Performs classical or nonmetric Multidimensional Scaling analysis

## Usage

```
mds(x, \ldots)## Default S3 method:
mds(
  x,
```

```
classical = FALSE,
 plot = TRUE,
  shepard = FALSE,
 nnlines = FALSE,
 pos = NULL,
 col = "black",
 bg = "white",xlab = NA,
 ylab = NA,
  ...
\mathcal{L}## S3 method for class 'detritals'
mds(
 x,
 classical = FALSE,
 plot = TRUE,
  shepard = FALSE,
 nnlines = FALSE,
 pos = NULL,
 col = "black",
 bg = "white",xlab = NA,
 ylab = NA,
 hide = NULL,
  ...
\mathcal{L}
```
# Arguments

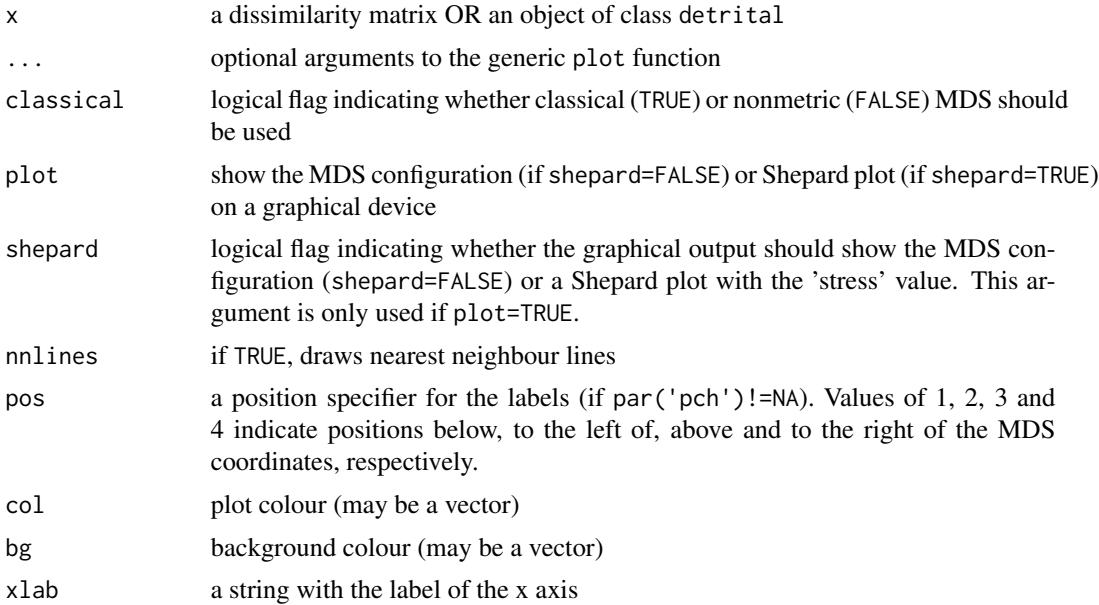

 $\log$  69

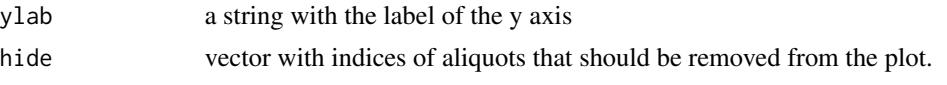

## Details

Multidimensional Scaling (MDS) is a dimension-reducting technique that takes a matrix of pairwise 'dissimilarities' between objects (e.g., age distributions) as input and produces a configuration of two (or higher-) dimensional coordinates as output, so that the Euclidean distances between these coordinates approximate the dissimilarities of the input matrix. Thus, an MDS-configuration serves as a 'map' in which similar samples cluster closely together and dissimilar samples plot far apart. In the context of detrital geochronology, the dissimilarity between samples is given by the statistical distance between age distributions. There are many ways to define this statistical distance. IsoplotR uses the Kolmogorov-Smirnov (KS) statistic due to its simplicity and the fact that it behaves like a true distance in the mathematical sense of the word (Vermeesch, 2013). The KS-distance is given by the maximum vertical distance between two [cad](#page-12-0) step functions. Thus, the KS-distance takes on values between zero (perfect match between two age distributions) and one (no overlap between two distributions). Calculating the KS-distance between samples two at a time populates a symmetric dissimilarity matrix with positive values and a zero diagonal. IsoplotR implements two algorithms to convert this matrix into a configuration. The first ('classical') approach uses a sequence of basic matrix manipulations developed by Young and Householder (1938) and Torgerson (1952) to achieve a linear fit between the KS-distances and the fitted distances on the MDS configuration. The second, more sophisticated ('nonmetric') approach subjects the input distances to a transformation  $f$  prior to fitting a configuration:

$$
\delta_{i,j} = f(KS_{i,j})
$$

where  $KS_{i,j}$  is the KS-distance between samples i and j (for  $1 \leq i \neq j \leq n$ ) and  $\delta_{i,j}$  is the 'disparity' (Kruskal, 1964). Fitting an MDS configuration then involves finding the disparity transformation that maximises the goodness of fit (or minimises the 'stress') between the disparities and the fitted distances. The latter two quantities can also be plotted against each other as a 'Shepard plot'.

## Value

Returns an object of class MDS, i.e. a list containing the following items:

points a two-column vector of the fitted configuration

- classical a logical flag indicating whether the MDS configuration was obtained by classical (TRUE) or nonmetric (FALSE) MDS
- diss the dissimilarity matrix used for the MDS analysis

stress (only if classical=TRUE) the final stress achieved (in percent)

# References

Kruskal, J., 1964. Multidimensional scaling by optimizing goodness of fit to a nonmetric hypothesis. Psychometrika 29 (1), 1-27.

Torgerson, W. S. Multidimensional scaling: I. Theory and method. Psychometrika, 17(4): 401-419, 1952.

Vermeesch, P., 2013. Multi-sample comparison of detrital age distributions. Chemical Geology, 341, pp.140-146.

Young, G. and Householder, A. S. Discussion of a set of points in terms of their mutual distances. Psychometrika, 3(1):19-22, 1938.

### See Also

[cad](#page-12-0), [kde](#page-54-0)

# Examples

```
attach(examples)
mds(DZ,nnlines=TRUE,pch=21,cex=5)
dev.new()
mds(DZ,shepard=TRUE)
```
Pb0corr *Common Pb correction*

## Description

Applies a common-Pb correction to a U-Pb dataset using either the Stacey-Kramers mantle evolution model, isochron regression, or any nominal inital Pb isotope composition.

#### Usage

Pb0corr(x, option = 3, omit4c = NULL)

#### Arguments

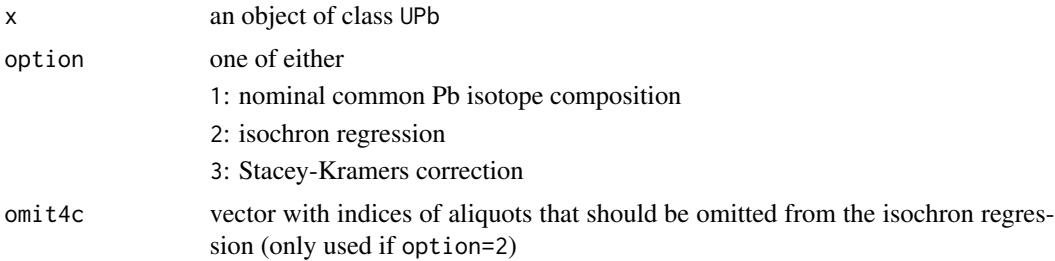

# Details

IsoplotR implements nine different methods to correct for the presence of non-radiogenic ('common') lead. This includes three strategies tailored to datasets that include <sup>204</sup>Pb measurements, three strategies tailored to datasets that include <sup>208</sup>Pb measurements, and a further three strategies for datasets that only include <sup>206</sup>Pb and <sup>207</sup>Pb.

<sup>204</sup>Pb is the only one of lead's four stable isotopes that does not have a naturally occurring radioactive parent. This makes it very useful for common-Pb correction:

Pb0corr 71

$$
\left[ \tfrac{^{206|7}Pb}{^{204}Pb} \right]_r = \left[ \tfrac{^{206|7}Pb}{^{204}Pb} \right]_m - \left[ \tfrac{^{206|7}Pb}{^{204}Pb} \right]
$$

where  $[{}^{206|7}Pb/{}^{204}Pb]_r$  marks the radiogenic  ${}^{206}Pb$  or  ${}^{207}Pb$  component;  $[{}^{206|7}Pb/{}^{204}Pb]_m$  is the measured ratio; and  $[{}^{206|7}Pb/{}^{204}Pb]_{\circ}$  is the non-radiogenic component.

◦

IsoplotR offers three different ways to determine  $[{}^{206|7}Pb/{}^{204}Pb]$ . The first and easiest option is to simply use a nominal value such as the  $^{206/7}Pb^{204}Pb$ -ratio of a cogenetic feldspar, assuming that this is representative for the common-Pb composition of the entire sample. A second method is to determine the non-radiogenic isotope composition by fitting an isochron line through multiple aliquots of the same sample, using the 3-dimensional regression algorithm of Ludwig (1998).

Unfortunately, neither of these two methods is applicable to detrital samples, which generally lack identifiable cogenetic minerals and aliquots. For such samples, IsoplotR infers the common-Pb composition from the two-stage crustal evolution model of Stacey and Kramers (1975). The second stage of this model is described by:

$$
\left[\frac{^{206}Pb}{^{204}Pb}\right]_{\circ} = \left[\frac{^{206}Pb}{^{204}Pb}\right]_{3.7Ga} + \left[\frac{^{238}U}{^{204}Pb}\right]_{sk} \left(e^{\lambda_{238}3.7Ga} - e^{\lambda_{238}t}\right)
$$

where  $\left[ {}^{206}Pb/{}^{204}Pb \right]_{3.7Ga} = 11.152$  and  $\left[ {}^{238}U/{}^{204}Pb \right]_{sk} = 9.74$ . These Equations can be solved for t and  $\left[ {}^{206}Pb/{}^{204}Pb \right]$ <sub>o</sub> using the method of maximum likelihood. The  ${}^{207}Pb/{}^{204}Pb$ -ratio is corrected in exactly the same way, using  $\left[ {}^{207}Pb/ {}^{204}Pb \right]_{3.7Ga} = 12.998$ .

In the absence of  $204Pb$  measurements, a  $208Pb$ -based common lead correction can be used:

$$
\frac{{^{206}}|7\,p_{b_{r}}}{{^{208}}\,p_{b_{\circ}}} = \frac{{^{206}}|7\,p_{b_{m}}}{{^{208}}\,p_{b_{\circ}}} - \left[\frac{{^{206}}|7\,p_{b}}{{^{208}}\,p_{b}}\right]_{\circ}
$$

where <sup>208</sup> $P_{b_{\rm o}}$  marks the non-radiogenic <sup>208</sup> $P_{b}$ -component, which is obtained by removing the radiogenic component for any given age.

If neither <sup>204</sup>Pb nor <sup>208</sup>Pb were measured, then a <sup>207</sup> Pb-based common lead correction can be used:

$$
\left[\tfrac{^{207}Pb}{^{206}Pb}\right]_m = f\left[\tfrac{^{207}Pb}{^{206}Pb}\right]_\mathrm{o} + (1-f)\left[\tfrac{^{207}Pb}{^{204}Pb}\right]_r
$$

where f is the fraction of common lead, and  $[207Pb/206Pb]_r$  is obtained by projecting the U-Pb measurements on the concordia line in Tera-Wasserburg space. Like before, the initial lead composition  $[{}^{207}Pb/{}^{206}Pb]$  can be obtained in three possible ways: by analysing a cogenetic mineral, by isochron regression through multiple aliquots, or from the Stacey and Kramers (1975) model.

Besides the common-Pb problem, a second reason for U-Pb discordance is radiogenic Pb-loss during igneous and metamorphic activity. This moves the data away from the concordia line along a linear array, forming an isochron or 'discordia' line. IsoplotR fits this line using the Ludwig (1998) algorithm. If the data are plotted on a Wetherill concordia diagram, the program will not only report the usual lower intercept with the concordia line, but the upper intercept as well. Both values are geologically meaningful as they constrain both the initial igneous age as well as the timing of the partial resetting event.

## Value

Returns a list in which x.raw contains the original data and x the common Pb-corrected compositions. All other items in the list are inherited from the input data.

## References

Ludwig, K.R., 1998. On the treatment of concordant uranium-lead ages. Geochimica et Cosmochimica Acta, 62(4), pp.665-676.

Stacey, J.T. and Kramers, 1., 1975. Approximation of terrestrial lead isotope evolution by a twostage model. Earth and Planetary Science Letters, 26(2), pp.207-221.

# Examples

```
attach(examples)
corrected <- Pb0corr(UPb,option=2)
concordia(corrected)
# produces identical results as:
dev.new()
concordia(UPb,common.Pb=2)
```
peakfit *Finite mixture modelling of geochronological datasets*

## Description

Implements the discrete mixture modelling algorithms of Galbraith and Laslett (1993) and applies them to fission track and other geochronological datasets.

# Usage

```
peakfit(x, ...)
## Default S3 method:
peakfit(x, k = "auto", sigdig = 2, log = TRUE, alpha = 0.05, ...)
## S3 method for class 'fissiontracks'
peakfit(x, k = 1, exterr = TRUE, sigdig = 2, log = TRUE, alpha = 0.05, ...)
## S3 method for class 'UPb'
peakfit(
  x,
  k = 1,
  type = 4,
  cutoff.76 = 1100,cutoff.disc = discfilter(),
  common.Pb = 0,
  exterr = TRUE,
  sigdig = 2,
  log = TRUE,
  alpha = 0.05,
  ...
)
```
#### peakfit 73

```
## S3 method for class 'PbPb'
peakfit(
 x,
 k = 1,
 exterr = TRUE,
 sigdig = 2,
 log = TRUE,common.Pb = 0,
 alpha = 0.05,
  ...
\mathcal{L}## S3 method for class 'ArAr'
peakfit(
 x,
 k = 1,
 exterr = TRUE,
 sigdig = 2,
 log = TRUE,i2i = FALSE,alpha = 0.05,
  ...
\mathcal{L}## S3 method for class 'ThPb'
peakfit(
 x,
 k = 1,exterr = TRUE,
 sigdig = 2,
 log = TRUE,i2i = FALSE,alpha = 0.05,
  ...
\mathcal{L}## S3 method for class 'KCa'
peakfit(
 x,
 k = 1,exterr = TRUE,
 sigdig = 2,
 log = TRUE,i2i = FALSE,alpha = 0.05,
  ...
\mathcal{L}
```
74 peakfit

```
## S3 method for class 'ReOs'
peakfit(
 x,
 k = 1,
 exterr = TRUE,
 sigdig = 2,
 log = TRUE,i2i = TRUE,alpha = 0.05,
  ...
\mathcal{L}## S3 method for class 'SmNd'
peakfit(
 x,
 k = 1,
 exterr = TRUE,
 sigdig = 2,
 log = TRUE,i2i = TRUE,alpha = 0.05,
  ...
\mathcal{L}## S3 method for class 'RbSr'
peakfit(
 x,
 k = 1,exterr = TRUE,
 sigdig = 2,
 log = TRUE,i2i = TRUE,alpha = 0.05,
  ...
\mathcal{L}## S3 method for class 'LuHf'
peakfit(
 x,
 k = 1,
 exterr = TRUE,
 sigdig = 2,
 log = TRUE,i2i = TRUE,alpha = 0.05,
  ...
\mathcal{L}
```
#### peakfit 75

```
## S3 method for class 'ThU'
peakfit(
  x,
  k = 1,exterr = FALSE,
  sigdig = 2,
  log = TRUE,i2i = TRUE,alpha = 0.05,
  detritus = 0,
  ...
\mathcal{L}## S3 method for class 'UThHe'
peakfit(x, k = 1, sigdig = 2, log = TRUE, alpha = 0.05, ...)
```
# Arguments

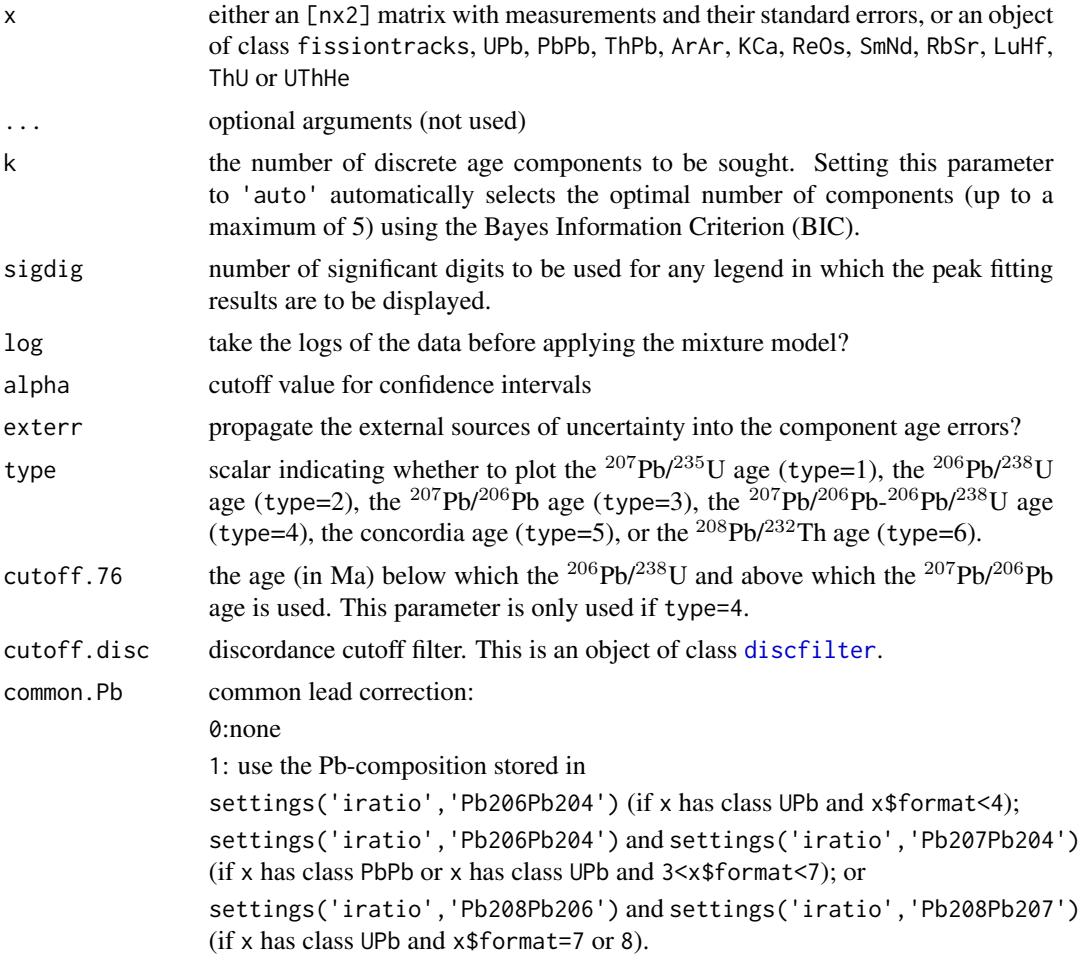

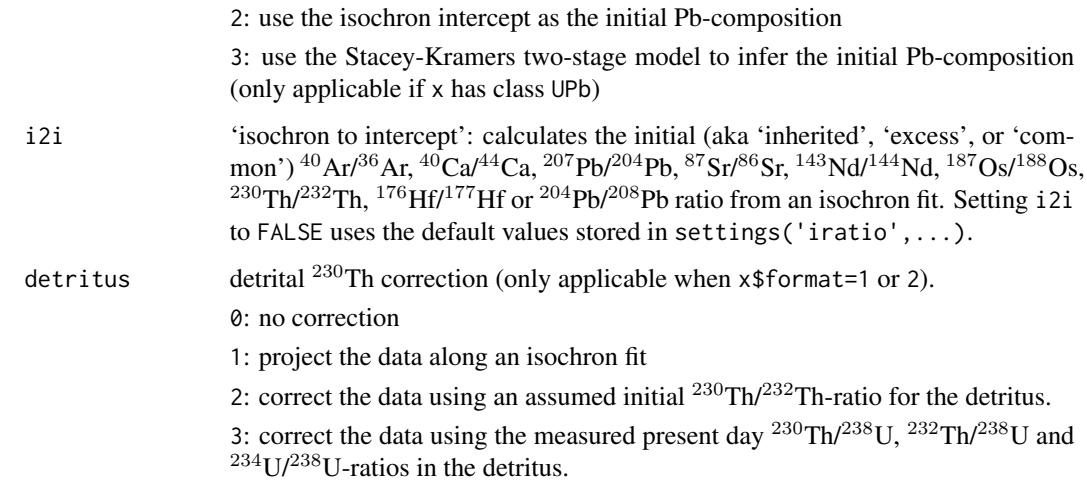

#### Details

Consider a dataset of n dates  $\{t_1, t_2, ..., t_n\}$  with analytical uncertainties  $\{s[t_1], s[t_2], ..., s[t_n]\}$ . Define  $z_i = \log(t_i)$  and  $s[z_i] = s[t_i]/t_i$ . Suppose that these *n* values are derived from a mixture of  $k > 2$  populations with means  $\{\mu_1, ..., \mu_k\}$ . Such a *discrete mixture* may be mathematically described by  $P(z_i|\mu, \omega) = \sum_{j=1}^k \pi_j N(z_i|\mu_j, s[z_j]^2)$  where  $\pi_j$  is the proportion of the population that belongs to the  $j^{th}$  component, and  $\pi_k = 1 - \sum_{j=1}^{k-1} \pi_j$ . This equation can be solved by the method of maximum likelihood (Galbraith and Laslett, 1993). IsoplotR implements the Bayes Information Criterion (BIC) as a means of automatically choosing  $k$ . This option should be used with caution, as the number of peaks steadily rises with sample size  $(n)$ . If one is mainly interested in the youngest age component, then it is more productive to use an alternative parameterisation, in which all grains are assumed to come from one of two components, whereby the first component is a single discrete age peak ( $exp(m)$ , say) and the second component is a continuous distribution (as descibed by the [central](#page-17-0) age model), but truncated at this discrete value (Van der Touw et al., 1997).

#### Value

Returns a list with the following items:

peaks a 3 x k matrix with the following rows:

t: the ages of the k peaks

s[t]: the estimated uncertainties of t

ci[t]: the widths of approximate  $100(1 - \alpha)$ % confidence intervals for t

props a 2 x k matrix with the following rows:

p: the proportions of the k peaks

s[p]: the estimated uncertainties (standard errors) of p

L the log-likelihood of the fit

legend a vector of text expressions to be used in a figure legend

#### References

Galbraith, R.F. and Laslett, G.M., 1993. Statistical models for mixed fission track ages. Nuclear Tracks and Radiation Measurements, 21(4), pp.459-470.

van der Touw, J., Galbraith, R., and Laslett, G. A logistic truncated normal mixture model for overdispersed binomial data. Journal of Statistical Computation and Simulation, 59(4):349-373, 1997.

#### See Also

[radialplot](#page-76-0), [central](#page-17-0)

#### Examples

```
attach(examples)
peakfit(FT1,k=2)
```
peakfit(LudwigMixture,k='min')

<span id="page-76-0"></span>radialplot *Visualise heteroscedastic data on a radial plot*

# Description

Implementation of a graphical device developed by Rex Galbraith to display several estimates of the same quantity that have different standard errors. Serves as a vehicle to display finite and continuous mixture models.

#### Usage

```
radialplot(x, ...)
## Default S3 method:
radialplot(
  x,
  from = NA,
  to = NA,
 z0 = NA,
  transformation = "log",
  sigdig = 2,
  show.numbers = FALSE,
 pch = 21,
  levels = NA,
  clabel = ",
  bg = c("yellow", "red"),
  col = "black",
  k = 0,
 markers = NULL,
```

```
alpha = 0.05,
 units = ",
 hide = NA,
 omit = NULL,omit.col = NA,
  ...
\mathcal{L}## S3 method for class 'fissiontracks'
radialplot(
 x,
  from = NA,
 to = NA,
 z0 = NA,
  transformation = "arcsin",
  sigdig = 2,
  show.numbers = FALSE,
 pch = 21,
 levels = NA,
  clabel = ".
 bg = c("yellow", "red"),
  col = "black",markers = NULL,
 k = 0,exterr = TRUE,alpha = 0.05,
 hide = NULL,
 omit = NULL,omit.col = NA,
  ...
)
## S3 method for class 'UPb'
radialplot(
 x,
 from = NA,
 to = NA,
 z0 = NA,
  transformation = "log",
  type = 4,
  cutoff.76 = 1100,cutoff.disc = discfilter(),
  show.numbers = FALSE,
  pch = 21,
  sigdig = 2,
  levels = NA,
  clabel = ",
 bg = c("yellow", "red"),
```

```
col = "black",markers = NULL,
 k = 0,
  exterr = TRUE,
  common.Pb = 0,
  alpha = 0.05,
 hide = NULL,
 omit = NULL,omit.col = NA,
  ...
\mathcal{L}## S3 method for class 'PbPb'
radialplot(
  x,
  from = NA,
  to = NA,
 z0 = NA,
  sigdig = 2,
  transformation = "log",
  show.numbers = FALSE,
  pch = 21,
  levels = NA,
  clabel = ",
 bg = c("yellow", "red"),
  col = "black",markers = NULL,
 k = 0,exterr = TRUE,
  common.Pb = 2,
  alpha = 0.05,
 hide = NULL,
 omit = NULL,
 omit.col = NA,
  ...
\mathcal{L}## S3 method for class 'ArAr'
radialplot(
 x,
  from = NA,
  to = NA,
  z0 = NA,
  sigdig = 2,
  transformation = "log",
  show.numbers = FALSE,
  pch = 21,
  levels = NA,
```

```
clabel = ",
 bg = c("yellow", "red"),col = "black",markers = NULL,
 k = 0,exterr = TRUE,
  i2i = FALSE,
 alpha = 0.05,
 hide = NULL,
 omit = NULL,omit.col = NA,
  ...
)
## S3 method for class 'KCa'
radialplot(
 x,
  from = NA,
 to = NA,
 z0 = NA,
  sigdig = 2,
  transformation = "log",
  show.numbers = FALSE,
  pch = 21,
  levels = NA,
  clabel = ",
 bg = c("yellow", "red"),
  col = "black",
 markers = NULL,
 k = 0,exterr = TRUE,
  i2i = FALSE,
  alpha = 0.05,
 hide = NULL,
  omit = NULL,omit.col = NA,
  ...
\mathcal{L}## S3 method for class 'ThPb'
radialplot(
 x,
 from = NA,
 to = NA,
 z0 = NA,
  sigdig = 2,
  transformation = "log",
  show.numbers = FALSE,
```

```
pch = 21,
  levels = NA,
  clabel = ",
 bg = c("yellow", "red"),col = "black",
 markers = NULL,
 k = 0,
  exterr = TRUE,
  i2i = TRUE,alpha = 0.05,
 hide = NULL,
  omit = NULL,
 omit.col = NA,
  ...
\mathcal{L}## S3 method for class 'UThHe'
radialplot(
 x,
 from = NA,
 to = NA,
 z0 = NA,
  sigdig = 2,
  transformation = "log",
  show.numbers = FALSE,
 pch = 21,
  levels = NA,
  clabel = ",
 bg = c("yellow", "red"),col = "black",markers = NULL,
 k = 0,alpha = 0.05,
 hide = NULL,
  omit = NULL,omit.col = NA,
  ...
\mathcal{L}## S3 method for class 'ReOs'
radialplot(
 x,
 from = NA,
 to = NA,
 z0 = NA,
  sigdig = 2,
  transformation = "log",
  show.numbers = FALSE,
```

```
pch = 21,
  levels = NA,
  clabel = ",
 bg = c("yellow", "red"),col = "black",
 markers = NULL,
 k = 0,
  exterr = TRUE,
  i2i = TRUE,alpha = 0.05,
 hide = NULL,
  omit = NULL,
 omit.col = NA,
  ...
\mathcal{L}## S3 method for class 'SmNd'
radialplot(
 x,
 from = NA,
 to = NA,
 z0 = NA,
  sigdig = 2,
  transformation = "log",
  show.numbers = FALSE,
 pch = 21,
  levels = NA,
  clabel = ",
 bg = c("yellow", "red"),
 col = "black",markers = NULL,
 k = 0,exterr = TRUE,i2i = TRUE,alpha = 0.05,
 hide = NULL,
 omit = NULL,
 omit.col = NA,
  ...
\mathcal{L}## S3 method for class 'RbSr'
radialplot(
 x,
 from = NA,
  to = NA,
  z0 = NA,
  sigdig = 2,
```
#### radialplot 83 and 83 and 83 and 83 and 83 and 83 and 83 and 83 and 83 and 83 and 83 and 83 and 83 and 83 and 8

```
transformation = "log",
  show.numbers = FALSE,
 pch = 21,
  levels = NA,
  clabel = ",
 bg = c("yellow", "red"),
  col = "black",markers = NULL,
 k = 0,exterr = TRUE,i2i = TRUE,alpha = 0.05,
 hide = NULL,
  omit = NULL,
 omit.col = NA,
  ...
\mathcal{L}## S3 method for class 'LuHf'
radialplot(
 x,
 from = NA,
 to = NA,
  z0 = NA,
  sigdig = 2,
  transformation = "log",
  show.numbers = FALSE,
  pch = 21,
  levels = NA,
  clabel = ",
  bg = c("yellow", "red"),
 col = "black",
 markers = NULL,
 k = 0,exterr = TRUE,
  i2i = TRUE,
  alpha = 0.05,
 hide = NULL,
  omit = NULL,omit.col = NA,
  ...
\mathcal{L}## S3 method for class 'ThU'
radialplot(
  x,
  from = NA,
  to = NA,
```

```
z0 = NA,
 sigdig = 2,
 transformation = "log",
  show.numbers = FALSE,
 pch = 21,
 levels = NA,
 clabel = ",
 bg = c("yellow", "red"),col = "black",
 markers = NULL,
 k = 0,i2i = FALSE,
 alpha = 0.05,
 detritus = 0,
 hide = NULL,
 omit = NULL,
 omit.col = NA,
  ...
\mathcal{L}
```
# Arguments

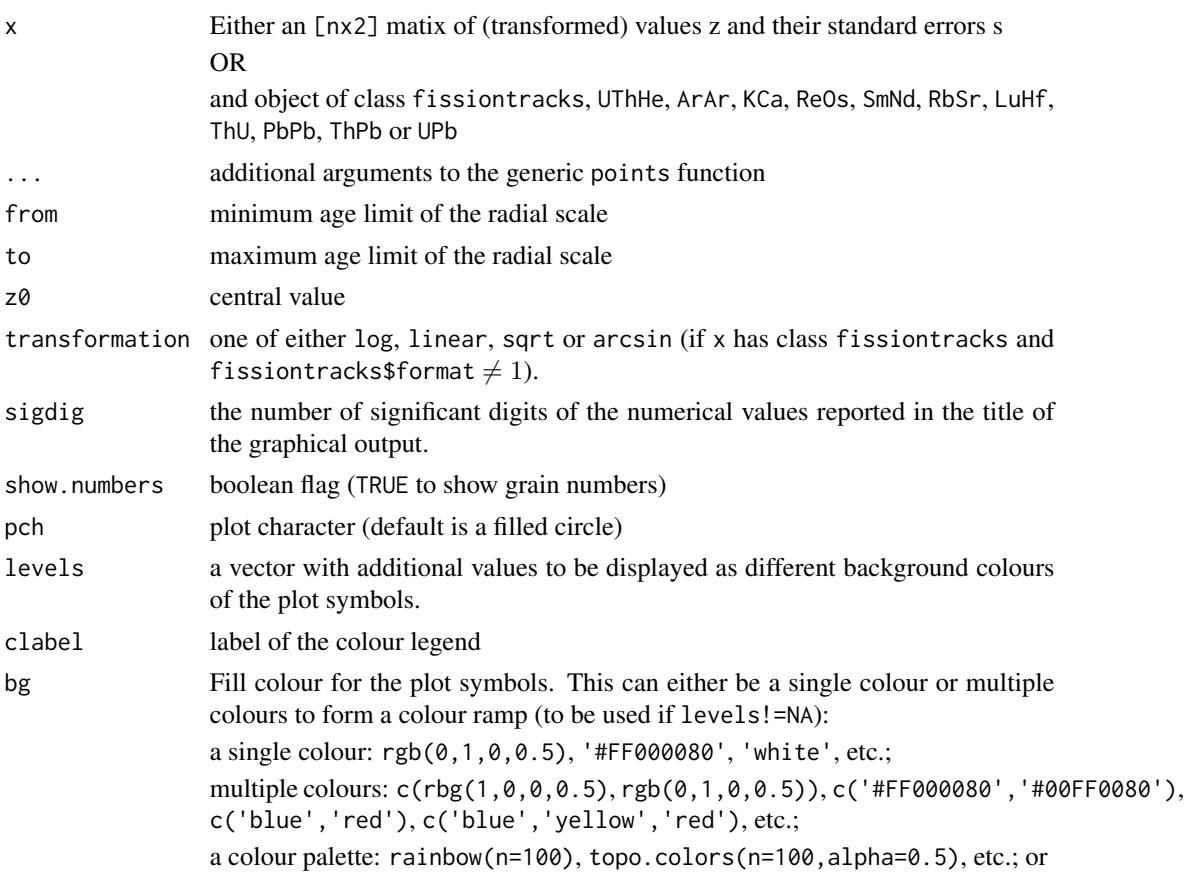

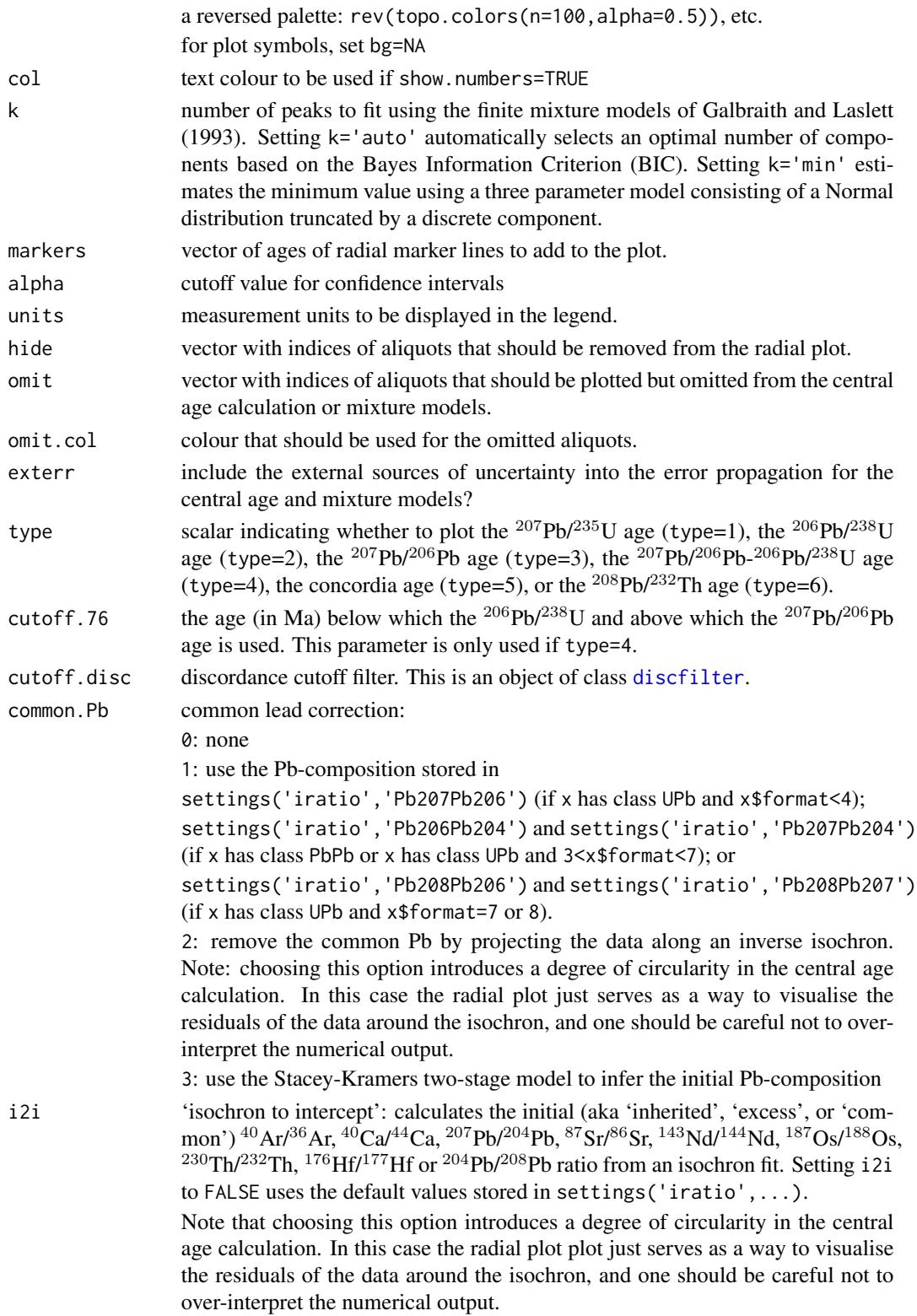

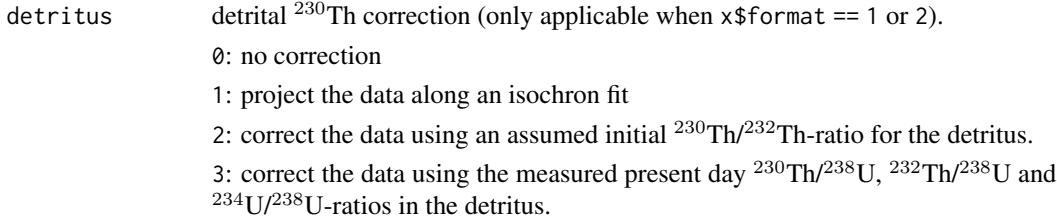

#### Details

The radial plot (Galbraith, 1988, 1990) is a graphical device that was specifically designed to display heteroscedastic data, and is constructed as follows. Consider a set of dates  $\{t_1, ..., t_i, ..., t_n\}$  and uncertainties  $\{s[t_1],...,s[t_i],...,s[t_n]\}$ . Define  $z_i = z[t_i]$  to be a transformation of  $t_i$  (e.g.,  $z_i =$  $log[t_i]$ ), and let  $s[z_i]$  be its propagated analytical uncertainty (i.e.,  $s[z_i] = s[t_i]/t_i$  in the case of a logarithmic transformation). Create a scatter plot of  $(x_i, y_i)$  values, where  $x_i = 1/s[z_i]$  and  $y_i = (z_i - z_o)/s[z_i]$ , where  $z_o$  is some reference value such as the mean. The slope of a line connecting the origin of this scatter plot with any of the  $(x_i, y_i)$ s is proportional to  $z_i$  and, hence, the date  $t_i$ .

These dates can be more easily visualised by drawing a radial scale at some convenient distance from the origin and annotating it with labelled ticks at the appropriate angles. While the angular position of each data point represents the date, its horizontal distance from the origin is proportional to the precision. Imprecise measurements plot on the left hand side of the radial plot, whereas precise age determinations are found further towards the right. Thus, radial plots allow the observer to assess both the magnitude and the precision of quantitative data in one glance.

#### Value

does not produce any numerical output, but does report the central age and the results of any mixture modelling in the title. An asterisk is added to the plot title if the initial daughter correction is based on an isochron regression, to highlight the circularity of using an isochron to compute a central age, and to indicate that the reported uncertainties do not include the uncertainty of the initial daughter correction. This is because this uncertainty is neither purely random nor purely systematic.

#### References

Galbraith, R.F., 1988. Graphical display of estimates having differing standard errors. Technometrics, 30(3), pp.271-281.

Galbraith, R.F., 1990. The radial plot: graphical assessment of spread in ages. International Journal of Radiation Applications and Instrumentation. Part D. Nuclear Tracks and Radiation Measurements, 17(3), pp.207-214.

Galbraith, R.F. and Laslett, G.M., 1993. Statistical models for mixed fission track ages. Nuclear Tracks and Radiation Measurements, 21(4), pp.459-470.

#### See Also

[peakfit](#page-71-0), [central](#page-17-0)

#### read.data 87

# Examples

```
attach(examples)
radialplot(FT1)
dev.new()
radialplot(LudwigMixture,k='min')
```
# <span id="page-86-0"></span>read.data *Read geochronology data*

## Description

Cast a .csv file or a matrix into one of IsoplotR's data classes

# Usage

```
read.data(x, \ldots)## Default S3 method:
read.data(
 x,
 method = "U-Pb",format = 1,
 ierr = 1,
 d = \text{diseq}(),
 Th@2 = c@, @),Th02U48 = c(0, 0, 1e+06, 0, 0, 0, 0, 0, 0),
  ...
\mathcal{L}## S3 method for class 'data.frame'
read.data(
 x,
 method = "U-Pb",format = 1,
 ierr = 1,
 d = \text{diseq}(),
 Th02 = c(0, 0),Th02U48 = c(0, 0, 1e+06, 0, 0, 0, 0, 0, 0),...
\mathcal{L}## S3 method for class 'matrix'
read.data(
  x,
 method = "U-Pb",format = 1,
```

```
ierr = 1,
  d = \text{diseq}(),
  Th02 = c(0, 0),
  Th02U48 = c(0, 0, 1e+06, 0, 0, 0, 0, 0, 0),...
\lambda
```
# Arguments

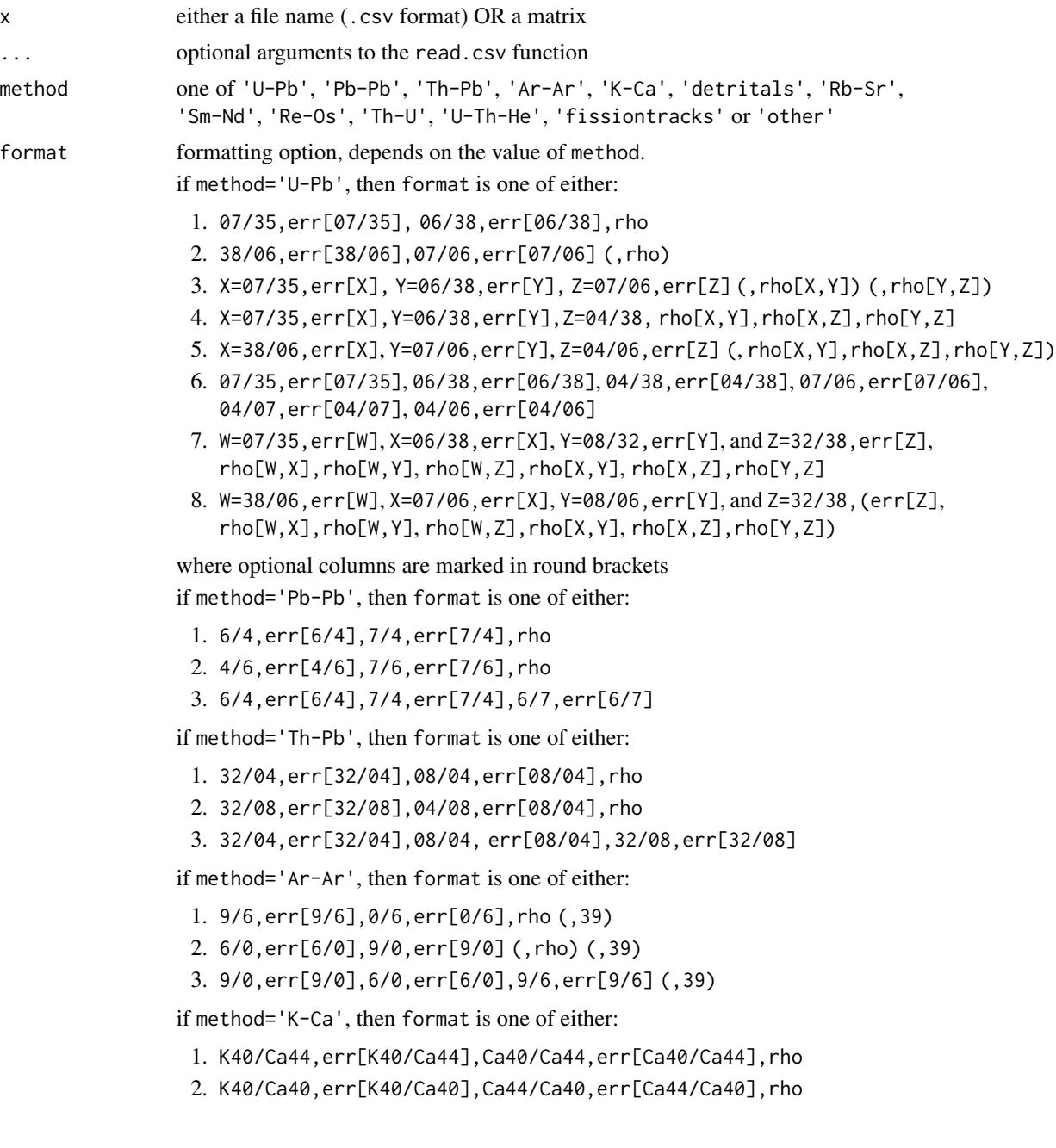

3. K40/Ca44,err[K40/Ca44],Ca40/Ca44, err[Ca40/Ca44],K40/Ca40,err[K40/Ca40]

if method='Rb-Sr', then format is one of either:

- 1. Rb87/Sr86,err[Rb87/Sr86],Sr87/Sr86,err[Sr87/Sr86] (,rho)
- 2. Rb87/Sr87,err[Rb87/Sr87],Sr86/Sr87,err[Sr86/Sr87] (,rho)
- 3. Rb,err[Rb],Sr,err[Sr],Sr87/Sr86,err[Sr87/Sr86]

where Rb and Sr are in ppm

if method='Sm-Nd', then format is one of either:

- 1. Sm147/Nd144,err[Sm147/Nd144],Nd143/Nd144,err[Nd143/Nd144] (,rho)
- 2. Sm147/Nd143,err[Sm147/Nd143],Nd144/Nd143,err[Nd144/Nd143] (,rho)
- 3. Sm,err[Sm],Nd,err[Nd],Nd143/Nd144,err[Nd143/Nd144]

where Sm and Nd are in ppm

if method='Re-Os', then format is one of either:

- 1. Re187/Os188,err[Re187/Os188],Os187/Os188,err[Os187/Os188] (,rho)
- 2. Re187/Os187,err[Re187/Os187],Os188/Os187,err[Os188/Os187] (,rho)
- 3. Re,err[Re],Os,err[Os],Os187/Os188,err[Os187/Os188]

where Re and Os are in ppm

if method='Lu-Hf', then format is one of either:

- 1. Lu176/Hf177,err[Lu176/Hf177],Hf176/Hf177,err[Hf176/Hf177] (,rho)
- 2. Lu176/Hf176,err[Lu176/Hf176],Hf177/Hf176,err[Hf177/Hf176] (,rho)
- 3. Lu,err[Lu],Hf,err[Hf],Hf176/Hf177,err[Hf176/Hf177]

where Lu and Hf are in ppm

if method='Th-U', then format is one of either:

- 1. X=8/2,err[X],Y=4/2,err[Y],Z=0/2,err[Z], rho[X,Y],rho[X,Z],rho[Y,Z]
- 2. X=2/8,err[X],Y=4/8,err[Y],Z=0/8,err[Z], rho[X,Y],rho[X,Z],rho[Y,Z]
- 3. X=8/2,err[X],Y=0/2,err[Y],rho[X,Y]
- 4. X=2/8,err[X],Y=0/8,err[Y],rho[X,Y]

where all values are activity ratios

if method='fissiontracks', then format is one of either:

- 1. the External Detector Method (EDM), which requires a ζ-calibration constant and its uncertainty, the induced track density in a dosimeter glass, and a table with the spontaneous and induced track densities.
- 2. LA-ICP-MS-based fission track data using the ζ-calibration method, which requires a 'session  $\zeta$ ' and its uncertainty and a table with the number of spontaneous tracks, the area over which these were counted and one or more U/Ca- or U-concentration measurements and their analytical uncertainties.
- 3. LA-ICP-MS-based fission track data using the 'absolute dating' method, which only requires a table with the the number of spontaneous tracks, the area over which these were counted and one or more U/Ca-ratios or Uconcentration measurements (in ppm) and their analytical uncertainties.

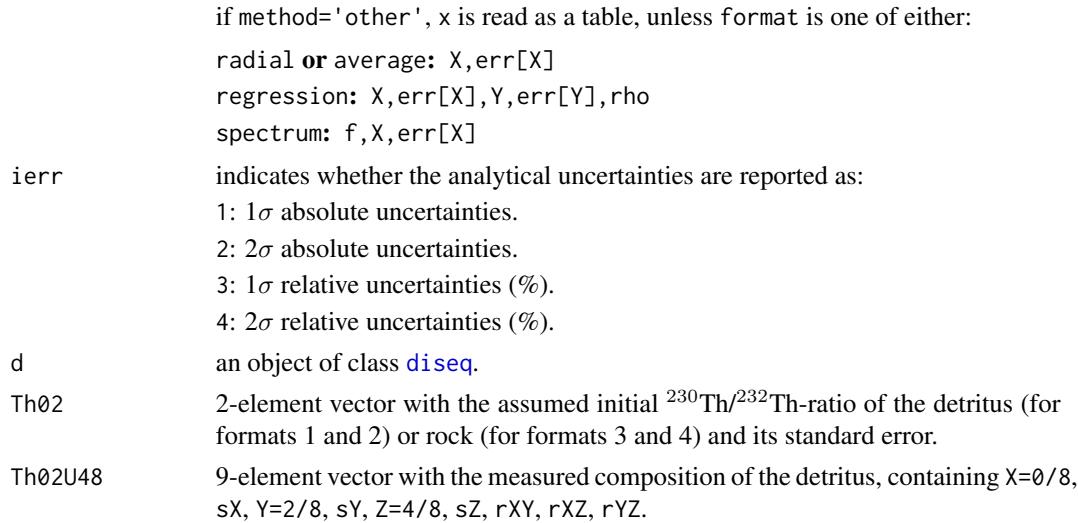

# Details

IsoplotR provides the following example input files:

- U-Pb: UPb1.csv, UPb2.csv, UPb3.csv, UPb4.csv, UPb5.csv, UPb6.csv, UPb7.csv, UPb8.csv
- Pb-Pb: PbPb1.csv, PbPb2.csv, PbPb3.csv
- Th-Pb: ThPb1.csv, ThPb2.csv, ThPb3.csv
- Ar-Ar: ArAr1.csv, ArAr2.csv, ArAr3.csv
- K-Ca: KCa1.csv, KCa2.csv, KCa3.csv
- Re-Os: ReOs1.csv, ReOs2.csv, ReOs3.csv
- Sm-Nd: SmNd1.csv, SmNd2.csv, SmNd3.csv
- Rb-Sr: RbSr1.csv, RbSr2.csv, RbSr3.csv
- Lu-Hf: LuHf1.csv, LuHf2.csv, LuHf3.csv
- Th-U: ThU1.csv, ThU2.csv, ThU3.csv ThU4.csv
- fissiontracks: FT1.csv, FT2.csv, FT3.csv
- U-Th-He: UThHe.csv, UThSmHe.csv
- detritals: DZ.csv
- other: LudwigMixture.csv, LudwigMean.csv, LudwigKDE.csv, LudwigSpectrum.csv

The contents of these files can be viewed using the system.file $(\ldots)$  function. For example, to read the ArAr1.csv file:

```
fname <-system.file('ArAr1.csv',package='IsoplotR')
```
ArAr <-read.data(fname,method='Ar-Ar',format=1)

## Value

An object of class UPb, PbPb, ThPb, KCa, RbSr, SmNd, LuHf, ReOs, UThHe, fissiontracks, detritals or PD. See [classes](#page-20-0) for further details.

#### scatterplot 91

# See Also

[examples](#page-35-0), [settings](#page-94-0)

#### Examples

```
f1 <- system.file("UPb1.csv",package="IsoplotR")
file.show(f1) # inspect the contents of 'UPb1.csv'
d1 <- read.data(f1,method="U-Pb",format=1)
concordia(d1)
f2 <- system.file("ArAr1.csv",package="IsoplotR")
d2 <- read.data(f2,method="Ar-Ar",format=1)
agespectrum(d2)
f3 <- system.file("ReOs1.csv",package="IsoplotR")
d3 <- read.data(f3,method="Re-Os",format=1)
isochron(d2)
f4 <- system.file("FT1.csv",package="IsoplotR")
d4 <- read.data(f4,method="fissiontracks",format=1)
radialplot(d4)
f5 <- system.file("UThSmHe.csv",package="IsoplotR")
d5 <- read.data(f5,method="U-Th-He")
helioplot(d5)
f6 <- system.file("ThU2.csv",package="IsoplotR")
d6 <- read.data(f6,method="Th-U",format=2)
evolution(d6)
# one detrital zircon U-Pb file (detritals.csv)
f7 <- system.file("DZ.csv",package="IsoplotR")
d7 <- read.data(f7,method="detritals")
kde(d7)
# four 'other' files (LudwigMixture.csv, LudwigSpectrum.csv,
# LudwigMean.csv, LudwigKDE.csv)
f8 <- system.file("LudwigMixture.csv",package="IsoplotR")
d8 <- read.data(f8,method="other")
radialplot(d8)
```
scatterplot *Create a scatter plot with error ellipses or crosses*

#### Description

Takes bivariate data with (correlated) uncertainties as input and produces a scatter plot with error ellipses or crosses as output. (optionally) displays the linear fit on this diagram, and can show a third variable as a colour scale.

# Usage

```
scatterplot(
  xy,
  alpha = 0.05,
  show.numbers = FALSE,
  show.ellipses = 1,
  levels = NA,
  clabel = ",
  ellipse.fill = c("#00FF0080", "#FF000080"),
 ellipse.stroke = "black",
  fit = "none",add = FALSE,empty = FALSE,
 ci.col = "gray80",
 line.col = "black",
  1wd = 1,
 hide = NULL,
 omit = NULL,omit.fill = NA,
  omit.stroke = "grey",
  addcolourbar = TRUE,
 bg,
 cex,
 xlim = NULL,
 ylim = NULL,
 xlab,
 ylab,
  ...
\mathcal{L}
```
# Arguments

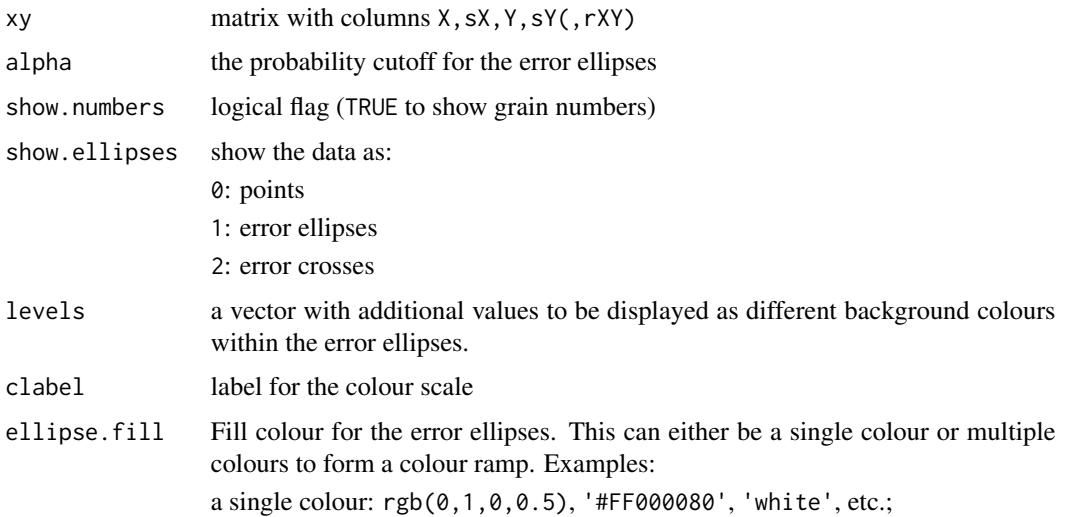

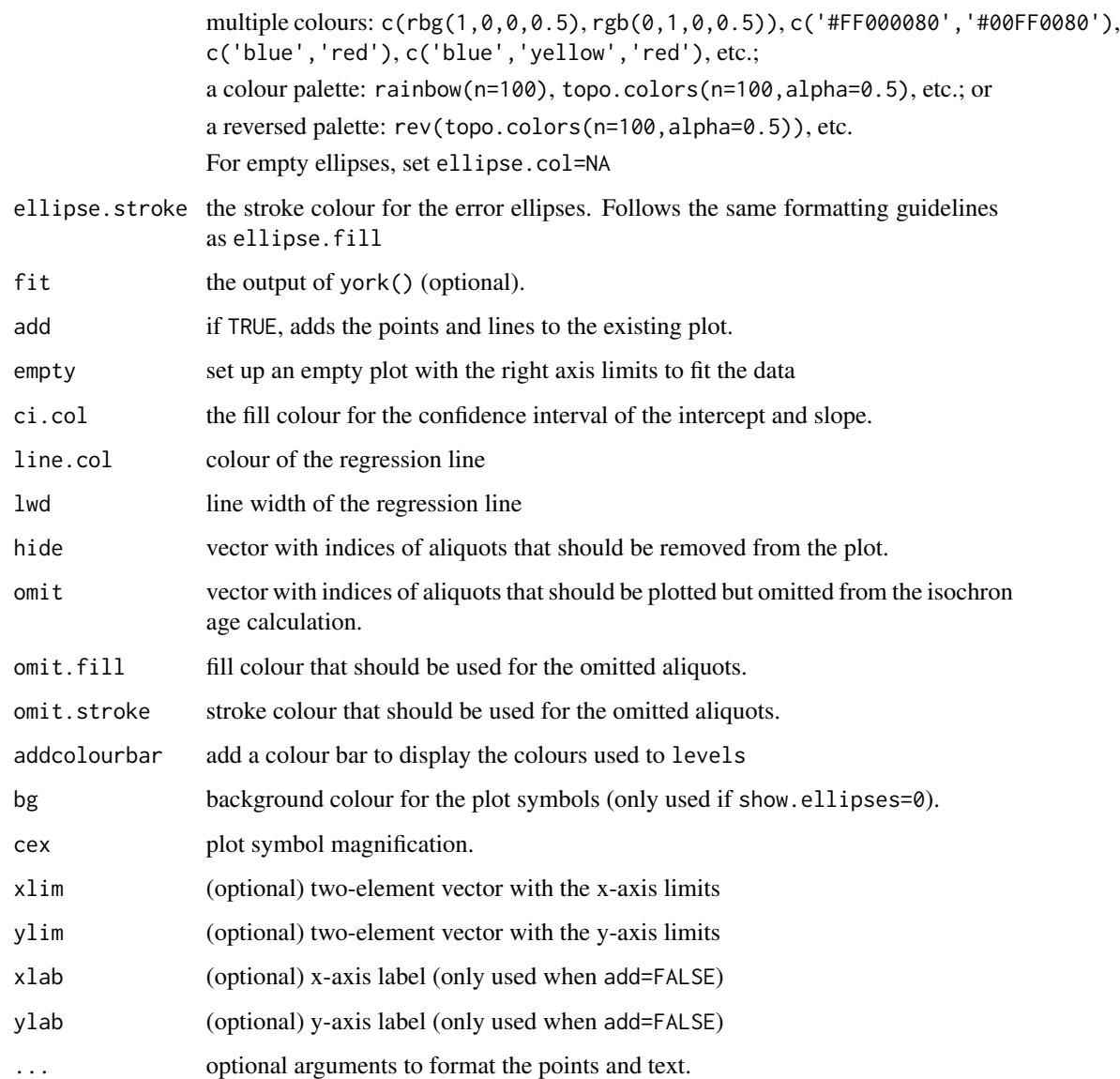

# Examples

X <- c(1.550,12.395,20.445,20.435,20.610,24.900, 28.530,50.540,51.595,86.51,106.40,157.35) Y <- c(.7268,.7809,.8200,.8116,.8160,.8302, .8642,.9534,.9617,1.105,1.230,1.440) sX <- X\*0.02 sY <- Y\*0.01 dat <- cbind(X,sX,Y,sY) scatterplot(dat,fit=york(dat),show.ellipses=2)

#### Description

Determines the zeta calibration constant of a fission track dataset (EDM or LA-ICP-MS) given its true age and analytical uncertainty.

#### Usage

 $set.zeta(x, tst, exterr = TRUE, update = TRUE, sigdig = 2)$ 

#### Arguments

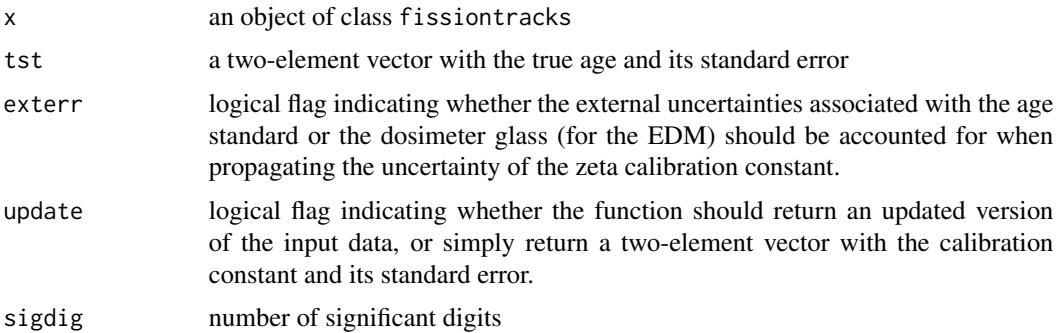

#### Details

The fundamental fission track age is given by:

$$
t = \frac{1}{\lambda_{238}} \ln \left( 1 + \frac{\lambda_{238}}{\lambda_f} \frac{2N_s}{[^{238}U]A_sL} \right) \text{ (eq.1)}
$$

where  $N_s$  is the number of spontaneous fission tracks measured over an area  $A_s$ ,  $[^{238}U]$  is the  $^{238}U$ concentration in atoms per unit volume,  $\lambda_f$  is the fission decay constant, L is the etchable fission track length, and the factor 2 is a geometric factor accounting for the fact that etching reveals tracks from both above and below the internal crystal surface. Two analytical approaches are used to measure  $[{}^{238}U]$ : neutron activation and LAICPMS. The first approach estimates the  ${}^{238}U$ -concentration indirectly, using the induced fission of neutron-irradiated  $^{235}$ U as a proxy for the  $^{238}$ U. In the most common implementation of this approach, the induced fission tracks are recorded by an external detector made of mica or plastic that is attached to the polished grain surface (Fleischer and Hart, 1972; Hurford and Green, 1983). The fission track age equation then becomes:

$$
t = \frac{1}{\lambda_{238}} \ln \left( 1 + \frac{\lambda_{238} \zeta \rho_d N_s}{2} \right) \text{ (eq.2)}
$$

where  $N_i$  is the number of induced fission tracks counted in the external detector over the same area as the spontaneous tracks,  $\zeta$  is a 'zeta'-calibration factor that incorporates both the fission decay constant and the etchable fission track length, and  $\rho_d$  is the number of induced fission tracks per unit area counted in a co-irradiated glass of known U-concentration.  $\rho_d$  allows the  $\zeta$ -factor to be 'recycled' between irradiations.

#### settings 95

LAICPMS is an alternative means of determining the  $^{238}$ U-content of fission track samples without the need for neutron irradiation. The resulting U-concentrations can be plugged directly into the fundamental age equation (eq.1). but this is limited by the accuracy of the U-concentration measurements, the fission track decay constant and the etching and counting efficiencies. Alternatively, these sources of bias may be removed by normalising to a standard of known fission track age and defining a new 'zeta' calibration constant  $\zeta_{icp}$ :

$$
t = \frac{1}{\lambda_{238}} \ln \left( 1 + \frac{\lambda_{238} \zeta_{icp}}{2} \frac{N_s}{[^{238}U]A_s} \right) \text{(eq.3)}
$$

where  $[{}^{238}U]$  may either stand for the  ${}^{238}U$ -concentration (in ppm) *or* for the U/Ca (for apatite) or U/Si (for zircon) ratio measurement (Vermeesch, 2017).

#### Value

an object of class fissiontracks with an updated x\$zeta value

## References

Fleischer, R. and Hart, H. Fission track dating: techniques and problems. In Bishop, W., Miller, J., and Cole, S., editors, Calibration of Hominoid Evolution, pages 135-170. Scottish Academic Press Edinburgh, 1972.

Hurford, A. J. and Green, P. F. The zeta age calibration of fission-track dating. Chemical Geology, 41:285-317, 1983.

Vermeesch, P., 2017. Statistics for LA-ICP-MS based fission track dating. Chemical Geology, 456, pp.19-27.

# See Also

[age](#page-1-0)

#### Examples

```
attach(examples)
print(FT1$zeta)
FT <- set.zeta(FT1,tst=c(250,5))
print(FT$zeta)
```
<span id="page-94-0"></span>settings *Load settings to and from json*

#### **Description**

Get and set preferred values for decay constants, isotopic abundances, molar masses, fission track etch efficiences, and etchable lengths, and mineral densities, either individually or via a .json file format.

settings(setting = NA, ..., fname = NA, reset = FALSE)

# Arguments

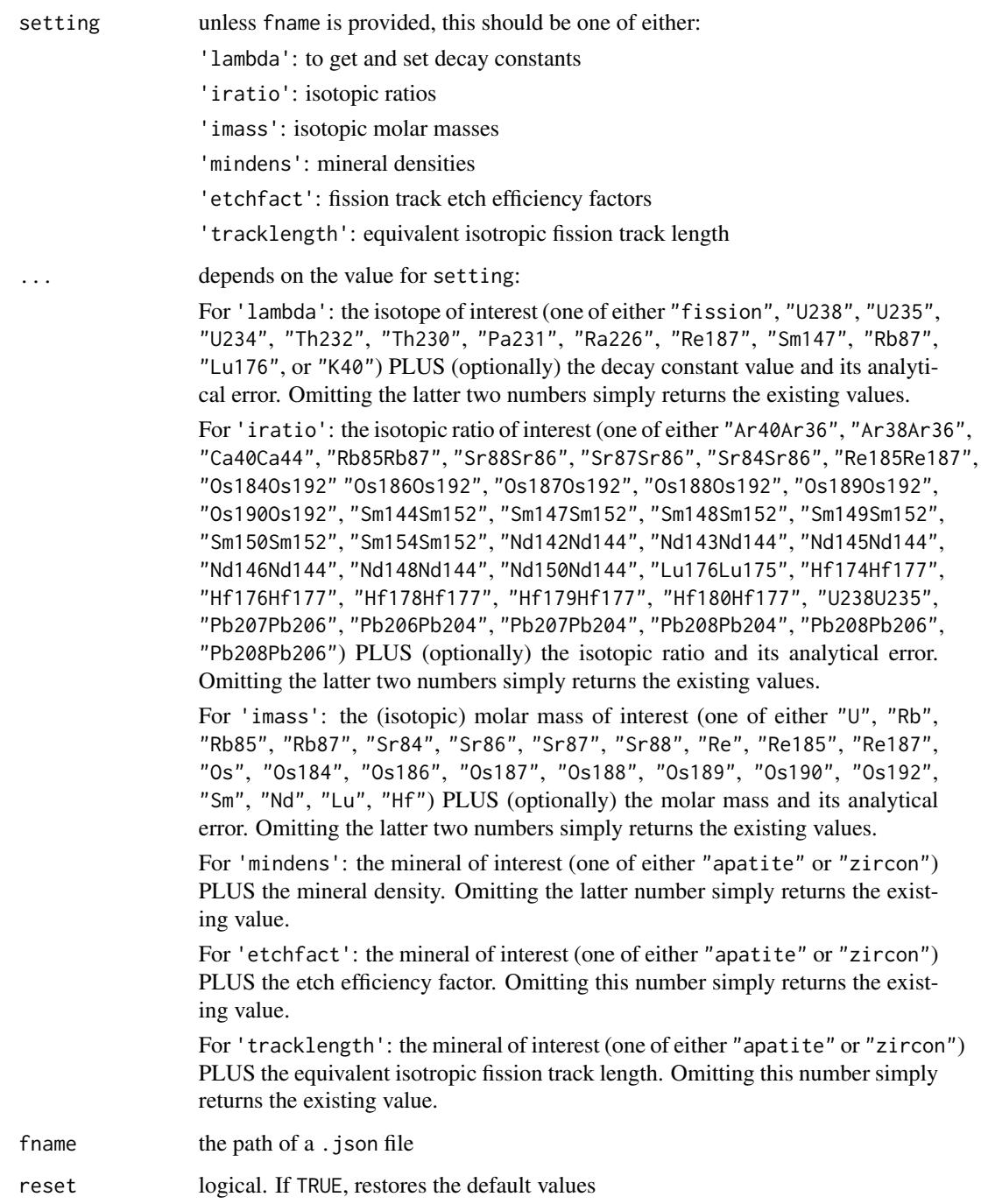

#### settings 97

#### Value

if setting=NA and fname=NA, returns a . json string

if ... contains only the name of an isotope, isotopic ratio, element, or mineral and no new value, then settings returns either a scalar with the existing value, or a two-element vector with the value and its uncertainty.

#### References

- 1. Decay constants:
	- $\cdot$  <sup>238</sup>U, <sup>235</sup>U: Jaffey, A. H., et al. "Precision measurement of half-lives and specific activities of  $U^{235}$  and  $U^{238}$ ." Physical Review C 4.5 (1971): 1889.
	- $\bullet$  <sup>232</sup>Th: Le Roux, L. J., and L. E. Glendenin. "Half-life of <sup>232</sup>Th.", Proceedings of the National Meeting on Nuclear Energy, Pretoria, South Africa. 1963.
	- $\bullet$   $^{234}$ U,  $^{230}$ Th: Cheng, H., Edwards, R.L., Shen, C.C., Polyak, V.J., Asmerom, Y., Woodhead, J., Hellstrom, J., Wang, Y., Kong, X., Spotl, C. and Wang, X., 2013. Improvements in <sup>230</sup>Th dating, <sup>230</sup>Th and <sup>234</sup>U half-life values, and U-Th isotopic measurements by multi-collector inductively coupled plasma mass spectrometry. Earth and Planetary Science Letters, 371, pp.82-91.
	- $\bullet$  <sup>231</sup>Pa, <sup>226</sup>Ra: Audi, G., Bersillon, O., Blachot, J. and Wapstra, A.H., 2003. The NUBASE evaluation of nuclear and decay properties. Nuclear Physics A, 729(1), pp.3-128.
	- Sm: Villa, I.M., Holden, N.E., Possolo, A., Ickert, R.B., Hibbert, D.B. and Renne, P.R., 2020. IUPAC-IUGS recommendation on the half-lives of  $147$ Sm and  $146$ Sm. Geochimica et Cosmochimica Acta, 285, pp.70-77.
	- Nd: Zhao, Motian, et al. "Absolute measurements of neodymium isotopic abundances and atomic weight by MC-ICPMS." International Journal of Mass Spectrometry 245.1 (2005): 36-40.
	- Re: Smoliar, Michael I., Richard J. Walker, and John W. Morgan. "Re-Os ages of group IIA, IIIA, IVA, and IVB iron meteorites." Science 271.5252 (1996): 1099-1102.
	- Ar: Renne, Paul R., et al. "Response to the comment by WH Schwarz et al. on "Joint determination of <sup>40</sup>K decay constants and <sup>40</sup>Ar<sup>\*</sup>/<sup>40</sup>K for the Fish Canyon sanidine standard, and improved accuracy for  ${}^{40}Ar/{}^{39}Ar$  geochronology" by PR Renne et al.(2010)." Geochimica et Cosmochimica Acta 75.17 (2011): 5097-5100.
	- Rb: Villa, I.M., De Bievre, P., Holden, N.E. and Renne, P.R., 2015. "IUPAC-IUGS recommendation on the half life of <sup>87</sup>Rb". Geochimica et Cosmochimica Acta, 164, pp.382-385.
	- Lu: Soederlund, Ulf, et al. "The <sup>176</sup>Lu decay constant determined by Lu-Hf and U-Pb isotope systematics of Precambrian mafic intrusions." Earth and Planetary Science Letters 219.3 (2004): 311-324.
- 2. Isotopic ratios:
	- Ar: Lee, Jee-Yon, et al. "A redetermination of the isotopic abundances of atmospheric Ar." Geochimica et Cosmochimica Acta 70.17 (2006): 4507-4512.
	- Ca: Moore, L.J. and Machlan, L.A., 1972. High-accuracy determination of calcium in blood serum by isotope dilution mass spectrometry. Analytical chemistry, 44(14), pp.2291-2296.
	- Rb: Catanzaro, E. J., et al. "Absolute isotopic abundance ratio and atomic weight of terrestrial rubidium." J. Res. Natl. Bur. Stand. A 73 (1969): 511-516.

• Sr: Moore, L. J., et al. "Absolute isotopic abundance ratios and atomic weight of a reference sample of strontium." J. Res. Natl. Bur. Stand. 87.1 (1982): 1-8. and (for  $87\text{Sr}/86\text{Sr}$ ):

Compston, W., Berry, H., Vernon, M.J., Chappell, B.W. and Kaye, M.J., 1971. Rubidiumstrontium chronology and chemistry of lunar material from the Ocean of Storms. In Lunar and Planetary Science Conference Proceedings (Vol. 2, p. 1471).

- Sm: Chang, Tsing-Lien, et al. "Absolute isotopic composition and atomic weight of samarium." International Journal of Mass Spectrometry 218.2 (2002): 167-172.
- Re: Gramlich, John W., et al. "Absolute isotopic abundance ratio and atomic weight of a reference sample of rhenium." J. Res. Natl. Bur. Stand. A 77 (1973): 691-698.
- Os: Voelkening, Joachim, Thomas Walczyk, and Klaus G. Heumann. "Osmium isotope ratio determinations by negative thermal ionization mass spectrometry." Int. J. Mass Spect. Ion Proc. 105.2 (1991): 147-159.
- Lu: De Laeter, J. R., and N. Bukilic. "Solar abundance of  $176$  Lu and s-process nucleosynthesis." Physical Review C 73.4 (2006): 045806.
- Hf: Patchett, P. Jonathan. "Importance of the Lu-Hf isotopic system in studies of planetary chronology and chemical evolution." Geochimica et Cosmochimica Acta 47.1 (1983): 81-91.
- Pb: Stacey, J.T. and Kramers, J. "Approximation of terrestrial lead isotope evolution by a two-stage model." Earth and Planetary Science Letters, 26(2) (1975): 207-221.
- U: Hiess, Joe, et al. "<sup>238</sup>U/<sup>235</sup>U systematics in terrestrial uranium-bearing minerals." Science 335.6076 (2012): 1610-1614.

# See Also

## [read.data](#page-86-0)

#### Examples

```
# load and show the default constants that come with IsoplotR
json <- system.file("constants.json",package="IsoplotR")
settings(fname=json)
print(settings())
```

```
# use the decay constant of Kovarik and Adams (1932)
settings('lambda','U238',0.0001537,0.0000068)
print(settings('lambda','U238'))
```

```
# returns the 238U/235U ratio of Hiess et al. (2012):
print(settings('iratio','U238U235'))
# use the 238U/235U ratio of Steiger and Jaeger (1977):
settings('iratio','U238U235',138.88,0)
print(settings('iratio','U238U235'))
```
### **Description**

Implements the maximum likelihood algorithm of Ludwig and Titterington (1994) for linear regression of three dimensional data with correlated uncertainties.

#### Usage

titterington(x, alpha =  $0.05$ )

#### Arguments

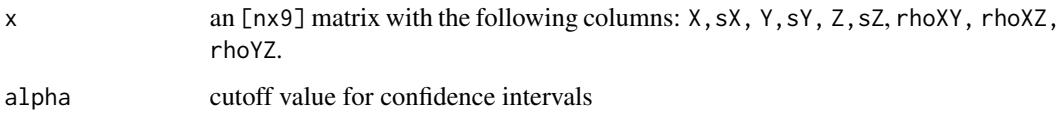

# Details

Ludwig and Titterington (1994)'s 3-dimensional linear regression algorithm for data with correlated uncertainties is an extension of the 2-dimensional algorithm by Titterington and Halliday (1979), which itself is equivalent to the algorithm of York et al. (2004). Given  $n$  triplets of (approximately) collinear measurements  $X_i$ ,  $Y_i$  and  $Z_i$  (for  $1 \leq i \leq n$ ), their uncertainties  $s[X_i]$ ,  $s[Y_i]$  and  $s[Z_i]$ , and their covariances  $\text{cov}[X_i,Y_i]$ ,  $\text{cov}[X_i,Z_i]$  and  $\text{cov}[Y_i,Z_i]$ , the titterington function fits two slopes and intercepts with their uncertainties. It computes the MSWD as a measure of under/overdispersion. Overdispersed datasets (MSWD>1) can be dealt with in the same three ways that are described in the documentation of the [isochron](#page-41-0) function.

#### Value

A four-element list of vectors containing:

- par 4-element vector  $c(a,b,A,B)$  where a is the intercept of the X-Y regression, b is the slope of the X-Y regression, A is the intercept of the X-Z regression, and B is the slope of the X-Z regression.
- cov [4x4]-element covariance matrix of par

mswd the mean square of the residuals (a.k.a 'reduced Chi-square') statistic

p.value p-value of a Chi-square test for linearity

df the number of degrees of freedom for the Chi-square test  $(2n-4)$ 

**tfact** the 100(1 –  $\alpha/2$ )% percentile of the t-distribution with  $(n - 2k + 1)$  degrees of freedom

#### References

Ludwig, K.R. and Titterington, D.M., 1994. Calculation of  $^{230}$ Th/U isochrons, ages, and errors. Geochimica et Cosmochimica Acta, 58(22), pp.5031-5042.

Titterington, D.M. and Halliday, A.N., 1979. On the fitting of parallel isochrons and the method of maximum likelihood. Chemical Geology, 26(3), pp.183-195.

York, D., Evensen, N.M., Martinez, M.L. and De Basebe Delgado, J., 2004. Unified equations for the slope, intercept, and standard errors of the best straight line. American Journal of Physics, 72(3), pp.367-375.

# See Also

[york](#page-109-0), [isochron](#page-41-0), [ludwig](#page-63-0)

## Examples

```
d <- matrix(c(0.1677, 0.0047, 1.105, 0.014, 0.782, 0.015, 0.24, 0.51, 0.33,0.2820,0.0064,1.081,0.013,0.798,0.015,0.26,0.63,0.32,
              0.3699,0.0076,1.038,0.011,0.819,0.015,0.27,0.69,0.30,
              0.4473,0.0087,1.051,0.011,0.812,0.015,0.27,0.73,0.30,
              0.5065,0.0095,1.049,0.010,0.842,0.015,0.27,0.76,0.29,
              0.5520,0.0100,1.039,0.010,0.862,0.015,0.27,0.78,0.28),
            nrow=6,ncol=9)
colnames(d) <- c('X','sX','Y','sY','Z','sZ','rXY','rXZ','rYZ')
titterington(d)
```
weightedmean *Calculate the weighted mean age*

## Description

Averages heteroscedastic data either using the ordinary weighted mean, or using a random effects model with two sources of variance. Computes the MSWD of a normal fit without overdispersion. Implements a modified Chauvenet criterion to detect and reject outliers. Only propagates the systematic uncertainty associated with decay constants and calibration factors after computing the weighted mean isotopic composition. Does not propagate the uncertainty of any initial daughter correction, because this is neither a purely random or purely systematic uncertainty.

#### Usage

```
weightedmean(x, ...)
## Default S3 method:
weightedmean(
  x,
  from = NA,
  to = NA,
  random.effects = FALSE,
```
# weightedmean 101

```
detect.outliers = TRUE,
 plot = TRUE,
  levels = NA,
  clabel = ",
  rect.col = c("#00FF0080", "#FF000080"),
  outlier.col = "#00FFFF80",
  sigdig = 2,
  alpha = 0.05,
  ranked = FALSE,hide = NULL,
 omit = NULL,omit.col = NA,
  ...
\mathcal{L}## S3 method for class 'UPb'
weightedmean(
  x,
 random.effects = FALSE,
  detect.outliers = TRUE,
 plot = TRUE,
  from = NA,
  to = NA,
  levels = NA,
  clabel = ",
  rect.col = c("#00FF0080", "#FF000080"),
  outlier.col = "#00FFFF80",
  sigdig = 2,
  type = 4,
  cutoff.76 = 1100,alpha = 0.05,
  cutoff.disc = discfilter(),
  exterr = TRUE,ranked = FALSE,
  common.Pb = 0,
 hide = NULL,
 omit = NULL,
 omit.col = NA,
  ...
\mathcal{L}## S3 method for class 'PbPb'
weightedmean(
 x,
 random.effects = FALSE,
  detect.outliers = TRUE,
 plot = TRUE,
  from = NA,
```

```
to = NA,
  levels = NA,
  clabel = ",
  rect.col = c("#00FF0080", "#FF000080"),
  outlier.col = "#00FFFF80",
  sigdig = 2,
  alpha = 0.05,
  exterr = TRUE,
  common.Pb = 2,
  ranked = FALSE,hide = NULL,
  omit = NULL,
 omit.col = NA,
  ...
\mathcal{L}## S3 method for class 'ThU'
weightedmean(
 x,
 random.effects = FALSE,
 detect.outliers = TRUE,
 plot = TRUE,
 from = NA,
  to = NA,levels = NA,
  clabel = ",
  rect.col = c("#00FF0080", "#FF000080"),
  outlier.col = "#00FFFF80",
  sigdig = 2,
  alpha = 0.05,
  ranked = FALSE,
  i2i = TRUE,detritus = 0,
 hide = NULL,
  omit = NULL,omit.col = NA,
  ...
\mathcal{L}## S3 method for class 'ArAr'
weightedmean(
 x,
 random.effects = FALSE,
 detect.outliers = TRUE,
 plot = TRUE,
  from = NA,
  to = NA,
  levels = NA,
```
weightedmean 103

```
clabel = ",
  rect.col = c("#00FF0080", "#FF000080"),
 outlier.col = "#00FFFF80",
  sigdig = 2,
  alpha = 0.05,
  exterr = TRUE,
 ranked = FALSE,
 i2i = FALSE,
 hide = NULL,
 omit = NULL,
 omit.col = NA,
  ...
\mathcal{L}## S3 method for class 'KCa'
weightedmean(
 x,
 random.effects = FALSE,
 detect.outliers = TRUE,
 plot = TRUE,
 from = NA,
 to = NA,
  levels = NA,
  clabel = ",
  rect.col = c("#00FF0080", "#FF000080"),
 outlier.col = "#00FFFF80",
  sigdig = 2,
  alpha = 0.05,
  exterr = TRUE,
 ranked = FALSE,i2i = FALSE,hide = NULL,
 omit = NULL,
 omit.col = NA,
  ...
\mathcal{L}## S3 method for class 'ThPb'
weightedmean(
 x,
 random.effects = FALSE,
 detect.outliers = TRUE,
 plot = TRUE,
 from = NA,
  to = NA,
  levels = NA,
  clabel = ",
  rect.col = c("#00FF0080", "#FF000080"),
```

```
outlier.col = "#00FFFF80",
  sigdig = 2,
  alpha = 0.05,
  exterr = TRUE,
  ranked = FALSE,i2i = TRUE,hide = NULL,
 omit = NULL,omit.col = NA,
  ...
\lambda## S3 method for class 'ReOs'
weightedmean(
  x,
  random.effects = FALSE,
  detect.outliers = TRUE,
 plot = TRUE,
 from = NA,
  to = NA.
  levels = NA,
  clabel = ",
  rect.col = c("#00FF0080", "#FF000080"),
  outlier.col = "#00FFFF80",
  sigdig = 2,
  alpha = 0.05,
  exterr = TRUE,
  ranked = FALSE,
 i2i = TRUE,hide = NULL,
  omit = NULL,
 omit.col = NA,
  ...
\mathcal{L}## S3 method for class 'SmNd'
weightedmean(
 x,
  random.effects = FALSE,
  detect.outliers = TRUE,
 plot = TRUE,
 from = NA,
  to = NA,levels = NA,
  clabel = ",
  rect.col = c("#00FF0080", "#FF000080"),
  outlier.col = "#00FFFF80",
  sigdig = 2,
```

```
alpha = 0.05,
  exterr = TRUE,
 ranked = FALSE,
 i2i = TRUE,hide = NULL,
 omit = NULL,omit.col = NA,
  ...
\lambda## S3 method for class 'RbSr'
weightedmean(
 x,
 random.effects = FALSE,
 detect.outliers = TRUE,
 plot = TRUE,
  from = NA,
  to = NA,
 levels = NA,
 clabel = ",
  rect.col = c("#00FF0080", "#FF000080"),
  outlier.col = "#00FFFF80",
  sigdig = 2,
  alpha = 0.05,
  exterr = TRUE,
 i2i = TRUE,ranked = FALSE,hide = NULL,
 omit = NULL,
 omit.col = NA,
  ...
)
## S3 method for class 'LuHf'
weightedmean(
 x,
 random.effects = FALSE,
 detect.outliers = TRUE,
 plot = TRUE,
  from = NA,
  to = NA,
  levels = NA,
  clabel = ",
  rect.col = c("#00FF0080", "#FF000080"),
  outlier.col = "#00FFFF80",
  sigdig = 2,
  alpha = 0.05,
  exterr = TRUE,
```
106 weightedmean

```
i2i = TRUE,ranked = FALSE,
 hide = NULL,
 omit = NULL,omit.col = NA,
  ...
\mathcal{L}## S3 method for class 'UThHe'
weightedmean(
 x,
  random.effects = FALSE,
 detect.outliers = TRUE,
 plot = TRUE,
 from = NA,
  to = NA,levels = NA,
  clabel = ",
  rect.col = c("#00FF0080", "#FF000080"),
  outlier.col = "#00FFFF80",
  sigdig = 2,
  alpha = 0.05,
  ranked = FALSE,
 hide = NULL,
 omit = NULL,omit.col = NA,
  ...
\mathcal{L}## S3 method for class 'fissiontracks'
weightedmean(
 x,
  random.effects = FALSE,
 detect.outliers = TRUE,
 plot = TRUE,
 from = NA,
  to = NA.
  levels = NA,clabel = ",
  rect.col = c("#00FF0080", "#FF000080"),
  outlier.col = "#00FFFF80",
  sigdig = 2,
  alpha = 0.05,
  exterr = TRUE,
  ranked = FALSE,hide = NULL,
  omit = NULL,omit.col = NA,
```
...  $\mathcal{L}$ 

# Arguments

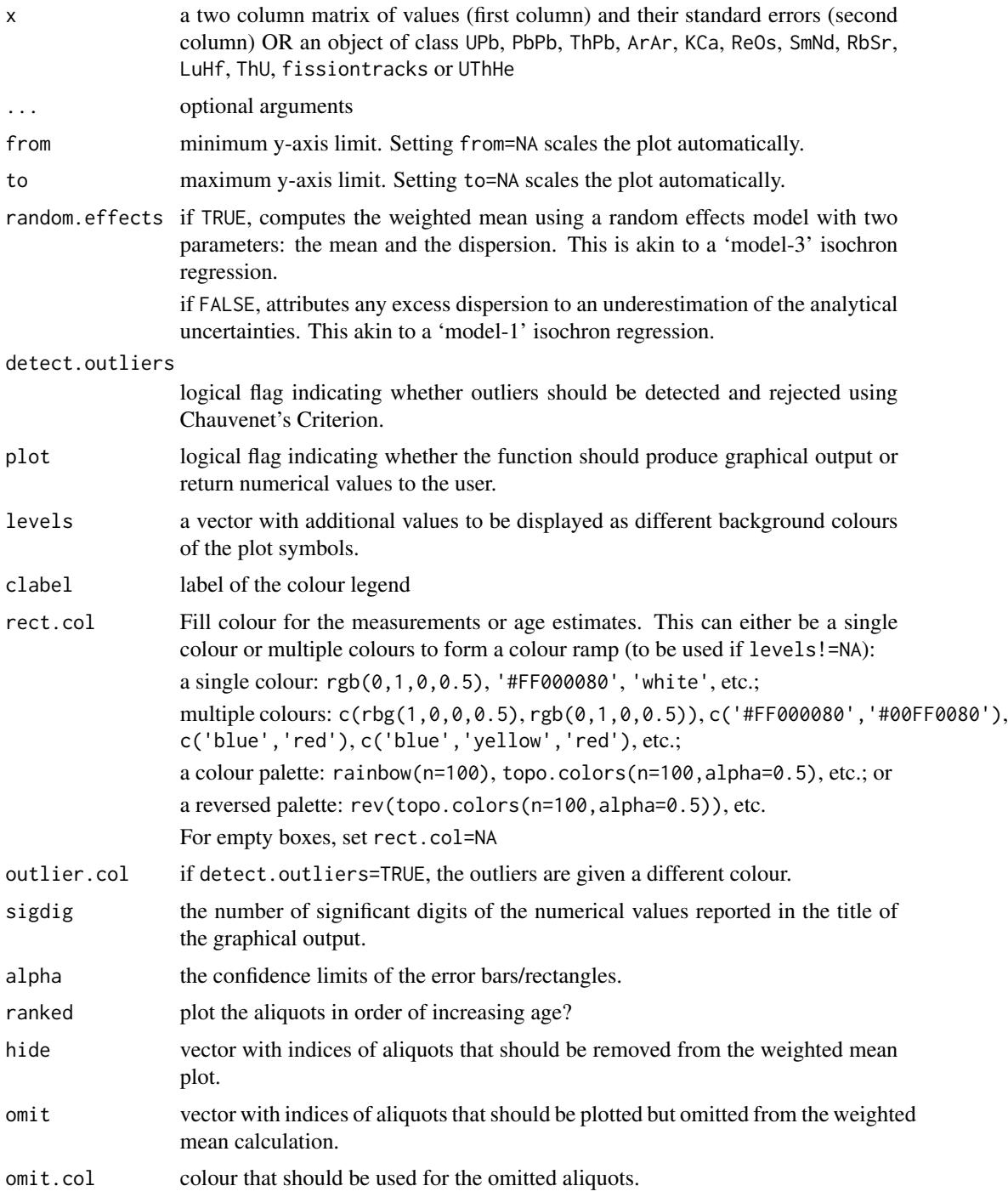

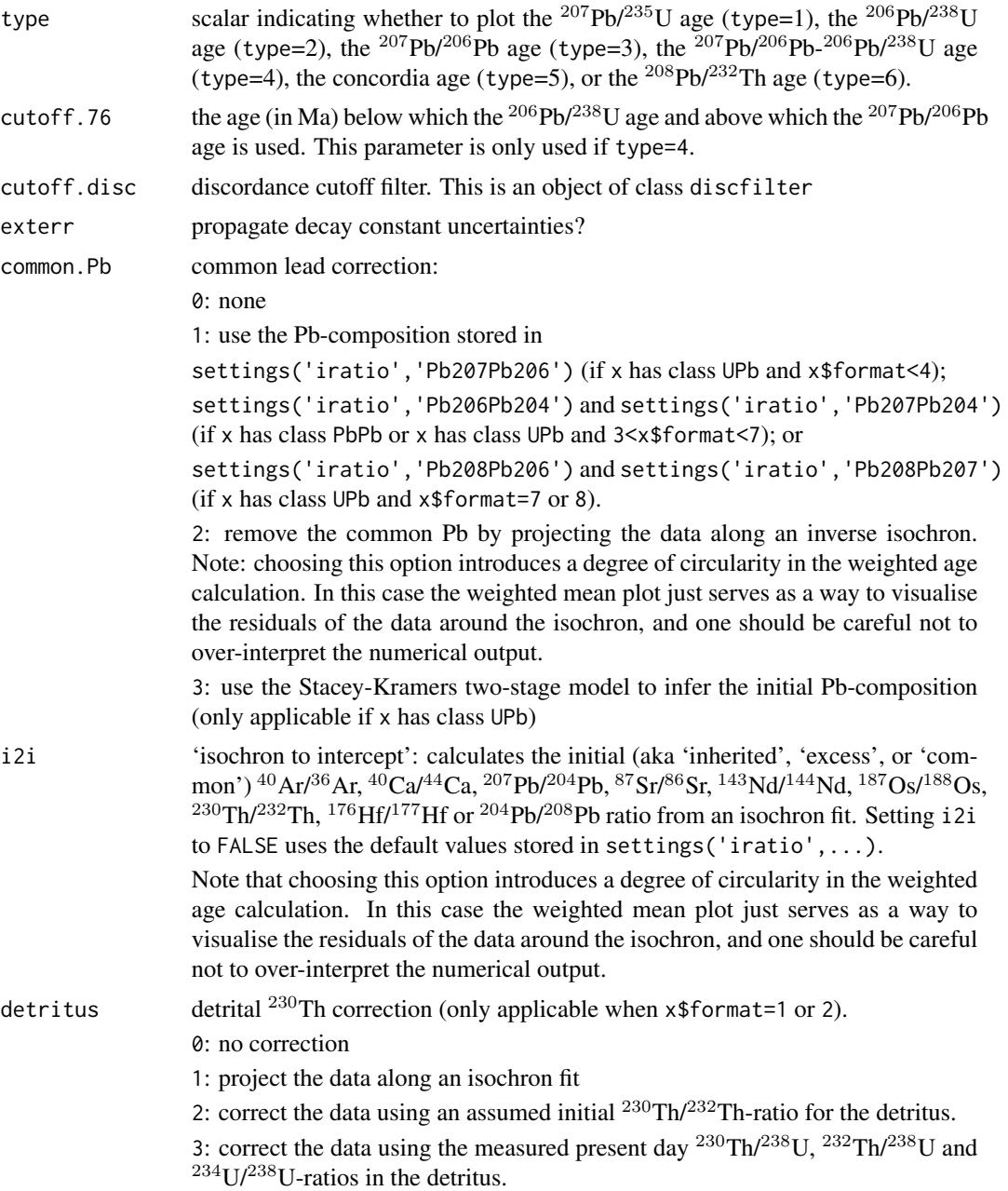

# Details

Let  $\{t_1, ..., t_n\}$  be a set of n age estimates determined on different aliquots of the same sample, and let  $\{s[t_1],...,s[t_n]\}$  be their analytical uncertainties. IsoplotR then calculates the weighted mean of these data using one of two methods:

1. The ordinary error-weighted mean:

$$
\mu = \sum (t_i/s[t_i]^2) / \sum (1/s[t_i]^2)
$$
#### weightedmean 109

2. A random effects model with two sources of variance:

 $\log[t_i] \sim N(\log[\mu], \sigma^2 = (s[t_i]/t_i)^2 + \omega^2)$ 

where  $\mu$  is the mean,  $\sigma^2$  is the total variance and  $\omega$  is the 'overdispersion'. This equation can be solved for  $\mu$  and  $\omega$  by the method of maximum likelihood.

IsoplotR uses a modified version of Chauvenet's criterion for outlier detection:

- 1. Compute the error-weighted mean ( $\mu$ ) of the n age determinations  $t_i$  using their analytical uncertainties  $s[t_i]$
- 2. For each  $t_i$ , compute the probability  $p_i$  that that  $|t-\mu|>|t_i-\mu|$  for  $t \sim N(\mu, s[t_i]^2 MSWD)$ (ordinary weighted mean) or  $\log[t] \sim N(\log[\mu], s[t_i]^2 + \omega^2)$  (random effects model)
- 3. Let  $p_i \equiv \min(p_1, ..., p_n)$ . If  $p_i < 0.05/n$ , then reject the j<sup>th</sup> date, reduce n by one (i.e.,  $n \to n-1$ ) and repeat steps 1 through 3 until the surviving dates pass the third step.

If the analytical uncertainties are small compared to the scatter between the dates (i.e. if  $\omega \gg s[t]$ for all i), then this generalised algorithm reduces to the conventional Chauvenet criterion. If the analytical uncertainties are large and the data do not exhibit any overdispersion, then the heuristic outlier detection method is equivalent to Ludwig (2003)'s '2-sigma' method.

The uncertainty budget of the weighted mean does not include the uncertainty of the initial daughter correction (if any). This uncertainty is neither a purely systematic nor a purely random uncertainty and cannot easily be propagated with conventional geochronological data processing algorithms. This caveat is especially pertinent to chronometers whose initial daughter composition is determined by isochron regression. You may note that the uncertainties of the weighted mean are usually much smaller than those of the isochron. In this case the isochron errors are more meaningful, and the weighted mean plot should just be used to inspect the residuals of the data around the isochron.

#### Value

Returns a list with the following items:

mean a three element vector with:

t: the weighted mean. An asterisk is added to the plot title if the initial daughter correction is based on an isochron regression, to mark the circularity of using an isochron to compute a weighted mean.

s[t]: the standard error of the weighted mean, excluding the uncertainty of the initial daughter correction. This is because this uncertainty is neither purely random nor purely systematic.

ci[t]: the  $100(1 - \alpha)$ % confidence interval for t

- disp a three-element vector with the (over)dispersion and the lower and upper half-widths of its  $100(1 - \alpha)$ % confidence interval.
- mswd the Mean Square of the Weighted Deviates (a.k.a. 'reduced Chi-square' statistic)
- df the number of degrees of freedom of the Chi-square test for homogeneity ( $df = n 1$ , where n is the number of samples).
- **p.value** the p-value of a Chi-square test with  $df$  degrees of freedom, testing the null hypothesis that the underlying population is not overdispersed.
- valid vector of logical flags indicating which steps are included into the weighted mean calculation

<span id="page-109-0"></span>plotpar list of plot parameters for the weighted mean diagram, including mean (the mean value), ci (a grey rectangle with the  $100[1-\alpha]\%$  confidence interval ignoring systematic errors), ci.exterr (a grey rectangle with the  $100[1-\alpha]\%$  confidence interval including systematic errors), dash1 and dash2 (lines marking the  $100[1-\alpha]\%$  confidence interval augmented by  $\sqrt{mswd}$  overdispersion if random.effects=FALSE), and marking the 100[1- $\alpha$ ]% confidence limits of a normal distribution whose standard deviation equals the overdispersion parameter if random.effects=TRUE).

# See Also

[central](#page-17-0)

### Examples

```
ages <- c(251.9,251.59,251.47,251.35,251.1,251.04,250.79,250.73,251.22,228.43)
errs <- c(0.28,0.28,0.63,0.34,0.28,0.63,0.28,0.4,0.28,0.33)
weightedmean(cbind(ages,errs))
```
attach(examples) weightedmean(LudwigMean)

york *Linear regression of X,Y-variables with correlated errors*

#### Description

Implements the unified regression algorithm of York et al. (2004) which, although based on least squares, yields results that are consistent with maximum likelihood estimates of Titterington and Halliday (1979).

#### Usage

 $york(x, alpha = 0.05)$ 

#### Arguments

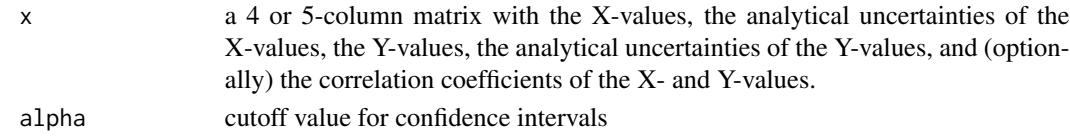

#### Details

Given n pairs of (approximately) collinear measurements  $X_i$  and  $Y_i$  (for  $1 \leq i \leq n$ ), their uncertainties  $s[X_i]$  and  $s[Y_i]$ , and their covariances cov $[X_i, Y_i]$ , the york function finds the best fitting straight line using the least-squares algorithm of York et al. (2004). This algorithm is modified from an earlier method developed by York (1968) to be consistent with the maximum likelihood approach of Titterington and Halliday (1979). It computes the MSWD as a measure of under/overdispersion. Overdispersed datasets (MSWD>1) can be dealt with in the same three ways that are described in the documentation of the [isochron](#page-41-0) function.

<span id="page-110-0"></span>york 111

# Value

A four-element list of vectors containing:

a the intercept of the straight line fit and its standard error

b the slope of the fit and its standard error

cov.ab the covariance of the slope and intercept

mswd the mean square of the residuals (a.k.a 'reduced Chi-square') statistic

df degrees of freedom of the linear fit  $(n - 2)$ 

p.value p-value of a Chi-square value with df degrees of freedom

# References

Titterington, D.M. and Halliday, A.N., 1979. On the fitting of parallel isochrons and the method of maximum likelihood. Chemical Geology, 26(3), pp.183-195.

York, Derek, et al., 2004. Unified equations for the slope, intercept, and standard errors of the best straight line. American Journal of Physics 72.3, pp.367-375.

# See Also

[data2york](#page-26-0), [titterington](#page-98-0), [isochron](#page-41-0), [ludwig](#page-63-0)

# Examples

```
X <- c(1.550,12.395,20.445,20.435,20.610,24.900,
       28.530,50.540,51.595,86.51,106.40,157.35)
Y <- c(.7268,.7849,.8200,.8156,.8160,.8322,
       .8642,.9584,.9617,1.135,1.230,1.490)
n <- length(X)
sX <- X*0.01
sY <- Y*0.005
rXY \leftarrow rep(0.8, n)dat <- cbind(X,sX,Y,sY,rXY)
fit <- york(dat)
scatterplot(dat,fit=fit)
```
# Index

\_PACKAGE *(*IsoplotR*)*, [54](#page-53-0) age, [2,](#page-1-0) *[95](#page-94-0)* age2ratio, [8](#page-7-0) agespectrum, [10](#page-9-0) ArAr *(*classes*)*, [21](#page-20-0) cad, [13,](#page-12-0) *[30](#page-29-0)*, *[64](#page-63-1)*, *[69,](#page-68-0) [70](#page-69-0)* central, *[8](#page-7-0)*, [18,](#page-17-1) *[76,](#page-75-0) [77](#page-76-0)*, *[86](#page-85-0)*, *[110](#page-109-0)* classes, [21,](#page-20-0) *[90](#page-89-0)* concordia, *[8](#page-7-0)*, [23,](#page-22-0) *[32](#page-31-0)*, *[35](#page-34-0)*, *[41](#page-40-0)*, *[65,](#page-64-0) [66](#page-65-0)* data2york, [27,](#page-26-1) *[111](#page-110-0)* detritals *(*classes*)*, [21](#page-20-0) discfilter, *[7](#page-6-0)*, *[17](#page-16-0)*, [29,](#page-28-0) *[62](#page-61-0)*, *[75](#page-74-0)*, *[85](#page-84-0)* diseq, *[6](#page-5-0)*, *[9](#page-8-0)*, *[21,](#page-20-0) [22](#page-21-0)*, [31,](#page-30-0) *[66,](#page-65-0) [67](#page-66-0)*, *[90](#page-89-0)* ellipse, [33](#page-32-0) evolution, [33,](#page-32-0) *[41](#page-40-0)* examples, [36,](#page-35-0) *[91](#page-90-0)* fissiontracks *(*classes*)*, [21](#page-20-0) helioplot, *[20](#page-19-0)*, *[35](#page-34-0)*, [39](#page-38-0) is.ArAr *(*classes*)*, [21](#page-20-0) is.detritals *(*classes*)*, [21](#page-20-0) is.diseq *(*classes*)*, [21](#page-20-0) is.fissiontracks *(*classes*)*, [21](#page-20-0) is.KCa *(*classes*)*, [21](#page-20-0) is.LuHf *(*classes*)*, [21](#page-20-0) is.PbPb *(*classes*)*, [21](#page-20-0) is.PD *(*classes*)*, [21](#page-20-0) is.RbSr *(*classes*)*, [21](#page-20-0) is.ReOs *(*classes*)*, [21](#page-20-0) is.SmNd *(*classes*)*, [21](#page-20-0) is.ThPb *(*classes*)*, [21](#page-20-0) is.ThU *(*classes*)*, [21](#page-20-0) is.UPb *(*classes*)*, [21](#page-20-0) is.UThHe *(*classes*)*, [21](#page-20-0) isochron, *[8](#page-7-0)*, *[36](#page-35-0)*, *[41](#page-40-0)*, [42,](#page-41-1) *[66](#page-65-0)*, *[99,](#page-98-1) [100](#page-99-0)*, *[110,](#page-109-0) [111](#page-110-0)* IsoplotR, [54](#page-53-0) IsoplotR-package *(*IsoplotR*)*, [54](#page-53-0) KCa *(*classes*)*, [21](#page-20-0) kde, *[18](#page-17-1)*, *[30](#page-29-0)*, [55,](#page-54-0) *[70](#page-69-0)* ludwig, *[32](#page-31-0)*, *[54](#page-53-0)*, [64,](#page-63-1) *[100](#page-99-0)*, *[111](#page-110-0)* LuHf *(*classes*)*, [21](#page-20-0) mclean, *[32](#page-31-0)*, [66](#page-65-0) mds, [67](#page-66-0) Pb0corr, [70](#page-69-0) PbPb *(*classes*)*, [21](#page-20-0) PD *(*classes*)*, [21](#page-20-0) peakfit, [72,](#page-71-0) *[86](#page-85-0)* radialplot, *[18](#page-17-1)*, *[20](#page-19-0)*, *[30](#page-29-0)*, *[41](#page-40-0)*, *[64](#page-63-1)*, *[77](#page-76-0)*, [77](#page-76-0) RbSr *(*classes*)*, [21](#page-20-0) read.data, *[21](#page-20-0)*, [87,](#page-86-0) *[98](#page-97-0)* ReOs *(*classes*)*, [21](#page-20-0) scatterplot, [91](#page-90-0) set.zeta, [94](#page-93-0) settings, *[91](#page-90-0)*, [95](#page-94-0) SmNd *(*classes*)*, [21](#page-20-0) ThPb *(*classes*)*, [21](#page-20-0) ThU *(*classes*)*, [21](#page-20-0) titterington, *[54](#page-53-0)*, *[66](#page-65-0)*, [99,](#page-98-1) *[111](#page-110-0)* UPb *(*classes*)*, [21](#page-20-0) UThHe *(*classes*)*, [21](#page-20-0) weightedmean, *[12](#page-11-0)*, *[19,](#page-18-0) [20](#page-19-0)*, [100](#page-99-0) york, *[29](#page-28-0)*, *[54](#page-53-0)*, *[100](#page-99-0)*, [110](#page-109-0)